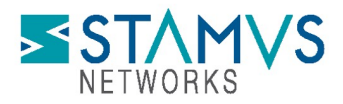

# Stamus Networks API – SOAR Integration Examples

## Introduction

This document provides examples of the API endpoints and sample queries that might be used to integrate Stamus NDR (formerly Scirius Security Platform) with a Security Orchestration, Automation, and Response system. The functionality covered in this integration guide includes:

Accessing the HostID data Retrieving information for a specific host Queries for NTA/NSM fields (non-hunt/alert based)

Note, this is not an exhaustive set of examples. There are more than 4000 fields/keys available to the integrations.

## Table of Contents

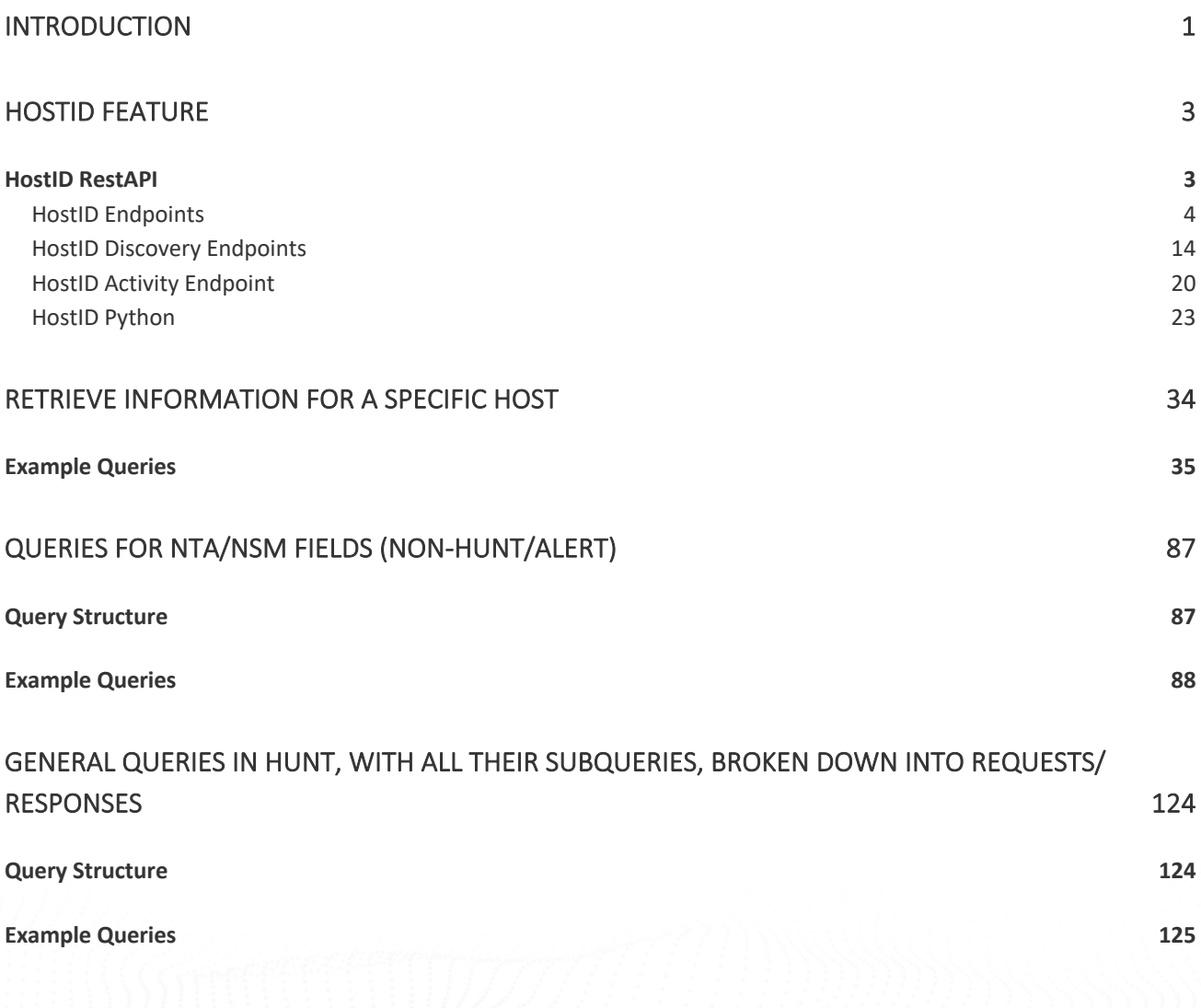

## HostID Feature

The HostID feature is a Stamus Networks data construct that provides a 360-degree view of a specific host from a network forensics perspective. It tracks, updates, and aggregates the following items and their respective values, first seen, last seen, and when used by that host:

- Hostname
- Usernames (used by SMB/KRB5 for example)
- JA3/JA3S
- HTTP user agents
- SSH user agents
- Roles server /proxy/printer etc
- Services ldap/nginx/apache etc
- Alerts generated from the host

## HostID RestAPI

There are 3 major RestAPI endpoints that can retrieve information on HostID. They are HostID, HostID Discovery, and HostID Activity. Each are described below:

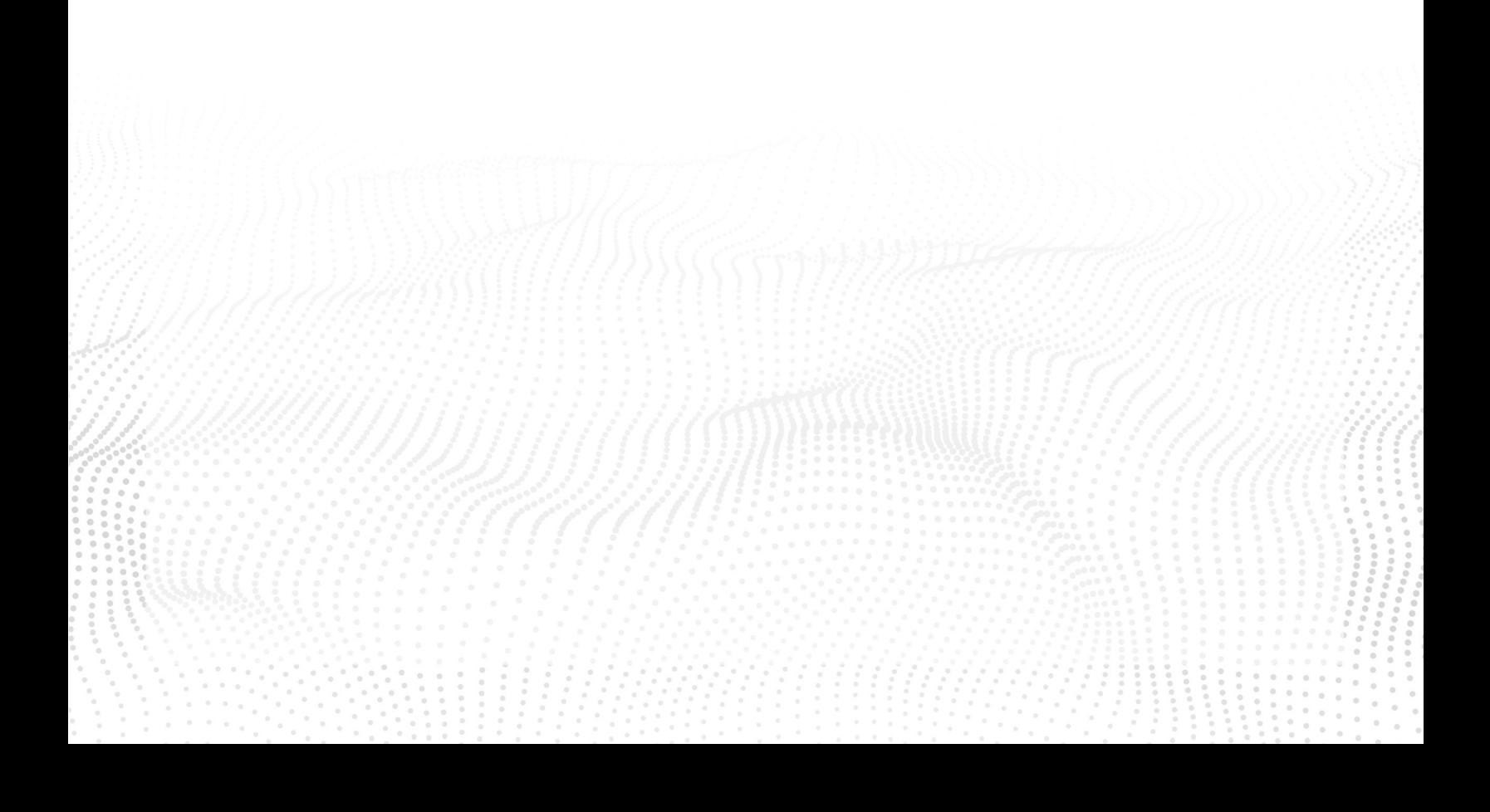

### HostID Endpoints

/rest/appliances/host\_id/ /rest/appliances/host\_id/<host\_ip>/

This endpoint can be either used to retrieve data for all HostID IPs, or for a specific IP.

This is the standard HostID info display as shown in the Hunt section of the UI. Items are grouped exactly as displayed. It will return all findings REGARDLESS of the timespan selected.

Examples

#### Basic Query on HostID

Note: The query will return data for ALL HostID IPs on the relevant SSP

curl -k https://demo.stamus-networks.com/rest/appliances/host\_id/?tenant=<tenant\_id> -H 'Authorization: Token <token>' -H 'Content-Type: application/json' -X GET | jq

```
curl -k https://demo.stamus-networks.com/rest/appliances/host_id/?tenant\=63 -H 'Authorization: 
Token a877cafd50dc434574aebd8d7385f0fa9925e950' -H 'Content-Type: application/json' -X GET | 
jq
{
  "count": 131129,
  "next": "https://demo.stamus-networks.com/rest/appliances/host_id/?page=2&tenant=63",
  "previous": null,
  "results": [
\rightarrow "ip": "181.129.140.140",
    "host_id": {
     "first_seen": "2021-12-04T03:44:38.633479+00:00",
     "last_seen": "2021-12-04T03:44:38.633479+00:00",
     "net_info": [
      {
        "agg": "bad_actor.wzywz.bad.bad-users",
        "first_seen": "2021-12-04T03:44:38.633479+00:00",
        "last_seen": "2021-12-04T03:44:38.633479+00:00"
      }
     ],
      "net_info_count": 1,
      "services": [
```

```
 {
        "proto": "tcp",
        "port": 449,
        "values": [
\overline{\phantom{a}} "first_seen": "2021-12-04T03:44:38.633479+00:00",
          "last_seen": "2021-12-04T03:44:38.633479+00:00",
          "app_proto": "tls",
          "tls": {
           "issuerdn": "C=AU, ST=Some-State, O=Internet Widgits Pty Ltd",
           "subject": "C=AU, ST=Some-State, O=Internet Widgits Pty Ltd",
           "fingerprint": "9a:03:4b:35:0f:51:73:22:a9:f8:e9:0d:57:74:51:91:08:c4:f2:99",
           "cn": "C=AU, ST=Some-State, O=Internet Widgits Pty Ltd"
 }
 }
 ]
       }
     ],
     "services_count": 1,
     "tenant": 63
    }
   },
\rightarrow "ip": "162.248.225.57",
    "host_id": {
     "first_seen": "2021-12-04T03:41:06.015676+00:00",
     "last_seen": "2021-12-04T03:41:06.015676+00:00",
     "tenant": 63
    }
   },
   {
    "ip": "216.58.194.142",
    "host_id": {
     "first_seen": "2021-12-04T04:00:43.710403+00:00",
     "last_seen": "2021-12-04T04:00:43.710403+00:00",
     "hostname": [
       {
        "host": "android.clients.google.com",
        "first_seen": "2021-12-04T04:00:43.710403+00:00",
        "last_seen": "2021-12-04T04:00:43.710403+00:00"
       }
     ],
      "hostname_count": 1,
      "tenant": 63
```

```
}
   },
  {
    "ip": "172.217.9.161"
                        ,
    "host_id": {
 "first_seen": "2021
-12
-04T04:00:43.018093+00:00"
                                                       ,
 "last_seen": "2021
-12
-04T04:00:43.018093+00:00"
                                                       ,
     "hostname": [
       "host": "lh3.googleusercontent.com"
                                           ,
 "first_seen": "2021
-12
-04T04:00:43.018093+00:00"
                                                         ,
 "last_seen": "2021
-12
-04T04:00:43.018093+00:00"
     }
     ],
 "hostname_count": 
1
                         ,
     "tenant": 63
   }
   },
   {...}
  }
 ]
}
```
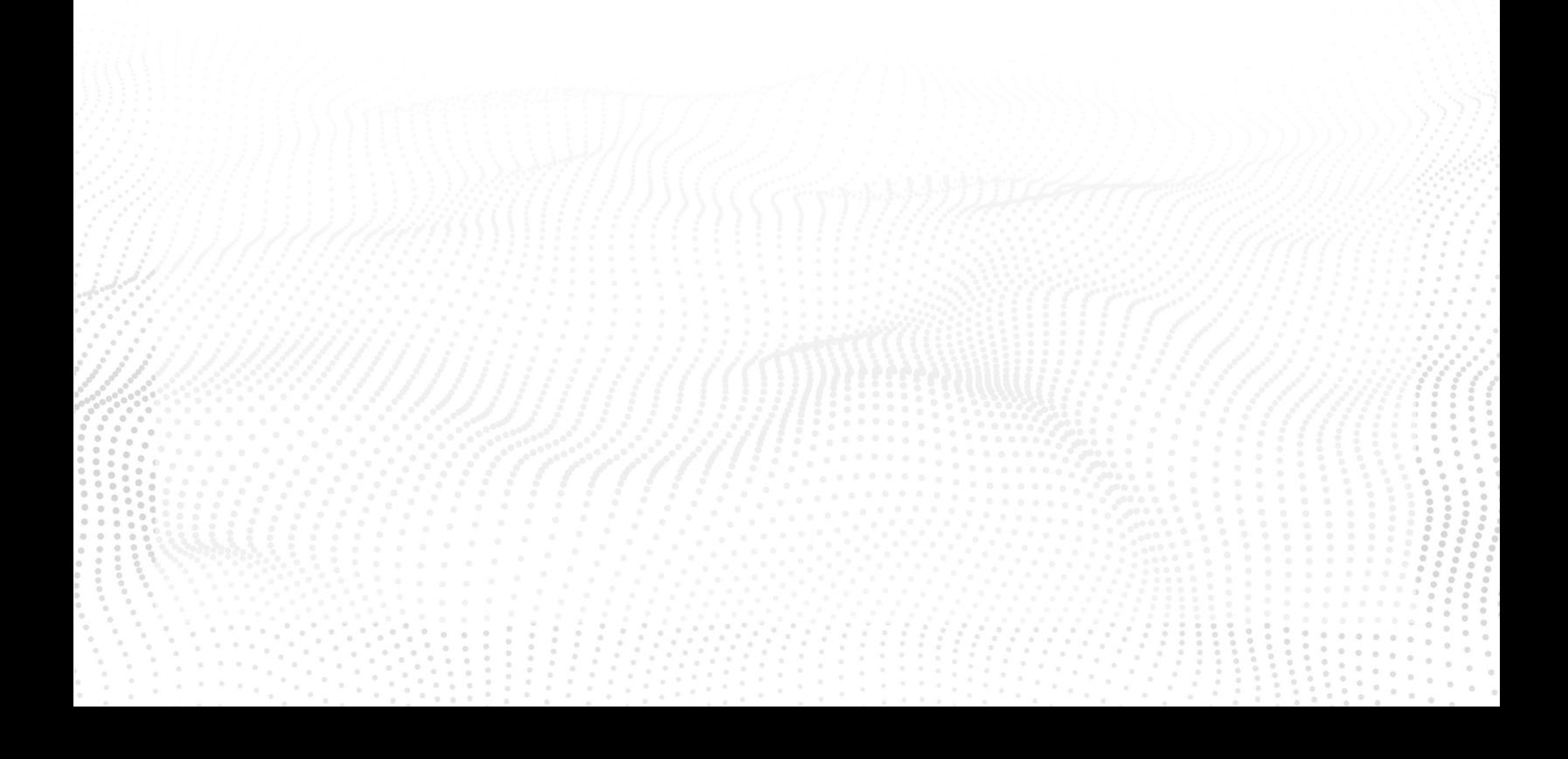

#### Example Response from UI

```
GET /rest/appliances/host_id/?tenant=63
HTTP 200 OK
Allow: GET, HEAD, OPTIONS
Content-Type: application/json
Vary: Accept
      "count": 131129,
      "next": "https://demo.stamus-networks.com/rest/appliances/host_id/?page=2&tenant=63",
       "previous": null,
      "results": [
            €
                   "ip": "181.129.140.140".
                   "host_id":
                         "net_info": [
                               \left\{ \right."agg": "bad_actor.wzywz.bad.bad-users",<br>"first_seen": "2021-12-04T03:44:38.633479+00:00",<br>"last_seen": "2021-12-04T03:44:38.633479+00:00"
                               \overline{\mathcal{X}}\begin{array}{l} \texttt{``net\_info\_count": 1,}\\ \texttt{''services": [} \end{array}€
                                      "proto": "tcp",<br>"port": 449,
                                      "values": [\mathcal{F}"first_seen": "2021-12-04T03:44:38.633479+00:00",<br>"last_seen": "2021-12-04T03:44:38.633479+00:00",<br>"app_proto": "tls",
                                                   "tls"
                                                         "issuerdn": "C=AU, ST=Some-State, 0=Internet Widgits Pty Ltd",<br>"subject": "C=AU, ST=Some-State, 0=Internet Widgits Pty Ltd",<br>"fingerprint": "9a:03:4b:35:0f:51:73:22:a9:f8:e9:0d:57:74:51:91:08:c4:f2:99",
                                                          "cn": "C=AU, ST=Some-State, O=Internet Widgits Pty Ltd"
                                                   \mathcal{F}\}\mathbbm{1}\}"services_count": 1,<br>"tenant": 63
                   \mathcal{F}ļ,
                   "ip": "162.248.225.57",
                   "host_id":
                         "first_seen": "2021-12-04T03:41:06.015676+00:00",
                         "first_seen": "2021-12-04T03:41:06.015676+00:00"<br>"last_seen": "2021-12-04T03:41:06.015676+00:00",<br>"tenant": 63
             },<br>{
                   "ip": "216.58.194.142",
```
#### Basic query on HostID for a specific Host IP

Note: The query will return HostID data for a specified host IP ONLY

#### curl -k

https://<stamus.security.platform.ip>/rest/appliances/host\_id/<hostid\_ip>?from\_date=<ti mestamp>&to\_date=<timestamp>&tenant=<tenant\_id> -H 'Authorization: Token <token>' - H 'Content-Type: application/json' -X GET

```
curl -k https://demo.stamus-networks.com/rest/appliances/host_id/10.7.5.5?tenant\=63 -H 'Authorization: 
Token a877cafd50dc434574aebd8d7385f0fa9925e950' -H 'Content-Type: application/json' -X GET | jq
{
"ip": "10.7.5.5",
"host_id": {
  "first_seen": "2021-12-04T03:28:50.710412+00:00",
  "last_seen": "2021-12-04T04:28:56.000329+00:00",
  "net_info": [
   {
     "agg": "winfarm.vmzone.servers.zerotrust.clients",
    "first_seen": "2021-12-04T03:28:50.710412+00:00",
    "last_seen": "2021-12-04T04:28:56.171936+00:00"
   }
  ],
  "hostname": [
\overline{\phantom{a}} "host": "phantasmedia-dc.phantasmedia.com",
    "first_seen": "2021-12-04T03:28:50.941161+00:00",
    "last_seen": "2021-12-04T03:36:26.941173+00:00"
   }
  ],
  "tls.ja3": [
  \left\{ \right. "agent": [
     "Mozilla/5.0 (Windows NT 6.1) AppleWebKit/537.36 (KHTML, like Gecko) Chrome/38.0.2125.122 
Safari/537.36 SE 2.X MetaSr 1.0"
    ],
    "string": "769,47-53-5-10-49171-49172-49161-49162-50-56-19-4,65281-10-11,23-24,0",
    "hash": "6734f37431670b3ab4292b8f60f29984",
    "first_seen": "2021-12-04T03:41:52.325784+00:00",
    "last_seen": "2021-12-04T04:16:23.479629+00:00"
   },
   {
     "agent": [
     "User-Agent:Mozilla/4.0 (compatible; MSIE 6.0; Windows NT 5.2; .NET CLR 1.0.3705"
    ],
    "string": "769,47-53-5-10-49171-49172-49161-49162-50-56-19-4,65281-0-10-11,23-24,0",
    "hash": "1d095e68489d3c535297cd8dffb06cb9",
     "first_seen": "2021-12-04T03:41:54.325784+00:00",
```

```
 "last_seen": "2021-12-04T03:41:54.325784+00:00"
   },
\rightarrow {
    "agent": [
     "Mozilla/5.0 (X11; Linux x86_64) AppleWebKit/537.36 (KHTML, like Gecko) 
HeadlessChrome/78.0.3904.108 Safari/537.36"
    ],
    "string": "771,4866-4867-4865-49199-49195-49200-49196-158-49191-103-49192-107-163-159-52393-
52392-52394-49327-49325-49315-49311-49245-49249-49239-49235-162-49326-49324-49314-49310-49244-
49248-49238-49234-49188-106-49187-64-49162-49172-57-56-49161-49171-51-50-157-49313-49309-49233-
156-49312-49308-49232-61-60-53-47-255,0-11-10-35-22-23-13-43-45-51,29-23-30-25-24,0-1-2",
    "hash": "398430069e0a8ecfbc8db0778d658d77",
    "first_seen": "2021-12-04T04:01:44.710397+00:00",
    "last_seen": "2021-12-04T04:27:10.325785+00:00"
   },
  \{ "agent": [
      "www.niraiya.com | Stolen Passwords Checker Bot | Macintosh; Intel Mac OS X 10_7_5 (compatible; 
niraiya.com/2.0;) | We don't share data to 3rd parties : https://www.niraiya.com/privacyandsecurity | Report 
Us : https://www.niraiya.com/contactus"
    ],
    "string": "771,49195-49199-49196-49200-52393-52392-49171-49172-156-157-47-53-10,65281-0-23-35-13-
5-18-16-11-10-27,29-23-24,0",
    "hash": "5353c0796e25725adfdb93f35f5a18f7",
    "first_seen": "2021-12-04T04:28:55.710396+00:00",
    "last_seen": "2021-12-04T04:28:56.171936+00:00"
   },
   {
    "agent": [
     "visual studio code 1.37.0-insider electron 4.2.5 ubuntu 18.04"
    ],
    "string": "771,49195-49199-49196-49200-52393-52392-49171-49172-156-157-47-53-10,65281-0-23-35-13-
5-18-16-30032-11-10-27,29-23-24,0",
    "hash": "717217c022d59183bfde190cd3ff072f",
    "first_seen": "2021-12-04T04:28:58.479667+00:00",
    "last_seen": "2021-12-04T04:28:58.479667+00:00"
   }
  ],
  "http.user_agent": [
\overline{\phantom{a}} "agent": "test",
    "first_seen": "2021-12-04T03:44:47.864245+00:00",
    "last_seen": "2021-12-04T03:47:03.402716+00:00"
   },
```

```
\rightarrow {
     "agent": "Mozilla/4.0 (compatible; MSIE 7.0; Windows NT 6.1; Win64; x64; Trident/7.0; .NET CLR 2.0.50727; 
SLCC2; .NET CLR 3.5.30729; .NET CLR 3.0.30729; .NET4.0C; .NET4.0E)",
    "first_seen": "2021-12-04T03:44:55.402700+00:00",
    "last_seen": "2021-12-04T03:44:55.402700+00:00"
   },
   {
     "agent": "WinHTTP sender/1.0",
    "first_seen": "2021-12-04T03:46:39.556551+00:00",
    "last_seen": "2021-12-04T03:46:39.556551+00:00"
   },
   {
     "agent": "WinHTTP loader/1.0",
    "first_seen": "2021-12-04T03:47:28.095016+00:00",
    "last_seen": "2021-12-04T03:48:00.248866+00:00"
   },
\overline{\phantom{a}} "agent": "Mozilla/5.0 (Windows NT 6.1; WOW64; Trident/7.0; rv:11.0) like Gecko",
    "first_seen": "2021-12-04T04:05:34.402698+00:00",
    "last_seen": "2021-12-04T04:28:46.710409+00:00"
   }
  ],
  "net_info_count": 1,
  "hostname_count": 1,
  "tls.ja3_count": 5,
  "http.user_agent_count": 5,
  "services": [
\overline{\phantom{a}} "proto": "tcp",
    "port": 88,
     "values": [
\sim \sim \sim \sim "first_seen": "2021-12-04T03:28:58.004561+0000",
       "last_seen": "2021-12-04T03:29:42.000623+0000",
       "app_proto": "krb5"
      }
   },
\rightarrow {
     "proto": "tcp",
     "port": 135,
     "values": [
\overline{\phantom{a}} "first_seen": "2021-12-04T03:30:28.000129+0000",
```

```
 "last_seen": "2021
-12
-04T04:13:33.081058+0000"
                                                        ,
      "app_proto": "dcerpc"
    }
   ]
   },
  {
    "proto": "tcp"
                ,
    "port": 389
              ,
    "values": [
    {
 "first_seen": "2021
-12
-04T03:29:04.004295+0000"
                                                        ,
 "last_seen": "2021
-12
-04T03:43:18.000515+0000"
                                                        ,
      "app_proto": "unknown"
    }
   },
  {
    "proto": "tcp"
                ,
    "port": 445
              ,
    "values": [
    \{ "first_seen": "2021
-12
-04T03:29:32.000175+0000"
                                                        ,
 "last_seen": "2021
-12
-04T04:13:34.004197+0000"
                                                        ,
      "app_proto": "smb"
     },
     {
 "first_seen": "2021
-12
-04T03:36:52.008238+0000"
                                                        ,
 "last_seen": "2021
-12
-04T04:13:33.093365+0000"
                                                        ,
      "app_proto": "unknown"
    }
   },
  {
    "proto": "tcp"
                ,
    "port": 3268
               ,
    "values": [
    {
 "first_seen": "2021
-12
-04T03:36:13.001016+0000"
                                                        ,
 "last_seen": "2021
-12
-04T04:13:33.094466+0000"
                                                        ,
      "app_proto": "unknown"
    }
   ]
   },
  {
```

```
 "proto": "tcp",
    "port": 49155,
    "values": [
     {
      "first_seen": "2021-12-04T03:30:28.000269+0000",
      "last_seen": "2021-12-04T04:04:29.000426+0000",
       "app_proto": "dcerpc"
     }
    ]
   },
   {
    "proto": "tcp",
    "port": 49158,
    "values": [
     {
      "first_seen": "2021-12-04T03:29:44.001691+0000",
       "last_seen": "2021-12-04T03:37:00.000551+0000",
       "app_proto": "dcerpc"
     }
    ]
   }
  ],
  "services_count": 8,
  "tenant": 63
}
}
```
Example Query from UI - HostID for a specific Host IP

https://stamus.security.platform.ip/rest/appliances/host\_id/10.7.5.5?tenant=63

#### Example Response from UI - HostID for a specific Host IP

```
GET /rest/appliances/host_id/10.7.5.5?tenant=63
HTTP 200 OK<br>Allow: GET, HEAD, OPTIONS
Content-Type: application/json
Vary: Accept
       "ip": "10.7.5.5",
       "hot.id": {<br>"hot_id": {<br>"first_seen": "2021-12-04T03:28:50.710412+00:00"<br>"first_seen": "2021-12-04T03:28:50.710412+00:00"
              "TIFSt_seen": "2021-12-04103:28:50.000329+00:00"<br>"last_seen": "2021-12-04T04:28:56.000329+00:00"<br>"net_info": [
                     f
                           "agg": "winfarm.vmzone.servers.zerotrust.clients",<br>"first_seen": "2021-12-04T03:28:50.710412+00:00",<br>"last_seen": "2021-12-04T04:28:56.171936+00:00"
                     \rightarrow],<br>"hostname": [
                           "host": "phantasmedia-dc.phantasmedia.com",<br>"first_seen": "2021-12-04T03:28:50.941161+00:00",<br>"last_seen": "2021-12-04T03:36:26.941173+00:00"
              ],<br>"tls.ja3": [
                            "agent":
                                    "Mozilla/5.0 (Windows NT 6.1) AppleWebKit/537.36 (KHTML, like Gecko) Chrome/38.0.2125.122 Safari/537.36 SE 2.X MetaSr 1.0"
                           ],<br>"string": "769,47-53-5-10-49171-49172-49161-49162-50-56-19-4,65281-10-11,23-24,0",<br>"hash": "6734f37431670b3ab4292b8f60f29984",<br>"first_seen": "2021-12-04T03:41:52.325784+00:00",<br>"last_seen": "2021-12-04T04:16:23.479629+0
                     \frac{1}{3}"agent": |
                                    "User-Agent:Mozilla/4.0 (compatible; MSIE 6.0; Windows NT 5.2; .NET CLR 1.0.3705"
                           ],<br>"string": "769,47-53-5-10-49171-49172-49161-49162-50-56-19-4,65281-0-10-11,23-24,0",<br>"hash": "1d095e68489d3c535297cd8dffb06cb9",<br>"first_seen": "2021-12-04T03:41:54.325784+00:00",<br>"last_seen": "2021-12-04T03:41:54.325784
                     },
                            "agent":
                                    "Mozilla/5.0 (X11; Linux x86_64) AppleWebKit/537.36 (KHTML, like Gecko) HeadlessChrome/78.0.3904.108 Safari/537.36"
                           ],<br>"string": "771,4866-4867-4865-49199-49195-49200-49196-158-49191-103-49192-107-163-159-52393-52392-52394-49327-49325-49315-49311-49245-49249-4<br>"hash": "398430069e0a8ecfbc8db0778d658d77",<br>"first_seen": "2021-12-04T04:01:4
```
### HostID Discovery Endpoints

/rest/appliances/host\_id\_extra\_info/ /rest/appliances/host\_id\_extra\_info/<host\_ip>/

This returns a flat structure - not grouped - and presents the same data as in the HostID display page, sorted by timestamp (first seen). It is easier to pick out specific fields - such as user-agent or a TLS JA3 - making it very very useful for SEIMs/SOARs too. It will return all findings for the timespan selected.

Use case: find/list all newly discovered user agents (and/or hostnames/JA3/JA3S/SSH agents/Services/Usernames/Roles) seen on that IP for the last 24hrs.

This endpoint lists additional information for hosts inside the given range of time - for IPs/key fields (services/user agents, etc.)

Examples

#### Basic query on HostID Discovery

Note: The query will return discovery data for **ALL** HostID IPs on the relevant SSP

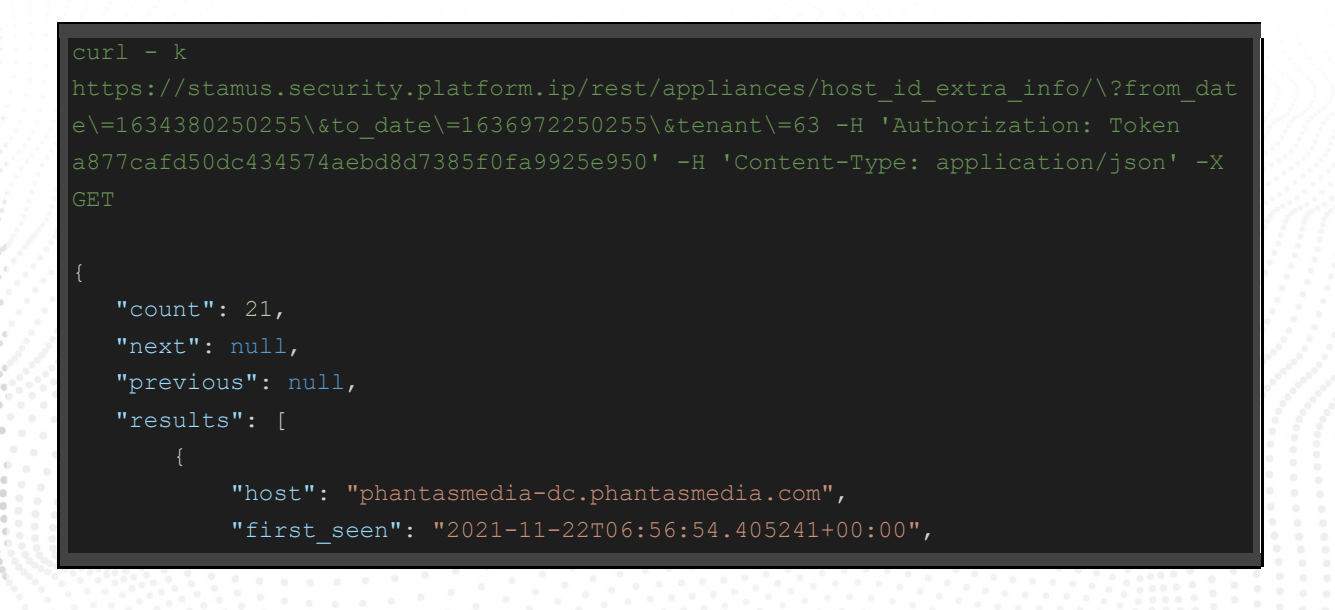

```
"last seen": "2021-11-22T11:30:47.825058+00:00",
     "type": "hostname",
     "value": "phantasmedia-dc.phantasmedia.com",
     "ip": "10.7.5.5"
 },
    "first_seen": "2021-11-22T06:57:02.008034+0000",
     "last_seen": "2021-11-22T11:24:04.000077+0000",
    "app_proto": "krb5",
     "type": "services",
     "proto": "tcp",
     "port": 88,
     "value": "tcp:88",
     "ip": "10.7.5.5"
     "first_seen": "2021-11-22T06:57:09.000075+0000",
    "last seen": "2021-11-22T11:37:39.015577+0000",
    "app_proto": "unknown",
     "type": "services",
     "proto": "tcp",
     "port": 389,
     "value": "tcp:389",
     "ip": "10.7.5.5"
     "first_seen": "2021-11-22T06:57:35.001790+0000",
     "last_seen": "2021-11-22T12:07:54.003827+0000",
    "app_proto": "smb",
     "type": "services",
     "proto": "tcp",
     "port": 445,
     "value": "tcp:445",
     "ip": "10.7.5.5"
 }]
```
#### Example Query from UI

#### Example Response from UI

```
GET /rest/appliances/host_id_extra_info/?from_date=1637501738000&to_date=16375881380000&tenant=63
HTTP 200 OK
Allow: GET, HEAD, OPTIONS
Content-Type: application/json
Vary: Accept
ſ
     "count": 21,
     "next": null,
     "previous": null,
     "results": [
          \{"host": "phantasmedia-dc.phantasmedia.com"
                "first_seen": "2021-11-22T06:56:54.405241+00:00",<br>"last_seen": "2021-11-22T11:30:47.825058+00:00",
                "type": "hostname",<br>"value": "phantasmedia-dc.phantasmedia.com",
                "ip": "10.7.5.5"
           },<br>{
                "first_seen": "2021-11-22T06:57:02.008034+0000",<br>"last_seen": "2021-11-22T11:24:04.000077+0000",
                "app_proto": "krb5",
                "type": "services",<br>"proto": "tcp",
                "port": 88,<br>"value": "tcp:88",
                "ip": "10.7.5.5"
           },
                "first_seen": "2021-11-22T06:57:09.000075+0000",<br>"last_seen": "2021-11-22T11:37:39.015577+0000",
                "app_proto": "unknown",
                "type": "services",<br>"proto": "tcp",
                "port": 389,
                "value": "tcp:389",
                "ip": "10.7.5.5"
           },
                "first_seen": "2021-11-22T06:57:35.001790+0000",
                "last_seen": "2021-11-22T12:07:54.003827+0000",
                "app_proto": "smb"
                "type": "services",<br>"proto": "tcp",
                "port": 445,<br>"value": "tcp:445",
                "ip": "10.7.5.5"
```
#### Basic query on HostID Discovery for a specific Host IP

Note: The query will return discovery data for a specified HostID IP only

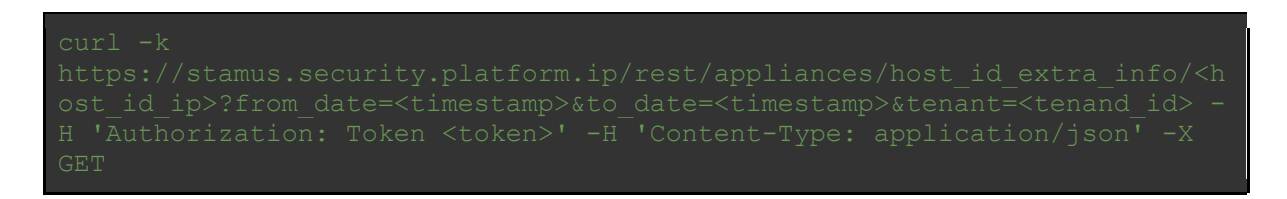

NOTE: *<tenant>* param should not be used if multi tenancy is not enabled (this is valid for all the examples described in this integration guide)

```
curl - khttps://stamus.security.platform.ip/rest/appliances/host_id_extra_info/10.7.5.5\?
from date\=1634380250255\&to date\=1636972250255\&tenant\=63 -H 'Authorization:
application/json' -X GET
   [ \{ "host": "phantasmedia-dc.phantasmedia.com",
        "first_seen": "2021-11-22T06:56:54.405241+00:00",
       "last seen": "2021-11-22T11:30:47.825058+00:00",
        "type": "hostname",
        "value": "phantasmedia-dc.phantasmedia.com"
       "first seen": "2021-11-22T06:57:02.008034+0000",
       "last seen": "2021-11-22T11:24:04.000077+0000",
        "app_proto": "krb5",
        "type": "services",
        "proto": "tcp",
        "port": 88,
        "value": "tcp:88"
        "first_seen": "2021-11-22T06:57:09.000075+0000",
       "last seen": "2021-11-22T11:37:39.015577+0000",
       "app_proto": "unknown",
        "type": "services",
        "proto": "tcp",
        "port": 389,
```
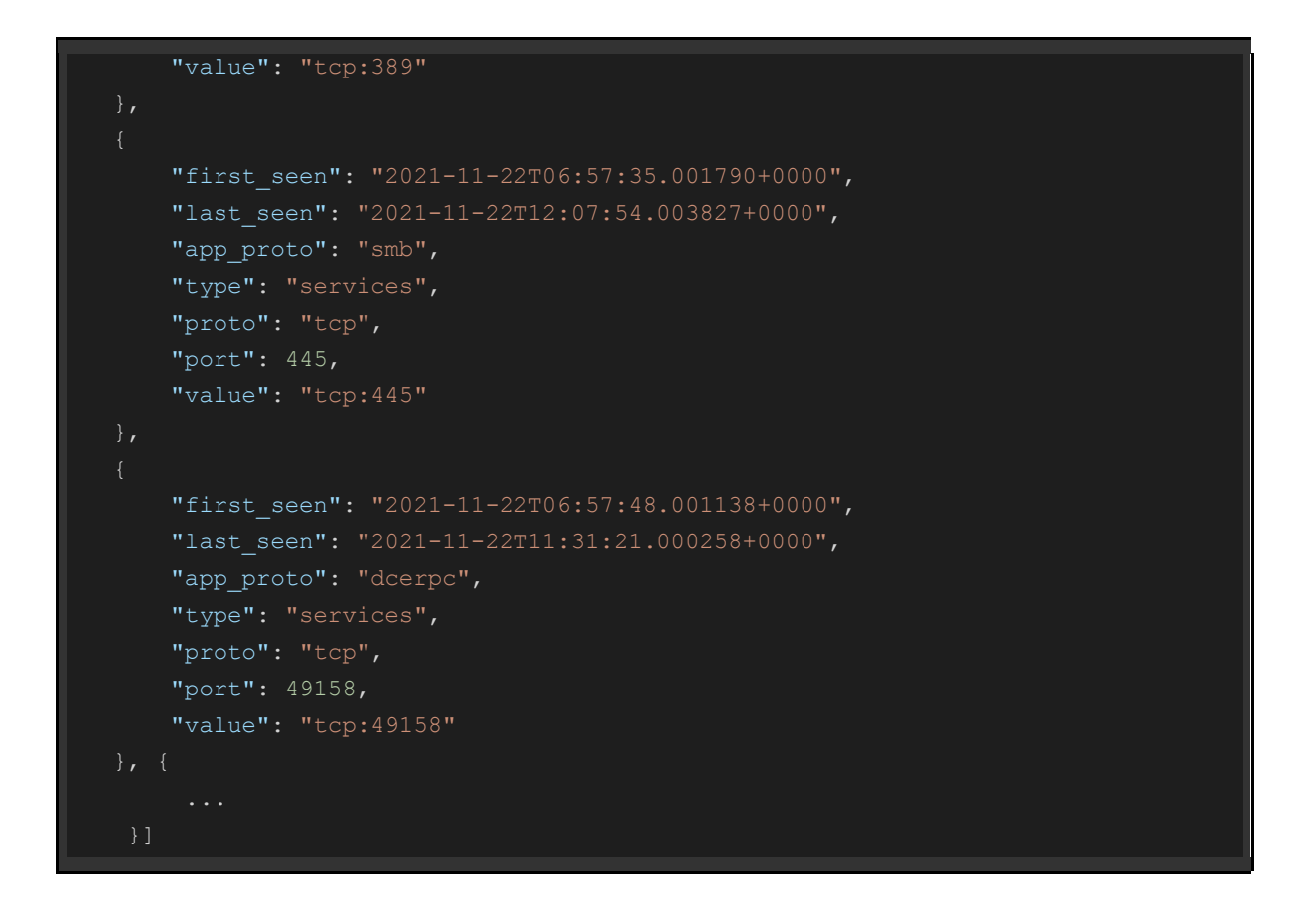

#### Example Query from UI - HostID Discovery for a specific Host IP

#### Example Response from UI - HostID Discovery for a specific Host IP

```
GET /rest/appliances/host id extra info/10.7.5.5?from date=1637501738000&to date=16375881380000&tenant=63
HTTP 200 OK
Allow: GET, HEAD, OPTIONS
Content-Type: application/json
Vary: Accept
\overline{[}€
            "host": "phantasmedia-dc.phantasmedia.com",
            "first_seen": "2021-11-22T06:56:54.405241+00:00",<br>"first_seen": "2021-11-22T06:56:54.405241+00:00",<br>"last_seen": "2021-11-22T11:30:47.825058+00:00",
            "type": "hostname",
            "value": "phantasmedia-dc.phantasmedia.com"
      },
      Ł
            "first_seen": "2021-11-22T06:57:02.008034+0000",
            "last_seen": "2021-11-22T11:24:04.000077+0000",
            "app_proto": "krb5"
            "type": "services",
            "proto": "tcp",<br>"port": 88,
            "value": "tcp:88"
      },
      ₹
            \begin{array}{ll} "first\_seen":& "2021\text{-}11\text{-}22706\text{:}57\text{:}09.000075\text{+}0000",\\ &\text{"last\_seen":& "2021\text{-}11\text{-}22711\text{:}37\text{:}39.015577\text{+}0000", \end{array}"app_proto": "unknown",
            "type": "services",
            "proto": "tcp",
            "port": 389,
            "value": "tcp:389"
      },
      Ł
            "first_seen": "2021-11-22T06:57:35.001790+0000",<br>"last_seen": "2021-11-22T12:07:54.003827+0000",
            "app_proto": "smb"
            "type": "services",
            "proto": "tcp",
            "port": 445,
            "value": "tcp:445"
      },
            \begin{array}{ll} "first\_seen":& "2021-11-22T06:57:48.001138+0000",\\ "last\_seen":& "2021-11-22T11:31:21.000258+0000", \end{array}"app_proto": "dcerpc",
            "type": "services",
            "proto": "tcp",
            "port": 49158,
            "value": "tcp: 49158"
```
### HostID Activity Endpoint

/rest/appliances/host\_id\_activity/

This returns the recently active HostID information - that was seen active during the timespan selected.

NOTE: Currently, the HostID Activity endpoint supports filtering only on *<start\_date>*, *<end\_date>* and *<tenant>*. However, */rest/appliances/host\_id/<host\_id\_ip>* endpoint will return the information on the specified host's activity as well.

Use case: Find all active user agents (and/or hostnames/JA3/JA3S/SSH agents/Services/Usernames/Roles) seen for last 24hrs

This endpoint lists all recently active IPs/key fields that were seen active during the timespan selected.

#### Examples

#### Basic query with curl on HostID Activity

Note: The query will return activity data for ALL HostID IPs on the relevant SSP

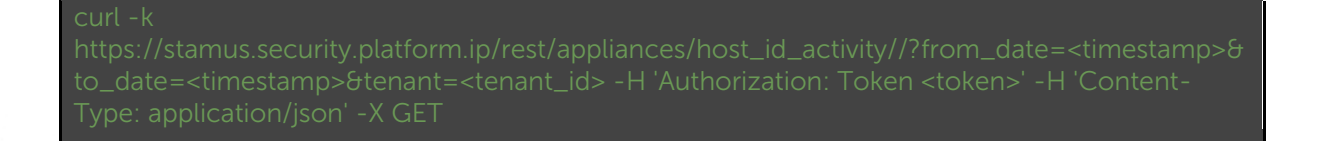

```
curl - k 
https://stamus.security.platform.ip/rest/appliances/host_id_activity/\?from_date\
a877cafd50dc434574aebd8d7385f0fa9925e950' -H 'Content-Type: application/json' -X 
GET
    "next": null,
    "previous": null,
    "results": [{
                "host": "phantasmedia-dc.phantasmedia.com",
                "first_seen": "2021-11-22T06:56:54.405241+00:00",
```

```
"last seen": "2021-11-22T11:30:47.825058+00:00",
     "type": "hostname",
     "value": "phantasmedia-dc.phantasmedia.com",
     "ip": "10.7.5.5"
 },
    "first_seen": "2021-11-22T06:57:02.008034+0000",
    "last_seen": "2021-11-22T11:24:04.000077+0000",
    "app_proto": "krb5",
     "type": "services",
     "proto": "tcp",
     "port": 88,
     "value": "tcp:88",
     "ip": "10.7.5.5"
     "first_seen": "2021-11-22T06:57:09.000075+0000",
   "last seen": "2021-11-22T11:37:39.015577+0000",
    "app_proto": "unknown",
     "type": "services",
     "proto": "tcp",
     "port": 389,
     "value": "tcp:389",
     "ip": "10.7.5.5"
    "first_seen": "2021-11-22T06:57:35.001790+0000",
    "last_seen": "2021-11-22T12:07:54.003827+0000",
    "app_proto": "smb",
     "type": "services",
    "proto": "tcp",
     "port": 445,
     "value": "tcp:445",
     "ip": "10.7.5.5"
 },
```
#### Example Query from UI

#### Example Response from UI

```
GET /rest/appliances/host_id_activity/?from_date=1637501738000&to_date=16375881380000&tenant=63
HTTP 200 OK
Allow: GET, HEAD, OPTIONS
Content-Type: application/json
Vary: Accept
€
    "count": 21,
    "next": null,
    "previous": null,
    "results": [
        €
            "host": "phantasmedia-dc.phantasmedia.com",
            "first_seen": "2021-11-22T06:56:54.405241+00:00",
            "last_seen": "2021-11-22T11:30:47.825058+00:00",
            "type": "hostname"
            "value": "phantasmedia-dc.phantasmedia.com",
            "ip": "10.7.5.5"
        },
            "first_seen": "2021-11-22T06:57:02.008034+0000",
             "last_seen": "2021-11-22T11:24:04.000077+0000",
             "app_proto": "krb5"
            "type": "services",<br>"proto": "tcp",
             "port": 88,
            "value": "tcp:88",
            "ip": "10.7.5.5"
        },
            "first_seen": "2021-11-22T06:57:09.000075+0000",
            "last_seen": "2021-11-22T11:37:39.015577+0000",
             "app_proto": "unknown",
            "type": "services",<br>"proto": "tcp",
            "port": 389,
            "value": "tcp:389",
            "ip": "10.7.5.5"
        },
            "first_seen": "2021-11-22T06:57:35.001790+0000",
            "last_seen": "2021-11-22T12:07:54.003827+0000",
            "app_proto": "smb"
             "type": "services",
             "proto": "tcp",
            "port": 445,<br>"value": "tcp:445",
            "ip": "10.7.5.5"
        },
                               ALLIE AATAA PT IA AALLAA AAAAR
```
#### HostID Python

#### Examples

#### HostID Python Requests example code

```
import requests
import json
URL ="https://stamus.security.platform.ip/rest/appliances/host_id/1.2.163.123"
TOKEN = "<token>"
PARAMS = {"tenant": 63} # parameter only needed when multi tenancy is enabled
AUTH = {"Content Type": "application/json", "Authorization": "Token " + TOKEN
r = requests.get(url = URL, headers=AUTH, params = PARAMS)
data = r.json()print(json.dumps(data, indent=2))
```
#### HostID Command line execution

#### HostID Response body

```
 "ip": "1.2.163.123",
"host id": {
  "first seen": "2021-12-06T06:42:12.002111+00:00",
  "last seen": "2021-12-06T10:14:11.047509+00:00",
   "hostname": [
```
},

```
 "host": "www.server-102a37b.cn",
     "first_seen": "2021-12-06T07:59:52.406486+00:00",
    "last seen": "2021-12-06T07:59:52.406486+00:00"
 ],
 "hostname_count": 1,
 "services": [
     "proto": "tcp",
     "port": 80,
     "values": [
         "first_seen": "2021-12-06T08:05:58.000509+0000",
        "last seen": "2021-12-06T08:05:58.000509+0000",
        "app_proto": "unknown"
     "proto": "tcp",
     "port": 443,
     "values": [
        "app_proto": "unknown",
        "last seen": "2021-12-06T06:42:12.002111+0000",
         "first_seen": "2021-12-06T06:42:12.002111+0000"
   },
     "proto": "tcp",
     "port": 6780,
     "values": [
        "first seen": "2021-12-06T08:40:36.001877+0000",
        "last seen": "2021-12-06T08:40:36.001877+0000",
        "app_proto": "unknown"
```

```
 "proto": "tcp",
     "port": 20000,
     "values": [
        "first seen": "2021-12-06T09:01:39.009940+0000",
        "last seen": "2021-12-06T09:01:39.009940+0000",
        "app_proto": "dnp3"
     "proto": "tcp",
     "port": 43750,
     "values": [
         "first_seen": "2021-12-06T08:43:52.036962+0000",
         "last_seen": "2021-12-06T08:43:52.036962+0000",
         "app_proto": "unknown"
 ],
 "services_count": 5,
 "tenant": 63
```
#### Examples

HostID Discovery Python Requests example code

import requests import json # api-endpoint

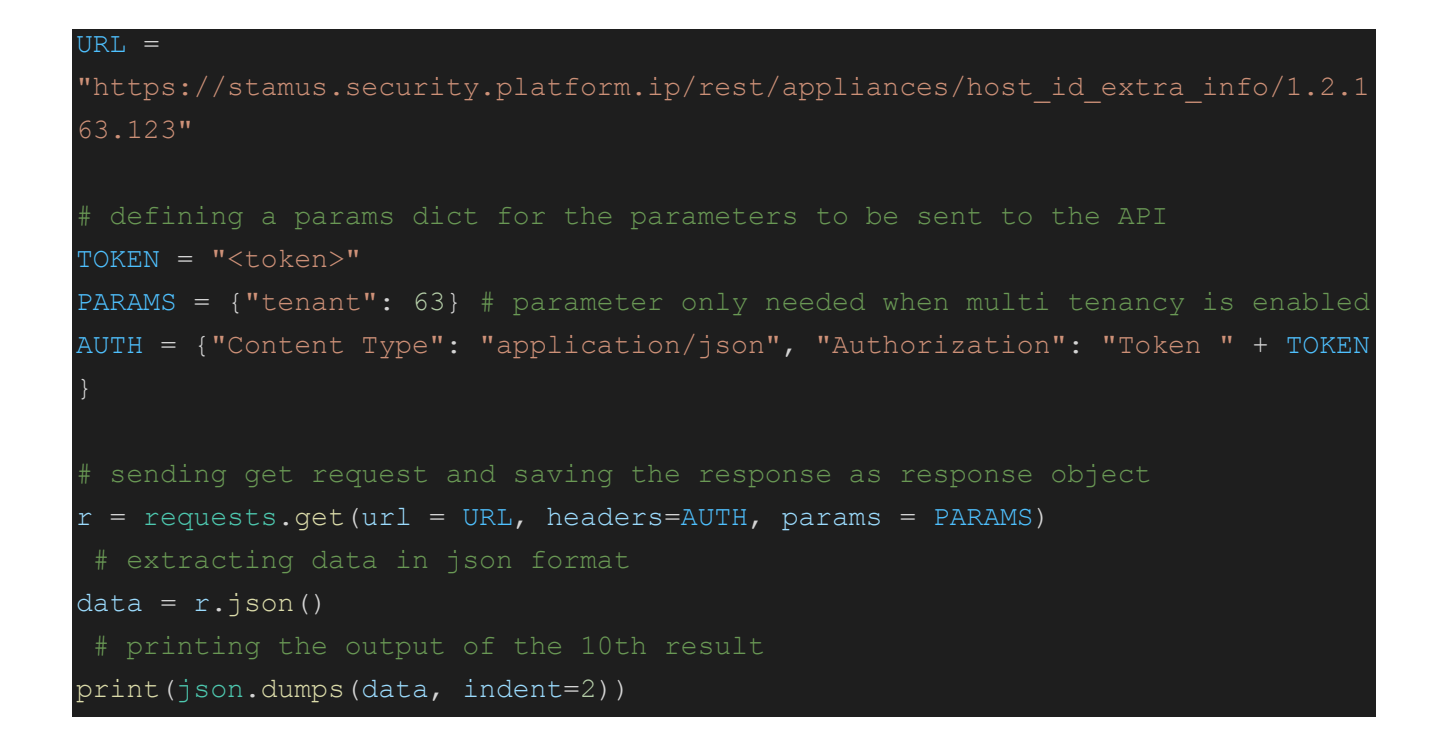

#### HostID Discovery Command line execution

\$ python3 host id discovery.py

#### HostID Discovery Response body

```
"app_proto": "unknown",
 "last seen": "2021-12-06T06:42:12.002111+0000",
 "first seen": "2021-12-06T06:42:12.002111+0000",
  "type": "services",
  "proto": "tcp",
  "port": 443,
  "value": "tcp:443"
},
  "host": "www.server-102a37b.cn",
  "first_seen": "2021-12-06T07:59:52.406486+00:00",
 "last seen": "2021-12-06T07:59:52.406486+00:00",
  "type": "hostname",
   "value": "www.server-102a37b.cn"
```

```
},
   "first_seen": "2021-12-06T08:05:58.000509+0000",
  "last_seen": "2021-12-06T08:05:58.000509+0000",
 "app_proto": "unknown",
  "type": "services",
  "proto": "tcp",
  "port": 80,
  "value": "tcp:80"
},
  "first_seen": "2021-12-06T08:40:36.001877+0000",
 "last seen": "2021-12-06T08:40:36.001877+0000",
 "app_proto": "unknown",
  "type": "services",
  "proto": "tcp",
  "port": 6780,
  "value": "tcp:6780"
},
 "first seen": "2021-12-06T08:43:52.036962+0000",
 "last seen": "2021-12-06T08:43:52.036962+0000",
  "app_proto": "unknown",
  "type": "services",
  "proto": "tcp",
  "port": 43750,
  "value": "tcp:43750"
},
  "first_seen": "2021-12-06T09:01:39.009940+0000",
  "last seen": "2021-12-06T09:01:39.009940+0000",
  "app_proto": "dnp3",
  "type": "services",
  "proto": "tcp",
  "port": 20000,
   "value": "tcp:20000"
```
#### Examples

#### HostID Activity Python Requests example code

```
import requests
import json
URL = "https://stamus.security.platform.ip/rest/appliances/host_id_activity/"
TOKEN = "<token>"
PARAMS = {"tenant": 63} # parameter only needed when multi tenancy is enabled
AUTH = {"Content Type": "application/json", "Authorization": "Token " + TOKEN
r = requests.get(url = URL, headers=AUTH, params = PARAMS)
data = r.java()print(json.dumps(data, indent=2))
```
#### HostID Activity Command line execution

python3 host\_id\_discovery.py

#### HostID Activity Response body

```
 "count": 23,
 "next": null,
 "previous": null,
 "results": [
     "user": "pfmfzzj",
     "first_seen": "2021-12-05T14:26:59.543344+00:00",
    "last seen": "2021-12-06T06:49:26.063160+00:00",
     "type": "username",
```

```
 "value": "pfmfzzj",
   "ip": "1.1.182.9"
   "host": "bkruukxs3",
  "first_seen": "2021-12-05T14:26:59.543344+00:00",
  "last seen": "2021-12-06T06:49:26.063160+00:00",
   "type": "hostname",
   "value": "bkruukxs3",
  "ip": "1.1.182.9"
 },
  "host": "vistacli",
   "first_seen": "2021-12-05T14:27:21.100013+00:00",
  "last seen": "2021-12-06T06:49:47.619818+00:00",
  "type": "hostname",
  "value": "vistacli",
  "ip": "1.1.107.177"
   "user": "winuser",
   "first_seen": "2021-12-05T14:27:21.100013+00:00",
  "last seen": "2021-12-06T06:49:47.619818+00:00",
   "type": "username",
  "value": "winuser",
  "ip": "1.1.107.177"
   "user": "ybhemrocmvc",
   "first_seen": "2021-12-05T14:43:06.413347+00:00",
  "last seen": "2021-12-06T07:05:32.933154+00:00",
   "type": "username",
   "value": "ybhemrocmvc",
  "ip": "1.1.160.67"
 },
  "host": "uktic5",
  "first seen": "2021-12-05T14:43:06.413347+00:00",
  "last seen": "2021-12-06T07:05:32.933154+00:00",
   "type": "hostname",
   "value": "uktic5",
   "ip": "1.1.160.67"
```

```
 },
        "user": "e9l0yuk",
        "first_seen": "2021-12-05T14:52:48.023348+00:00",
       "last seen": "2021-12-06T07:15:14.543151+00:00",
        "type": "username",
        "value": "e9l0yuk",
        "ip": "1.1.48.141"
        "host": "ynt6nde4lko",
        "first_seen": "2021-12-05T14:52:48.023348+00:00",
       "last seen": "2021-12-06T07:15:14.543151+00:00",
        "type": "hostname",
        "value": "ynt6nde4lko",
        "ip": "1.1.48.141"
      },
       "agent": "Mozilla/5.0 (Macintosh; Intel Mac OS X 10 8 2)
AppleWebKit/537.11 (KHTML, like Gecko) Chrome/23.0.1271.6 Safari/537.11",
        "first_seen": "2021-12-05T15:24:55.970011+00:00",
       "last seen": "2021-12-06T07:47:22.489818+00:00",
       "type": "http.user agent",
        "value": "Mozilla/5.0 (Macintosh; Intel Mac OS X 10_8_2) 
AppleWebKit/537.11 (KHTML, like Gecko) Chrome/23.0.1271.6 Safari/537.11",
        "ip": "1.1.20.25"
        "host": "client-1016bb1",
        "first_seen": "2021-12-05T16:03:52.093349+00:00",
       "last seen": "2021-12-06T08:26:18.613153+00:00",
        "type": "hostname",
        "value": "client-1016bb1",
        "ip": "1.1.107.177"
      },
        "agent": "Generic 1.x",
        "first_seen": "2021-12-05T16:11:46.008171+00:00",
       "last seen": "2021-12-06T08:34:13.006673+00:00",
       "type": "http.user agent",
        "value": "Generic 1.x",
        "ip": "1.1.107.177"
```

```
 },
  "host": "vistacli",
   "first_seen": "2021-12-05T17:00:12.876682+00:00",
  "last seen": "2021-12-06T09:22:39.396484+00:00",
  "type": "hostname",
  "value": "vistacli",
  "ip": "1.1.20.25"
  "user": "winuser",
   "first_seen": "2021-12-05T17:00:12.876682+00:00",
  "last seen": "2021-12-06T09:22:39.396484+00:00",
   "type": "username",
  "value": "winuser",
  "ip": "1.1.20.25"
 },
   "user": "winuser",
   "first_seen": "2021-12-05T17:06:08.013367+00:00",
   "last_seen": "2021-12-06T09:28:34.533159+00:00",
   "type": "username",
  "value": "winuser",
  "ip": "1.1.205.137"
  "host": "vistacli",
  "first_seen": "2021-12-05T17:06:08.013367+00:00",
  "last seen": "2021-12-06T09:28:34.533159+00:00",
   "type": "hostname",
   "value": "vistacli",
  "ip": "1.1.205.137"
 },
   "user": "winuser",
  "first_seen": "2021-12-05T17:06:12.273357+00:00",
  "last seen": "2021-12-06T09:28:38.793162+00:00",
  "type": "username",
   "value": "winuser",
   "ip": "1.1.151.27"
```

```
"host": "vistacli",
   "first_seen": "2021-12-05T17:06:12.273357+00:00",
  "last seen": "2021-12-06T09:28:38.793162+00:00",
   "type": "hostname",
   "value": "vistacli",
   "ip": "1.1.151.27"
 },
   "user": "winuser",
   "first_seen": "2021-12-05T17:13:24.580023+00:00",
  "last seen": "2021-12-06T09:35:51.099831+00:00",
   "type": "username",
   "value": "winuser",
   "ip": "1.1.24.163"
 },
   "host": "vistacli",
   "first_seen": "2021-12-05T17:13:24.580023+00:00",
  "last seen": "2021-12-06T09:35:51.099831+00:00",
   "type": "hostname",
   "value": "vistacli",
   "ip": "1.1.24.163"
 },
   "first_seen": "2021-12-05T17:32:59.606678+0000",
  "app_proto": "http",
  "last seen": "2021-12-06T09:55:26.126483+0000",
   "type": "services",
   "proto": "tcp",
   "port": 80,
   "value": "tcp:80",
   "ip": "1.1.75.230"
 },
   "host": "replica2.example.com",
   "first_seen": "2021-12-05T17:32:59.606678+00:00",
  "last seen": "2021-12-06T09:55:26.126483+00:00",
   "type": "hostname",
   "value": "replica2.example.com",
   "ip": "1.1.75.230"
```

```
"first seen": "2021-12-05T17:45:41.720011+0000",
"app_proto": "http",
"last seen": "2021-12-06T10:08:08.756485+0000",
 "type": "services",
 "proto": "tcp",
 "port": 80,
 "value": "tcp:80",
 "ip": "1.1.134.39"
 "host": "replica1.example.com",
 "first_seen": "2021-12-05T17:45:41.720011+00:00",
"last seen": "2021-12-06T10:08:08.756485+00:00",
 "type": "hostname",
 "value": "replica1.example.com",
 "ip": "1.1.134.39"
```
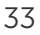

## Retrieve Information for a Specific Host

NOTE #1: *<tenant\_id>* parameter should be used, only if multi-tenancy is enabled on the SSP. Listed below are examples with and without a tenant parameter.

NOTE #2: You can also optionally set <start\_date> and <end\_date> to specify a time range for your queries. Start/end dates are given in unix timestamp format.

Example

```
curl -k 
https://stamus.security.platform.ip/rest/rules/es/fields_stats/?fields=<f
ield>&from_date=1637662856188&to_date=1637749256188&tenant=<tenant_id>&qf
ilter=<src_ip>:<ip_value> -H 'Authorization: Token <token>' -H 'Content-
Type: application/json' -X GET
```
The following list contains the basic Rest API query (under Basic Query section), as well as example queries with the optional parameters *<start\_date>*, *<end\_date>* and *<tenant\_id>* and their relevant console outputs. The Basic Query shows the api endpoint for field stats per field, as well as a qfilter - it could filter either per src\_ip, dest\_ip, alert.source\_ip, alert.dest\_ip or any other field, depending on the needed information.

The examples, under Example Usage, contain different fields, as well as the optional parameters like <start\_date> and <end\_date> to set a time range for the query and <tenant\_id> - in case multi-tenancy is enabled on your SSP.

The queries are listed, according to the information they provide for the desired field/qfilter combination.

NOTE #3: A <token> is mandatory for each query. It can be found on your SSP, under Account Settings -> Edit token, or directly under: https://stamus.security.platform.ip/accounts/edit/token

### Example Queries

#### Query Structure

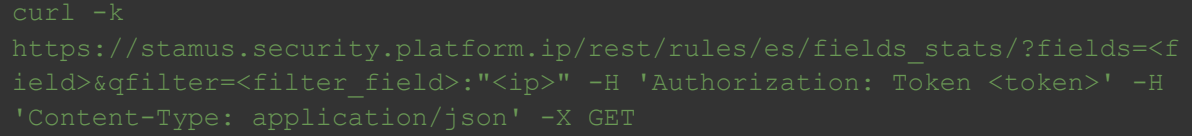

#### alert.metadata.affected\_product

Basic query on alert.metadata.affected\_product for a particular alert.source.ip

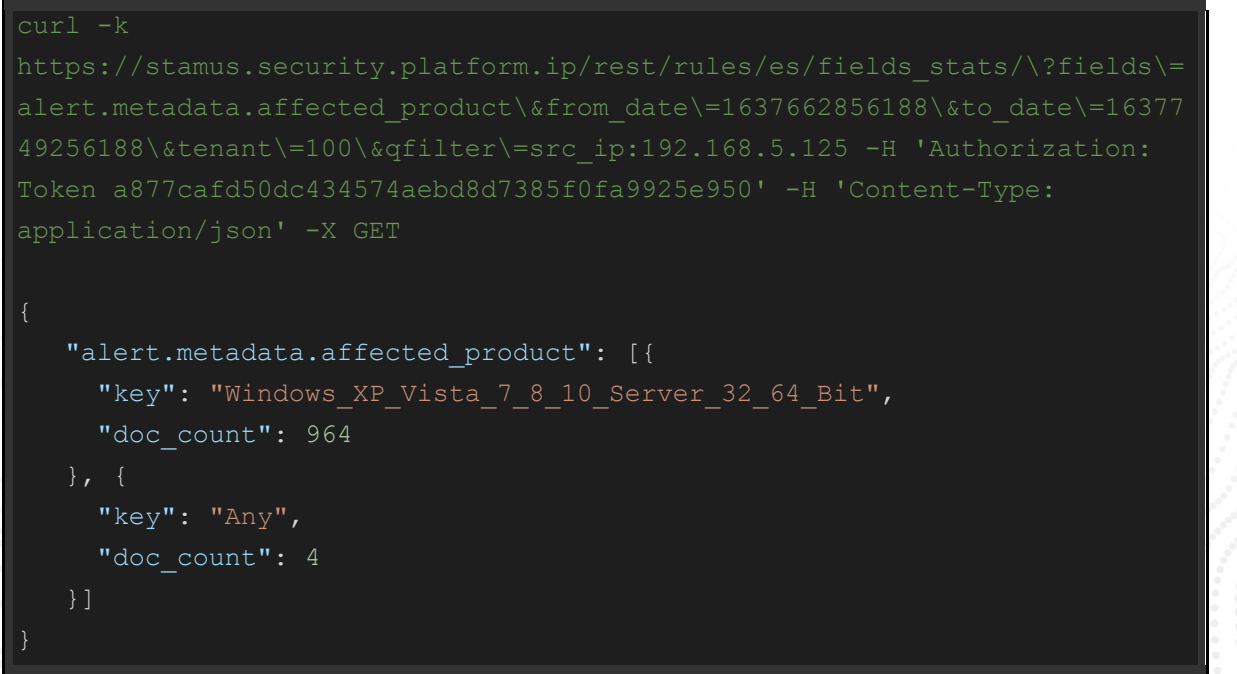

#### alert.metadata.attack\_target

Basic query on alert.metadata.attack\_target for a particular src\_ip

#### Example Usage and Query Output

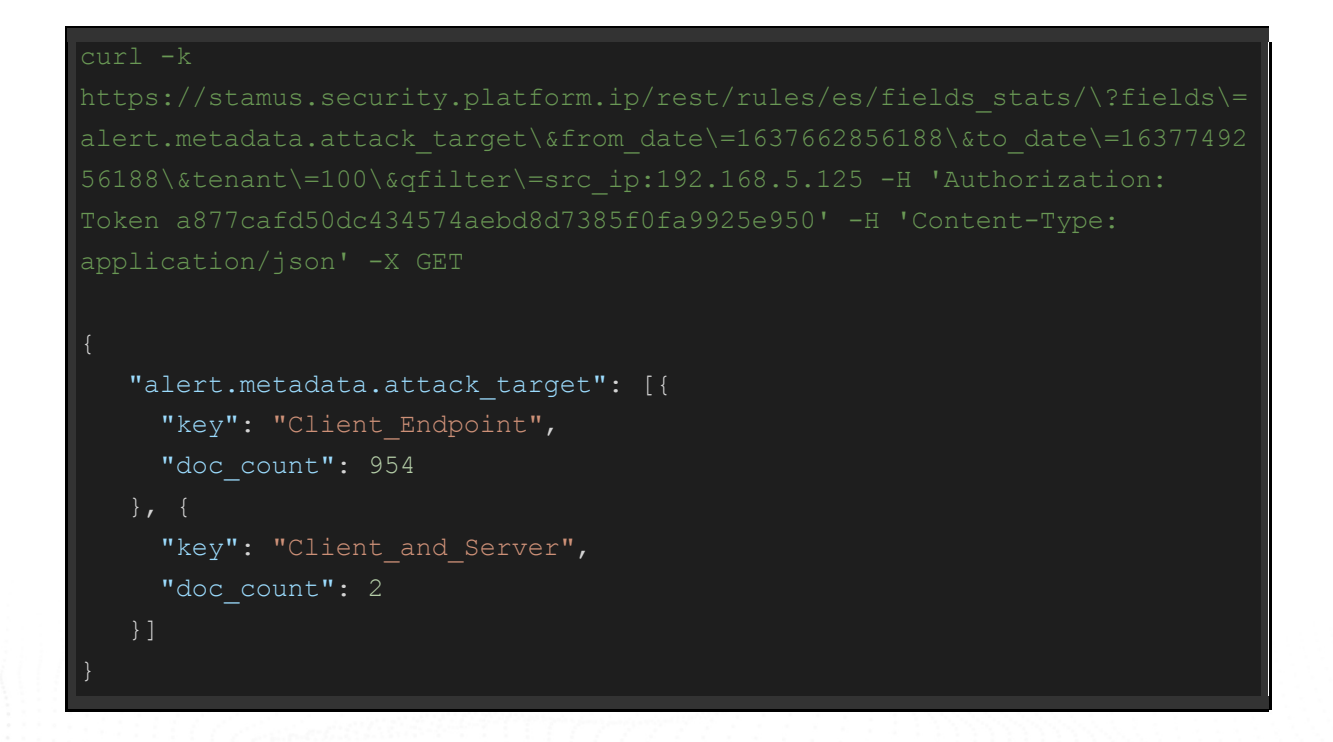

#### alert.metadata.malware\_family

Basic query on alert.metadata.malware\_family for a particular src\_ip

curl -k
## Example Usage and Query Output

```
curl -k 
Token a877cafd50dc434574aebd8d7385f0fa9925e950' -H 'Content-Type:
    "alert.metadata.malware_family": [{
     "key": "Cobalt Strike",
     "doc_count": 928
   }, { }"key": "AnchorTrickBot",
     "doc_count": 7
   }, { }"key": "BazaLoader",
     "doc_count": 6
    }]
```
# alert.metadata.mitre\_tactic\_id

Basic query on alert.metadata.mitre\_tactic\_id for src\_ip or dest\_ip

https://stamus.security.platform.ip/rest/rules/es/fields stats/?fields=al ert.metadata.mitre\_tactic\_id&qfilter=(src\_ip:<ip>ORdest\_ip<ip>) -H

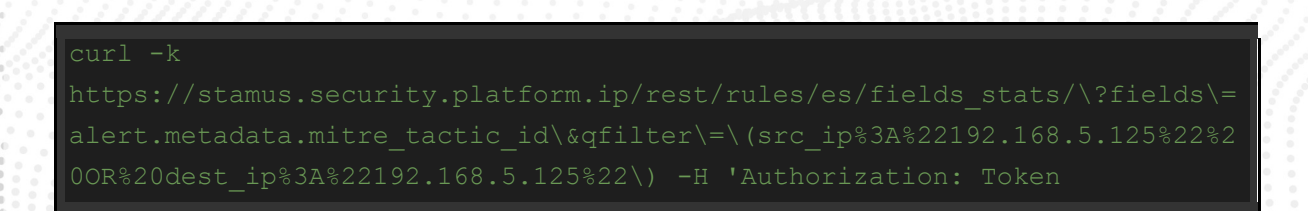

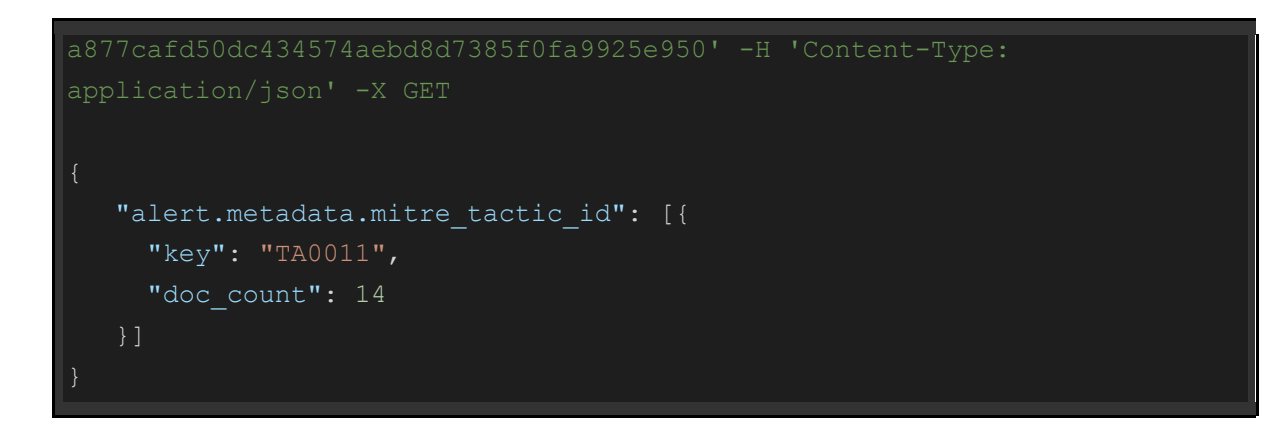

## alert.metadata.mitre\_tactic\_name

Basic query on alert.metadata.mitre\_tactic\_name for src\_ip or dest\_ip

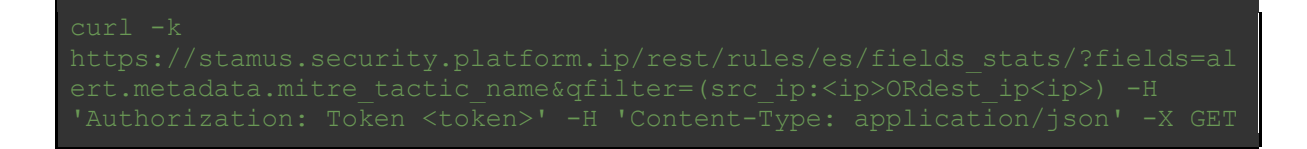

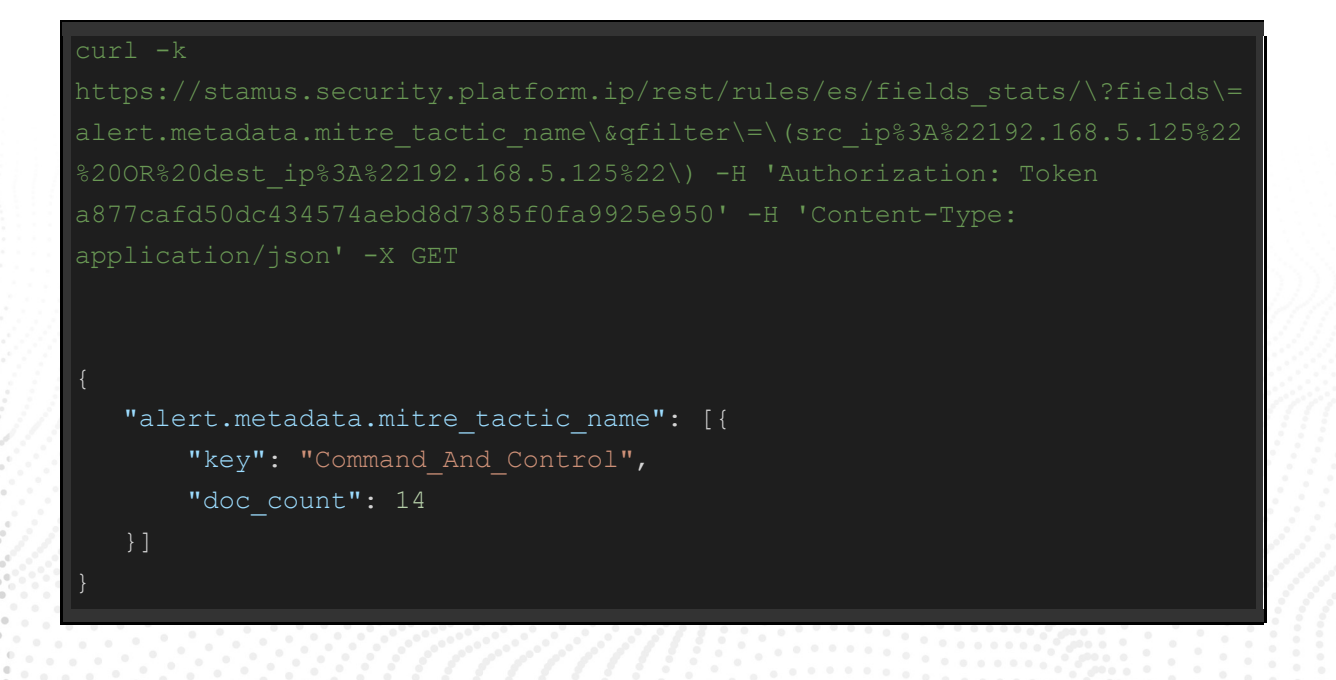

alert.metadata.mitre\_technique\_name

Basic query on alert.metadata.mitre\_technique\_name for src\_ip or dest\_ip

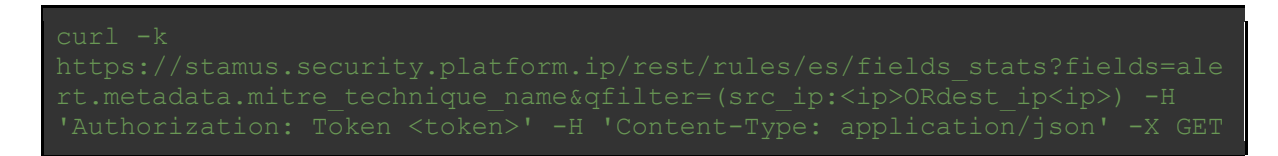

## Example Usage and Query Output

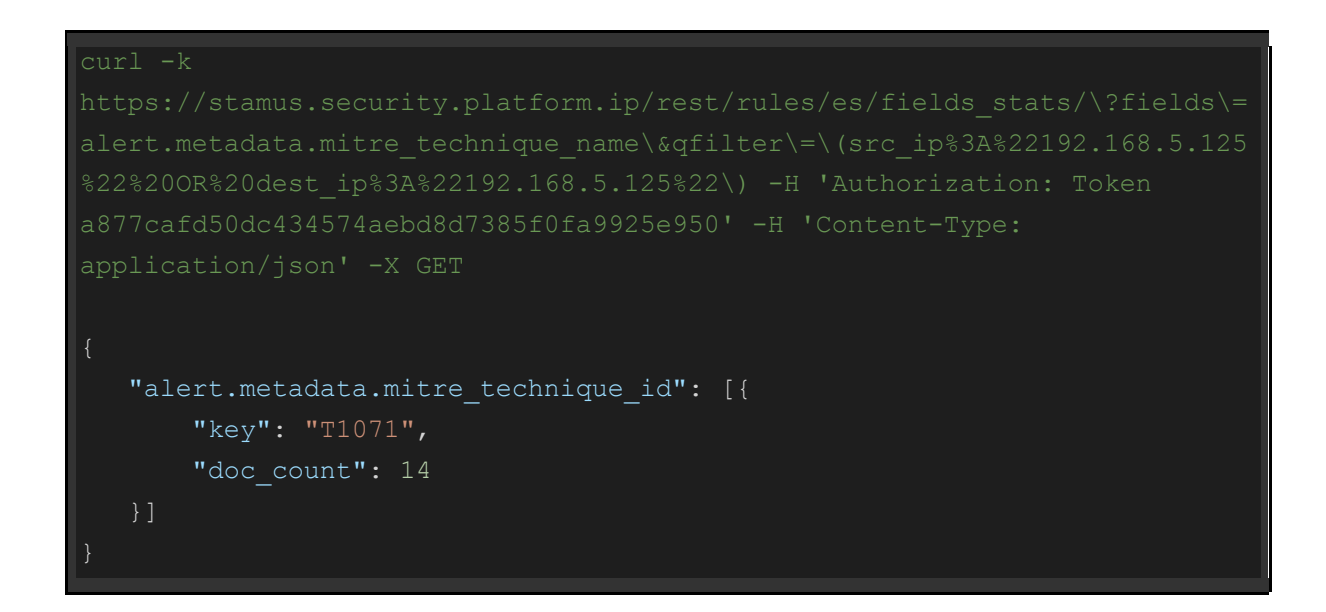

## alert.metadata.mitre\_tactic\_name

Basic query on alert.metadata.mitre\_tactic\_name for a src\_ip or dest\_ip

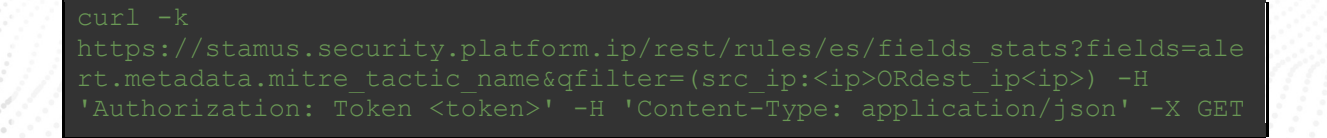

# Example Usage and Query Output

curl -k

```
application/json' -X GET
    "alert.metadata.mitre_technique_name": [{
       "key": "Application Layer Protocol",
       "doc_count": 14
```
# alert.signature

Basic query on alert.signature for a src\_ip

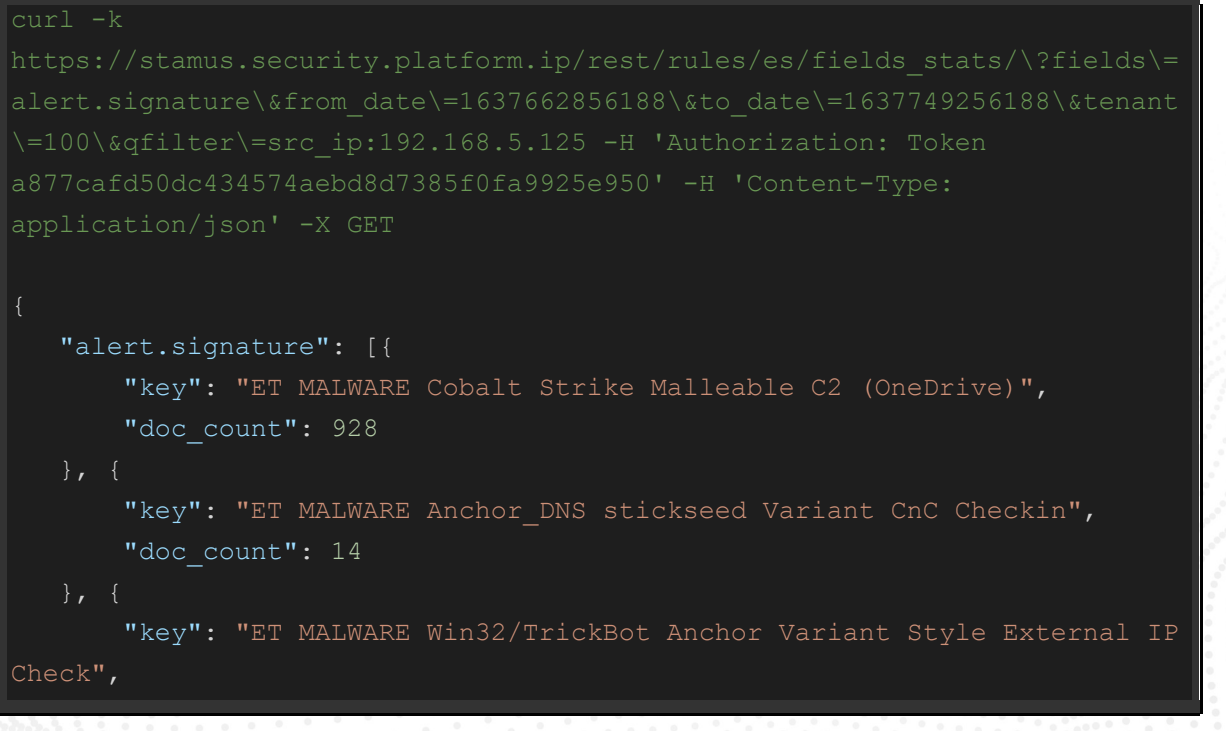

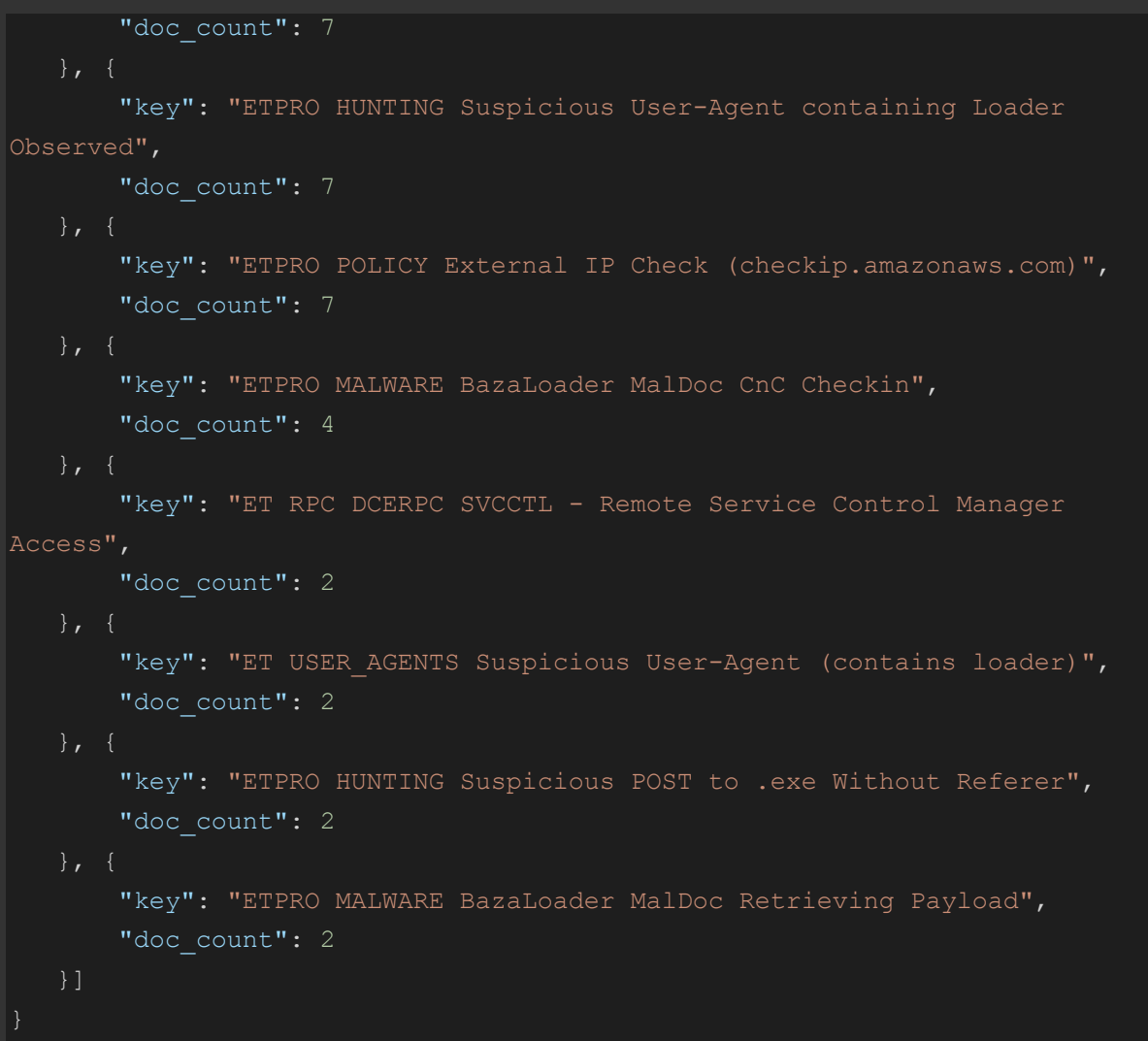

# alert.category

Basic query on alert.category for a src\_ip

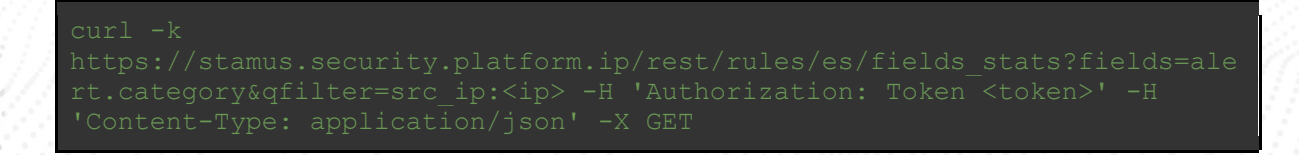

#### curl -k

```
a877cafd50dc434574aebd8d7385f0fa9925e950' -H 'Content-Type: 
application/json' -X GET
    "alert.category": [{
        "key": "Malware Command and Control Activity Detected",
       "doc_count": 942
        "key": "A Network Trojan was detected",
       "doc_count": 16
        "key": "Potentially Bad Traffic",
       "doc_count": 9
        "key": "Device Retrieving External IP Address Detected",
        "doc_count": 8
    }, {
        "key": "Attempted User Privilege Gain",
       "doc_count": 2
    }, {
        "key": "Not Suspicious Traffic",
       "doc_count": 1
```
## alert.severity

Basic query on alert.severity for a src\_ip

curl -k rt.severity&qfilter=src\_ip:<ip> -H 'Authorization: Token <token>' -H

#### curl -k

```
 "alert.severity": [{
    "key": 1,"doc_count": 960
    "key": 2,"doc_count": 17
     "key": 3,
     "doc_count": 1
```
## host

Basic query on host for a src\_ip

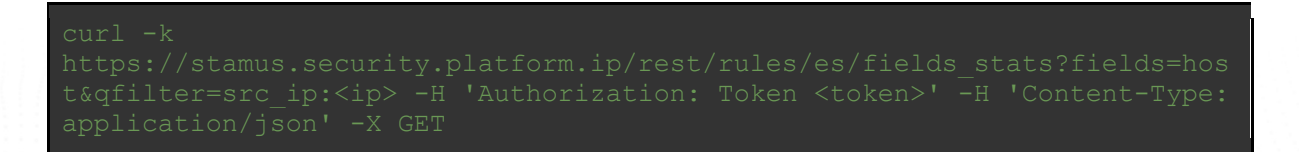

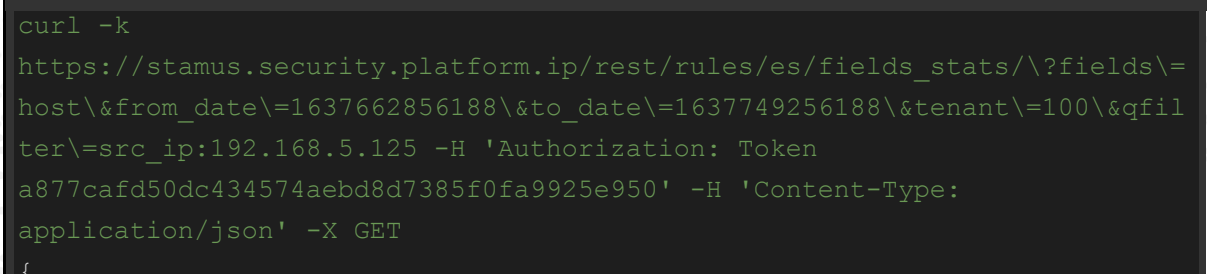

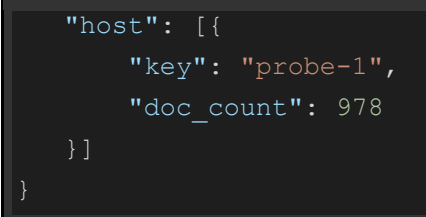

## alert.target.ip

Basic query on alert.target.ip for a src\_ip

## Example Usage and Query Output

```
curl -k 
    "alert.target.ip": [{
        "key": "192.168.5.125",
        "doc_count": 953
    }, {
        "key": "192.168.5.5",
       "doc_count": 2
```
## alert.lateral

Basic query on alert.lateral for a src\_ip or dest\_ip

Token <token>' -H 'Content-Type: application/json' -X GET

## Example Usage and Query Output

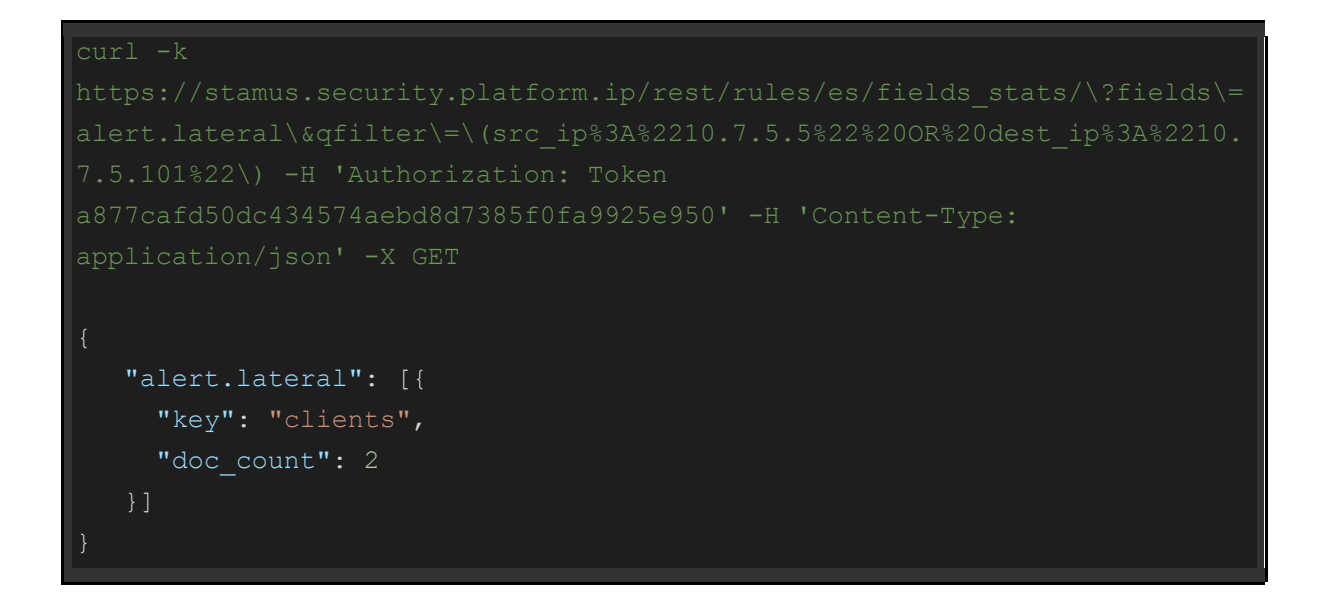

alert.source.net\_info

Basic query on alert.source.net\_info for a src\_ip

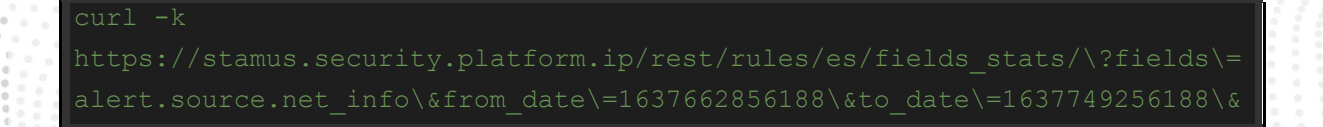

```
application/json' -X GET
    "alert.source.net_info": [{
        "key": "BAD USERS",
       "doc_count": 952
       "key": "BAD ACTOR.flanx.bad",
        "doc_count": 928
        "key": "BAD_ACTOR.hzovb.bad",
       "doc_count": 8
        "key": "BAD_ACTOR.moqcy.bad",
       "doc_count": 5
        "key": "BAD_ACTOR.yoqem.bad",
       "doc_count": 3
        "key": "AFFECTED USERS",
       "doc_count": 2
        "key": "BAD_ACTOR.embba.bad",
       "doc_count": 2
        "key": "BAD_ACTOR.exmji.bad",
       "doc_count": 2
    }, {
        "key": "BAD_ACTOR.goylc.bad",
       "doc_count": 2
        "key": "BAD_ACTOR.hhjur.bad",
       "doc_count": 2
```
## alert.target.net\_info

Basic query on alert.target.net\_info for a src\_ip

## Example Usage and Query Output

```
curl -k 
    "alert.target.net_info": [{
        "key": "AFFECTED USERS",
       "doc_count": 953
   }, { } "key": "USER.fsbrp.org",
       "doc count": 953
    }]
```
## fqdn.src

Basic query on fqdn.src for a src\_ip

## Example Usage and Query Output

```
curl -k 
a877cafd50dc434574aebd8d7385f0fa9925e950' -H 'Content-Type: 
    "fqdn.src": [{
      "key": "wlmf4r449ubb.minedu.government.zz",
     "doc_count": 2
    }]
```
# fqdn dest

Basic query on fqdn.dest for a src\_ip

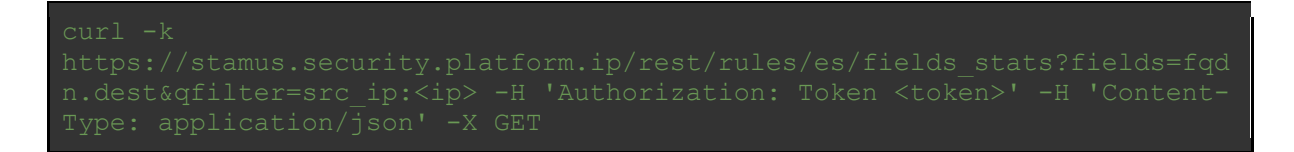

```
 "fqdn.src": [{
     "key": "dc01.minedu.government.yy",
    "doc_count": 2
```
}]

# src\_ip for a geoip.provider.autonomous\_system\_number

Basic query on src\_ip for a geoip.provider.autonomous\_system\_number

```
 "src_ip": [{
     "key": "1.1.129.63",
    "doc_count": 4
     "key": "1.1.133.206",
    "doc_count": 4
 }, {
     "key": "1.1.141.132",
    "doc_count": 4
 }, {
     "key": "1.1.181.82",
    "doc_count": 4
     "key": "1.1.218.199",
    "doc_count": 3
```

```
 "key": "1.1.222.170",
    "doc_count": 3
     "key": "1.1.128.145",
    "doc_count": 2
 }, {
     "key": "1.1.129.100",
    "doc_count": 2
     "key": "1.1.129.252",
    "doc_count": 2
     "key": "1.1.130.220",
    "doc_count": 2
 }]
```
geoip.provider.autonomous\_system\_organization for a src\_ip

Basic query on geoip.provider.autonomous\_system\_organization for a src\_ip

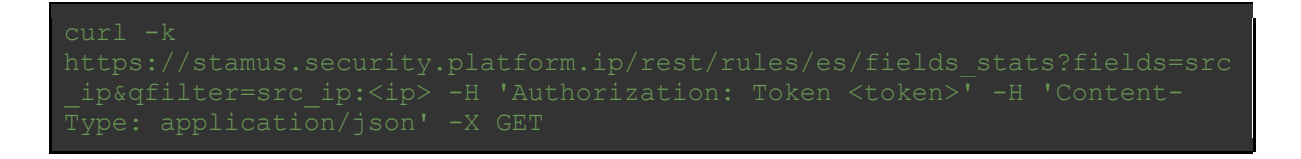

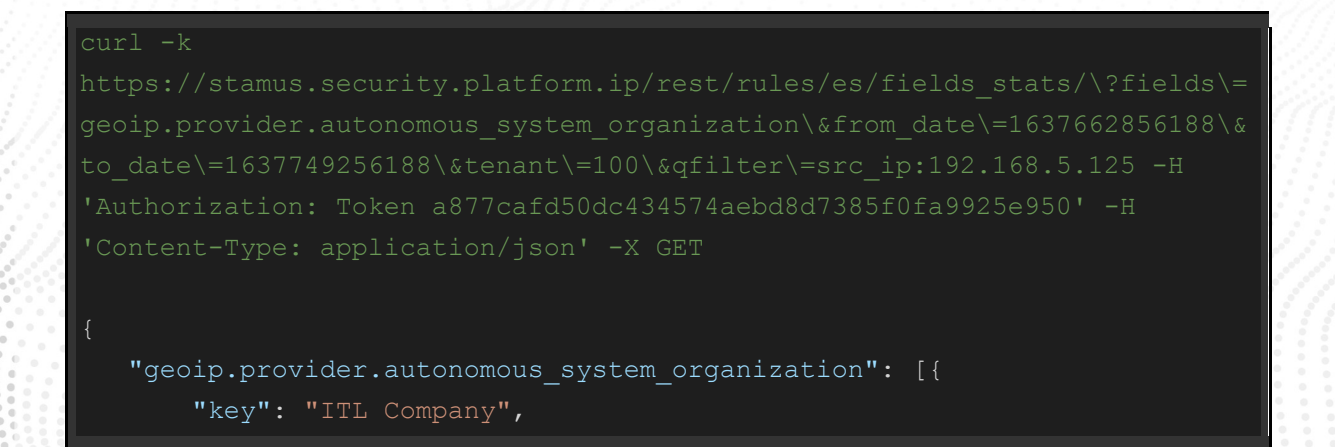

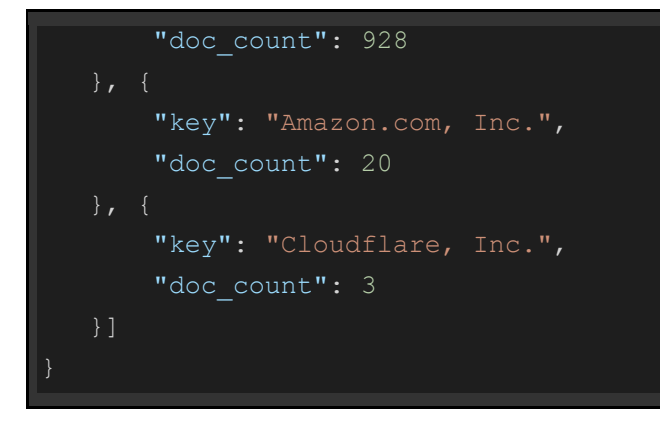

geoip.provider.autonomous\_country\_name for a src\_ip

Basic query on geoip.provider.autonomous\_country\_name for a src\_ip

```
curl -k 
    "geoip.country_name": [{
       "key": "Netherlands",
        "doc_count": 928
    }, {
        "key": "United States",
       "doc_count": 27
       "key": "United Kingdom",
       "doc_count": 6
```
}]

# geopip.city\_name

Basic query on geopip.city\_name for a src\_ip

## Example Usage and Query Output

```
curl -k 
    "geoip.country_name": [{
        "key": "Amsterdam",
        "doc_count": 928
        "key": "London",
       "doc_count": 27
        "key": "Sheffield",
       "doc_count": 6
```
dest\_ip

Basic query on dest\_ip for a src\_ip

```
curl -k 
    "dest_ip": [{
       "key": "217.12.218.46",
       "doc_count": 928
    }, {
        "key": "192.168.5.5",
        "doc_count": 17
        "key": "107.21.162.206",
       "doc_count": 11
    }, {
        "key": "176.111.174.53",
       "doc_count": 6
    }, {
        "key": "104.21.74.174",
       "doc_count": 3
        "key": "3.224.94.38",
       "doc_count": 3
    }, {
        "key": "34.193.115.2",
       "doc_count": 3
        "key": "52.20.197.7",
       "doc_count": 3
```

```
 "key": "52.204.109.97",
    "doc_count": 3
     "key": "172.67.75.172",
    "doc_count": 1
 }]
```
src\_port

Basic query on src\_port for a src\_ip

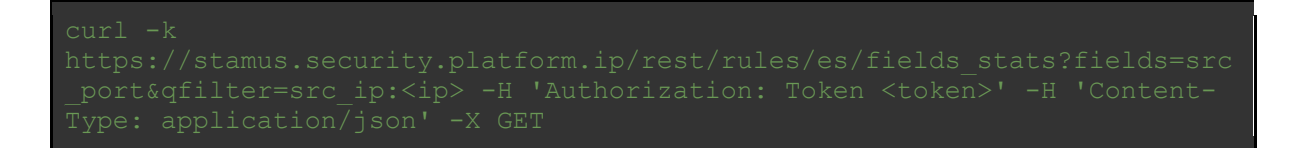

```
curl -k 
    "src_port": [{
        "key": 50344,
       "doc_count": 4
    }, {
       "key": 50334,
       "doc_count": 3
        "key": 50989,
       "doc_count": 3
    }, {
        "key": 51391,
```

```
"doc_count": 2
}, { }"key": 51486,
    "doc_count": 2
    "key": 50329,
    "doc_count": 1
     "key": 50343,
    "doc_count": 1
    "key": 50376,
    "doc_count": 1
    "key": 50408,
    "doc_count": 1
    "key": 50409,
    "doc_count": 1
 }]
```
## dest\_port

Basic query on dest\_port for a src\_ip

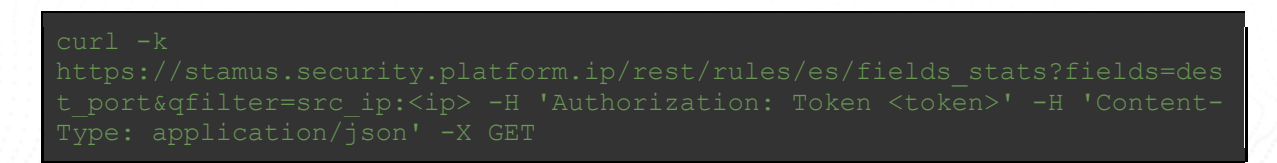

## Example Usage and Query Output

#### curl -k

```
a877cafd50dc434574aebd8d7385f0fa9925e950' -H 'Content-Type:
   "dest_port": [{
        "key": 80,
        "doc_count": 961
        "key": 53,
       "doc count": 15
        "key": 135,
       "doc_count": 2
   }]
```
## protocol

Basic query on proto for a src\_ip

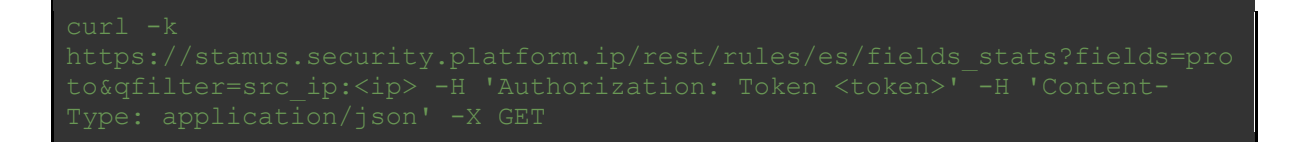

```
curl -k 
    "proto": [{
       "key": "TCP",
       "doc_count": 963
```
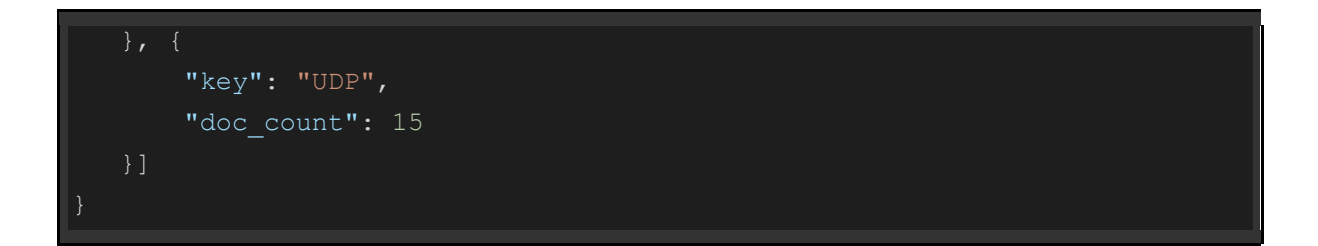

## tunnel.src\_ip

Basic query on tunnel.src\_ip for a src\_ip

## Example Usage and Query Output

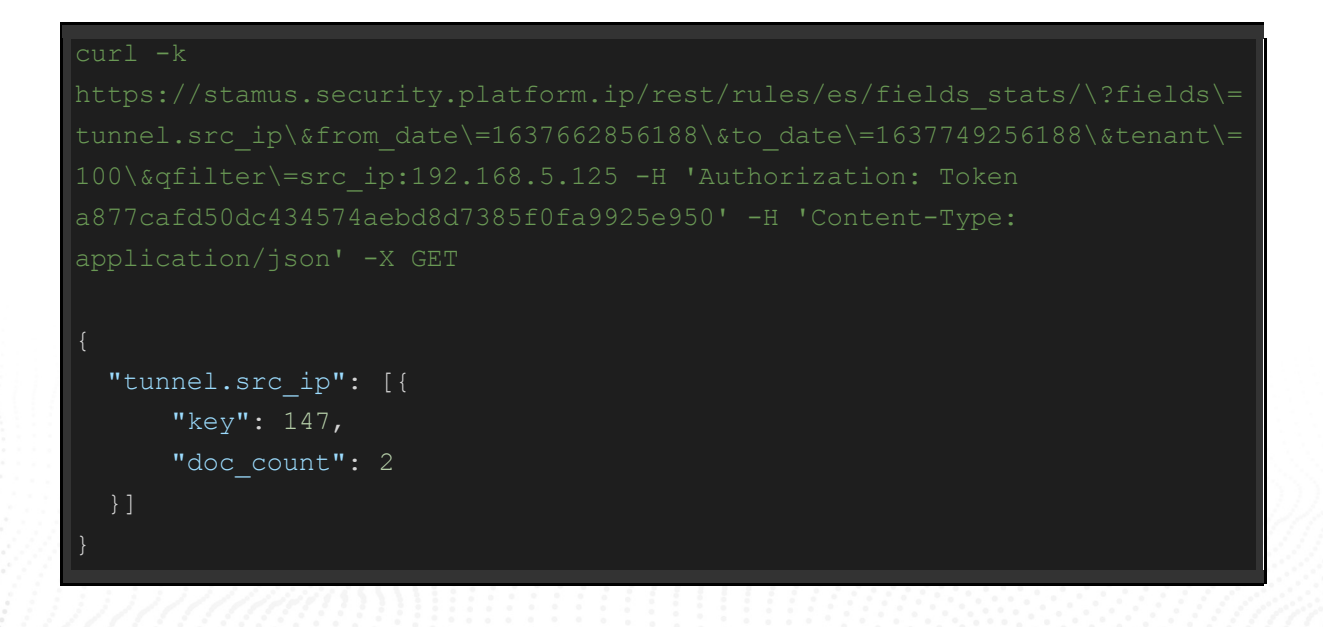

## tunnel.dest\_ip

Basic query on tunnel.dest\_ip for a src\_ip

## Example Usage and Query Output

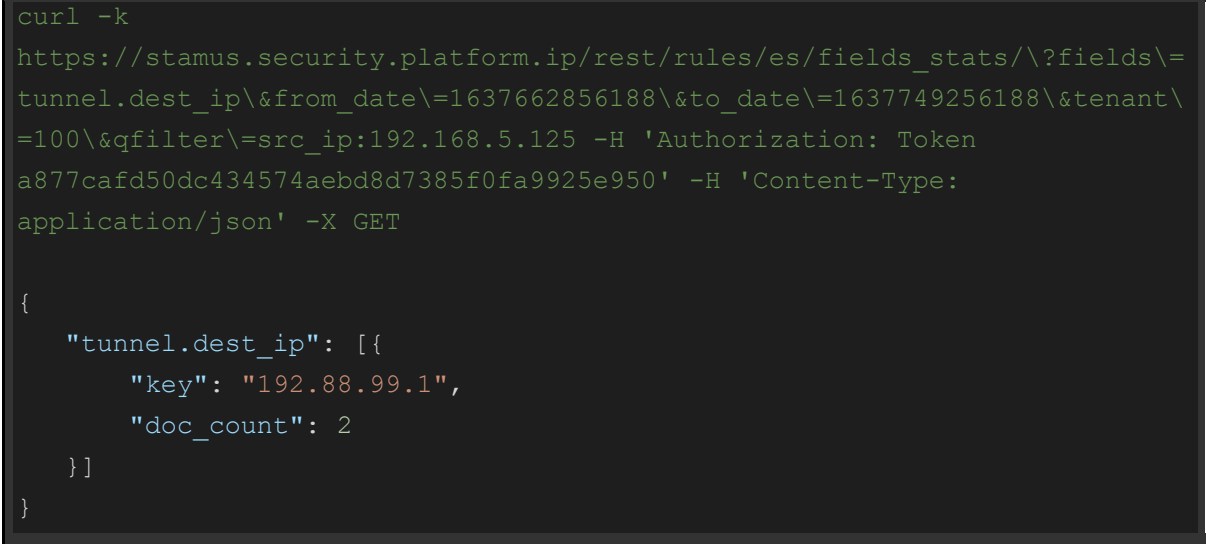

## tunnel.proto

Basic query on tunnel.proto for a src\_ip

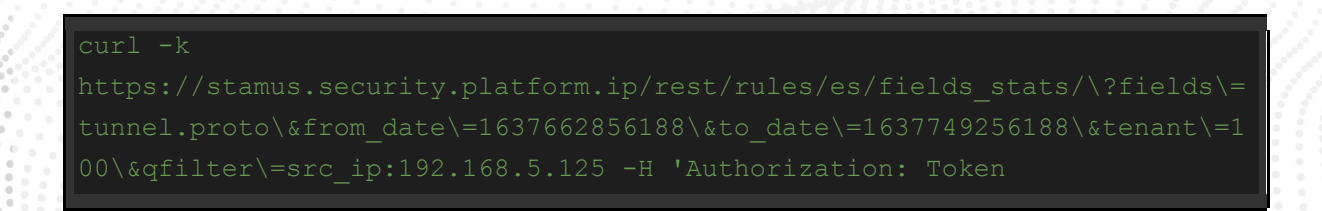

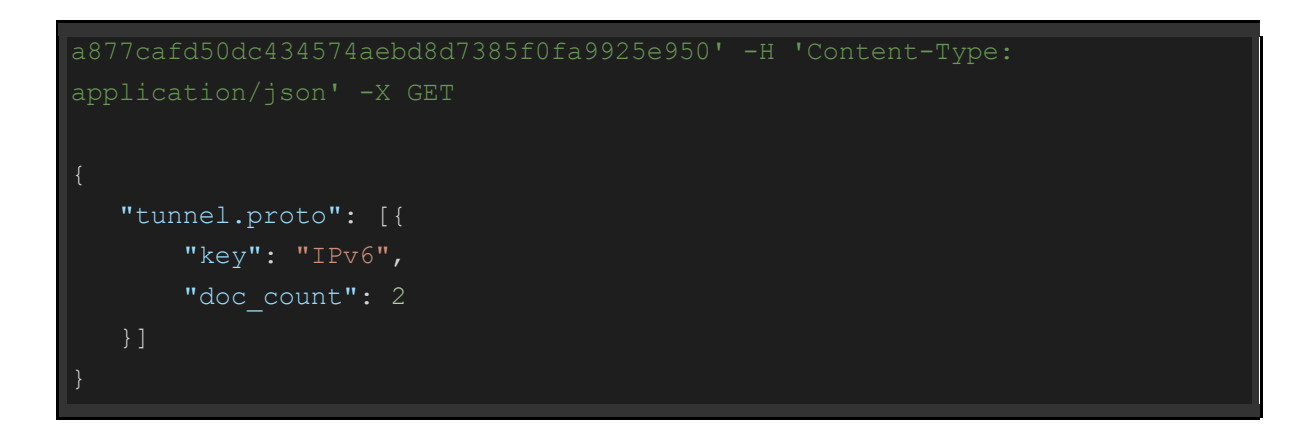

# tunnel.depth

Basic query on tunnel.depth for a src\_ip

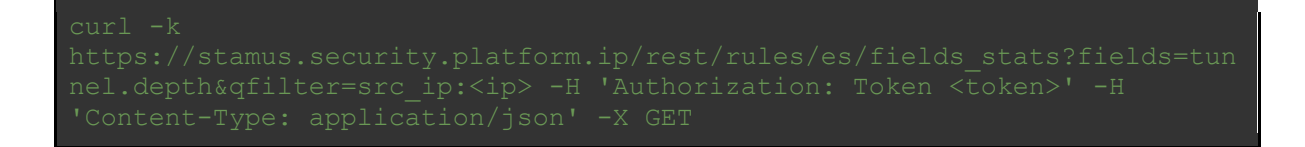

```
a877cafd50dc434574aebd8d7385f0fa9925e950' -H 'Content-Type: 
    "tunnel.depth": [{
        "key": 1,
       "doc_count": 2
    }]
```
## http.hostname

Basic query on http.hostname for a src\_ip

## Example Usage and Query Output

```
curl -k 
application/json' -X GET
    "http.hostname": [{
        "key": "onedrive.live.com",
       "doc_count": 928
        "key": "checkip.amazonaws.com",
       "doc_count": 23
       "key": "veso2.xyz",
       "doc_count": 6
        "key": "admin.yougleeindia.in",
       "doc_count": 3
    }, {
        "key": "api.ip.sb",
       "doc_count": 1
```
## http.url

### Basic query on http.url for a src\_ip

Type: application/json' -X GET

```
curl -k 
    "http.url": [{
        "key": "/preload?manifest=wac",
        "doc_count": 928
   }, { }"key": "/",
        "doc_count": 23
        "key": "/uploads/files/rt3ret3.exe",
        "doc_count": 4
        "key": "/theme/js/plugins/rt3ret3.exe",
       "doc_count": 3
    }, {
       "key": "/campo/r/r1",
       "doc_count": 2
       "key": "/ip",
       "doc_count": 1
```
http.http\_user\_agent

Basic query on http.http\_user\_agent for a src\_ip

## Example Usage and Query Output

```
curl -k 
   "http.http user agent": [{
        "key": "Mozilla/5.0 (Windows NT 6.1; WOW64; Trident/7.0; rv:11.0) 
       "doc_count": 928
    }, {
        "key": "WinHTTP loader/1.0",
       "doc_count": 23
    }, {
       "key": "Mozilla/5.0 (Windows NT; Windows NT 10.0; en-US)
WindowsPowerShell/5.1.19041.610",
        "doc_count": 1
    }]
```
## http.status

Basic query on http.status for a src\_ip

curl -k

## Example Usage and Query Output

```
curl -k 
    "http.status": [{
        "key": 200,
       "doc_count": 958
       "key": 406,
       "doc_count": 3
    }]
```
http.http\_refer

Basic query on http.http\_refer for a src\_ip

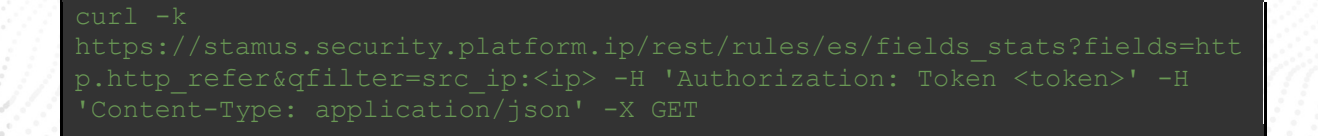

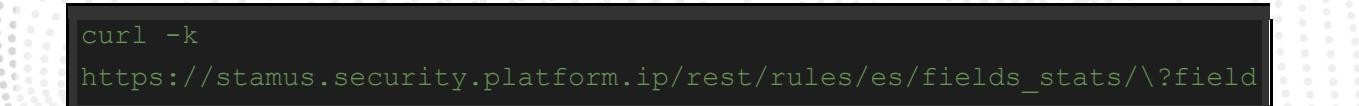

```
 "http.http_refer": [{
     "key": "http://solovolonetwork.eu/plugins/smittybar4.php",
    "doc_count": 1
 }]
```
# http.http\_refer\_info.domain

Basic query on http.http\_refer\_info.domain for a dest\_ip

curl -k

```
curl -k 
   "http.http_refer_info.domain": [{
        "key": "solovolonetwork.eu",
       "doc_count": 1
```
# http.http\_refer\_info.host

Basic query on http.http\_refer\_info.host for a dest\_ip

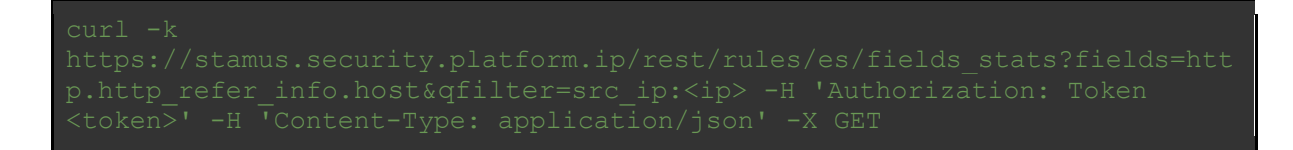

## Example Usage and Query Output

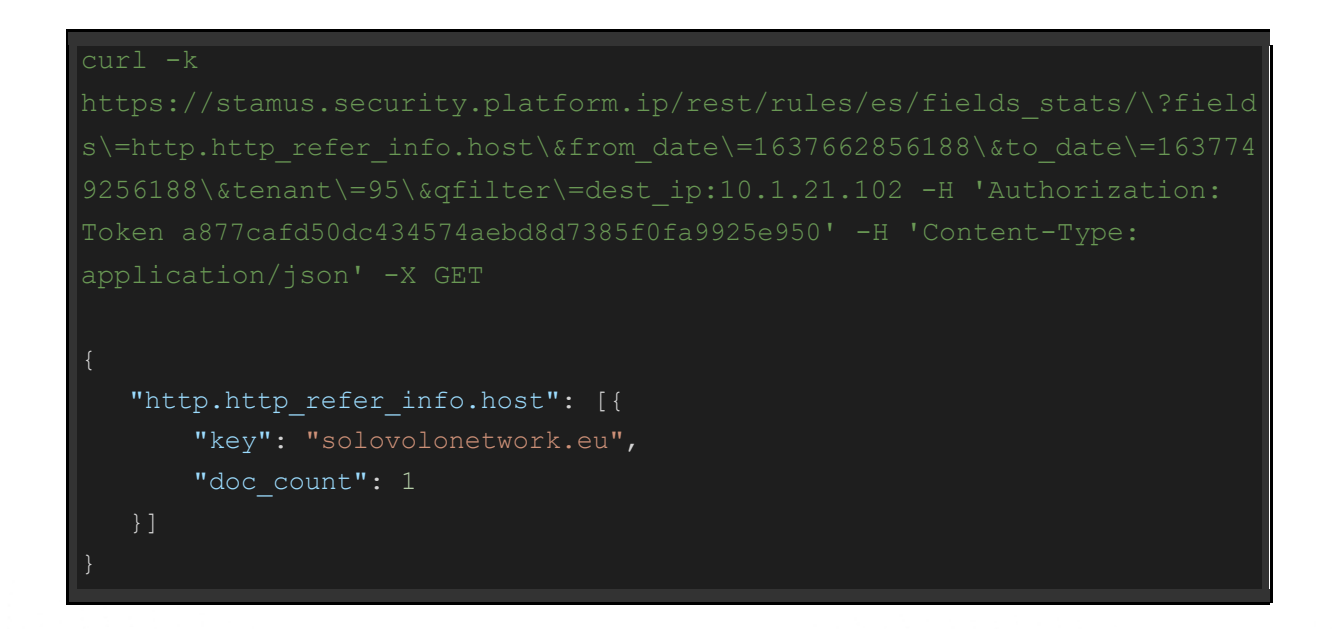

# http.http\_refer\_info.domain\_without\_tld

Basic query on http.http\_refer\_info.domain\_without\_tld for a dest\_ip

```
curl -k 
'Authorization: Token a877cafd50dc434574aebd8d7385f0fa9925e950' -H 
  "http.http refer info.domain without tld": [{
       "key": "solovolonetwork",
       "doc_count": 1
   }]
```
# http.http\_refer\_info.scheme

Basic query on http.http\_refer\_info.scheme for a dest\_ip

```
curl -k 
a877cafd50dc434574aebd8d7385f0fa9925e950' -H 'Content-Type: 
    "http.http_refer_info.scheme": [{
       "key": "http",
       "doc_count": 1
    }]
```
http.http\_refer\_info.resource\_path

Basic query on http.http\_refer\_info.resource\_path for a dest\_ip

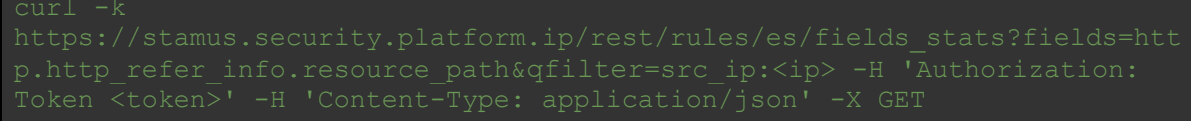

# Example Usage and Query Output

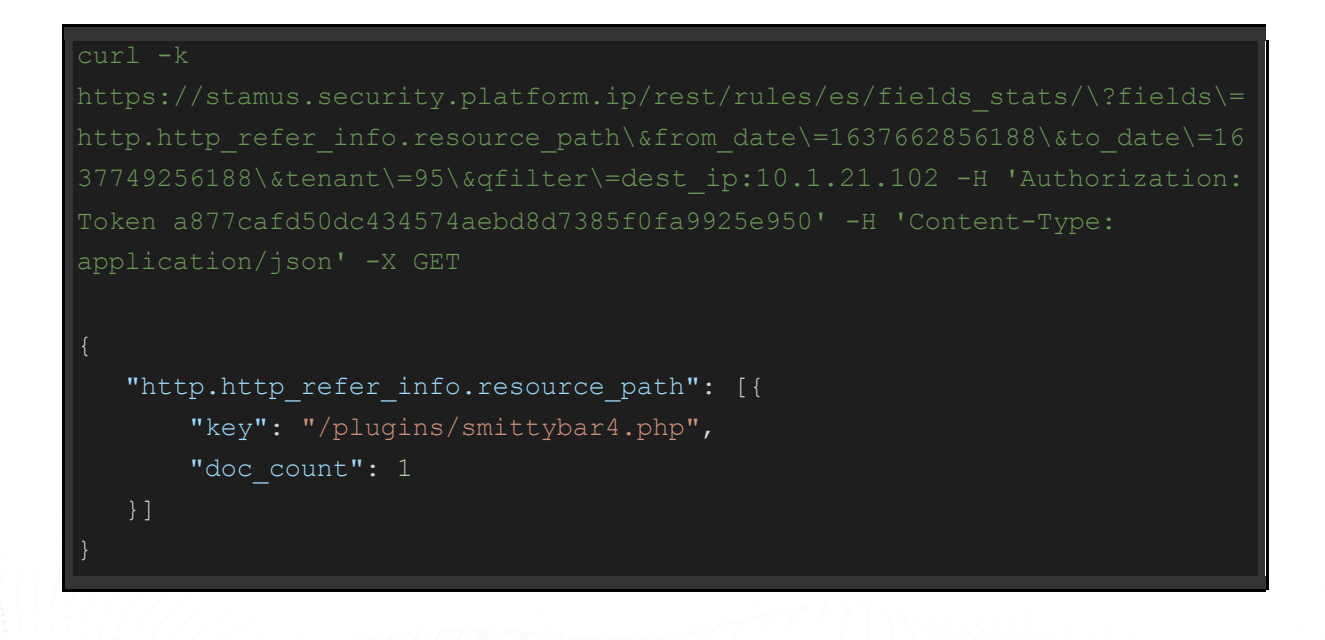

## http.http\_refer\_info.subdomain

Basic query on http.http\_refer\_info.subdomain for a src\_ip

## Example Usage and Query Output

```
url -k 
    "http.http_refer_info.subdomain": [{
       "key": "awv",
       "doc_count": 1
    }]
```
# http.http\_refer\_info.tld

Basic query on http.http\_refer\_info.tld for a dest\_ip

```
curl -k 
    "http.http_refer_info.tld": [{
        "key": "eu",
       "doc_count": 1
    }]
```
## dns.query.rrname

Basic query on dns.query.rrname for a src\_ip

curl -k

```
curl -k 
    "dns.query.rrname": [{
        "key": "api.ip.sb",
       "doc_count": 1
        "key":
"efkezwpdxpsq3lsdvnnc.bprkmg4pueyf4gnc3mtq5v9d3udl3.gh4znchgys2kryddywlhf
s.f92chowrmjnsq2zph5pawzhd.hbvfhtjinhmjnzjrcbemscdcddddjdddddl94c.qhnnxbk
uhd5as4jank6hrd5iac.sluaknhbsoe.com",
       "doc_count": 1
   }, { } "key":
"efkezwpdxpsq3lsdvnncbprkmg.4pueyf4gnc3mtq5v9d3u.dl3gh4znchgys2kryddywlhf
sf92chow.rmjnsq2zph5pawzhdhbvfhtjinhmjnzjrcbem.sszgdgdddygddddd4f9b.gmli2
huud3yisl25gy9xcax6rb.sluaknhbsoe.com",
       "doc_count": 1
    }, {
        "key":
"efkezwpdxpsq3lsdvnncbprkmg.4pueyf4gnc3mtq5v9d3udl.3gh4znchgys2kryddywlhf
```
sf9.2chowrmjnsq2zph5pawzhdhbvfhtjinhmjnzjr.cbemsszgfu2ahkwgdgdddygddddd45 dg.9xjokgowqbn6sbhbrbi52bkzfh.sluaknhbsoe.com", "doc\_count": 1 }, { "key": "efkezwpdxpsq3lsdvnncbprkmg.4pueyf4gnc3mtq5v9d3udl3gh4znch.gys2kryddywlhf sf92chow.rmjnsq2zph5pawzhdhbvfhtjinhmjnzjrcbe.msszgfu2ahkdcddddjdddddlq3w .ixvx2teotwppsfueypmxu4wheb.sluaknhbsoe.com", "doc\_count": 1 }, { "key": "efkezwpdxpsq3lsdvnncbprkmg4p.ueyf4gnc3mtq5v9d3udl3gh4znchgy.s2kryddywlhf sf92chowrmjnsq2zph5pawzhdhb.vfhtjinhmjnzjrcbemsszgfu2ahkw.gdgdddygdddddjl lb.3s5ynywcd5mfcnergmltxeg9tj.sluaknhbsoe.com", "doc\_count": 1  $}, { }$  "key": "efkezwpdxpsq3lsdvnncbprkmg4p.ueyf4gnc3mtq5v9d3udl3gh4znchgys2kryddyw.lhf sf92chowrmjnsq2zph5pawzhdh.bvfhtjinhmjnzjrcbems.szgfuhdhddddbdddddqguc.nf loozinho69cduwfiyvtc2enh.sluaknhbsoe.com", "doc\_count": 1 "key": "efkezwpdxpsq3lsdvnncbprkmg4pu.eyf4gnc3mtq5v9d3udl3gh4znchgys2kryddyw.lhf sf92chowrmjnsq2zph5pawzhdhbvfhtjinhm.jnzjrcbemsszgfdlddddqddddddg2i.3fx6d 2yvcncxsvepmnxgjhnaeb.sluaknhbsoe.com", "doc\_count": 1 }, { "key": "efkezwpdxpsq3lsdvnncbprkmg4pueyf4.gnc3mtq5v9d3udl3gh4znchgys2kr.yddywlhf sf92chowrmjnsq2zph5pawz.hdhbvfhtjinhmjnzjrcbemsszgfdldddd.qddddddp92.e2uh udvaqakxs9jltw36e2426j.sluaknhbsoe.com", "doc\_count": 1  $}, { }$  "key": "efkezwpdxpsq3lsdvnncbprkmg4pueyf4.gnc3mtq5v9d3udl3gh4znchgys2kryddywlh.f sf92chowrmjnsq2zph5pawzhdhbv.fhtjinhmjnzjrcbemscdcddddjddddddkgd.wvaakxug ttossnhitfqvosww5g.sluaknhbsoe.com", "doc\_count": 1

}]

## dns.query.rrtype

Basic query on dns.query.rrtype for a src\_ip

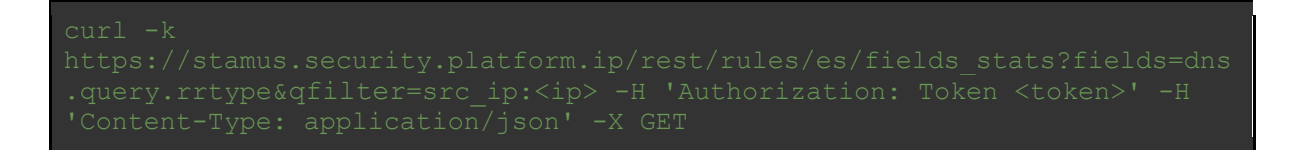

## Example Usage and Query Output

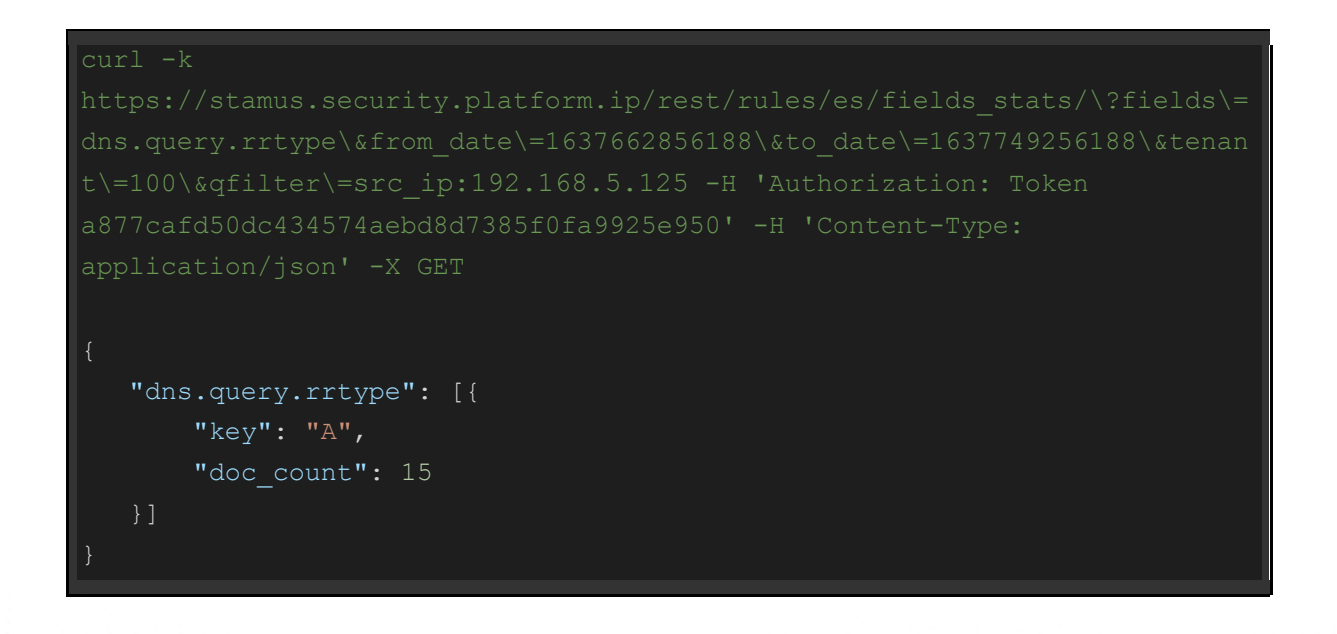

## tls.sni

Basic query on tls.sni for a src\_ip

```
curl -k 
    "tls.sni": [{
        "key": "c54rng3686.com",
       "doc count": 23
```
## tls.subject

Basic query on tls.subject for a src\_ip

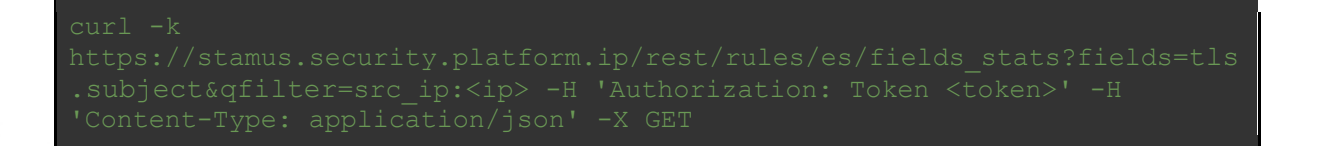

## Example Usage and Query Output

```
curl -k
```
 "tls.subject": [{ "key": "C=XX, ST=1, L=1, O=1, OU=1, CN=\*",
"doc\_count": 23 }]

#### tls.issuerdn

Basic query on tls.issuerdn for a src\_ip

#### Example Usage and Query Output

application/json' -X GET "tls.issuerdn": [{ "key": "C=XX, ST=1, L=1, O=1, OU=1, CN=\*", "doc\_count": 23 }]

tls.fingerprint

Basic query on tls.fingerprint for a src\_ip

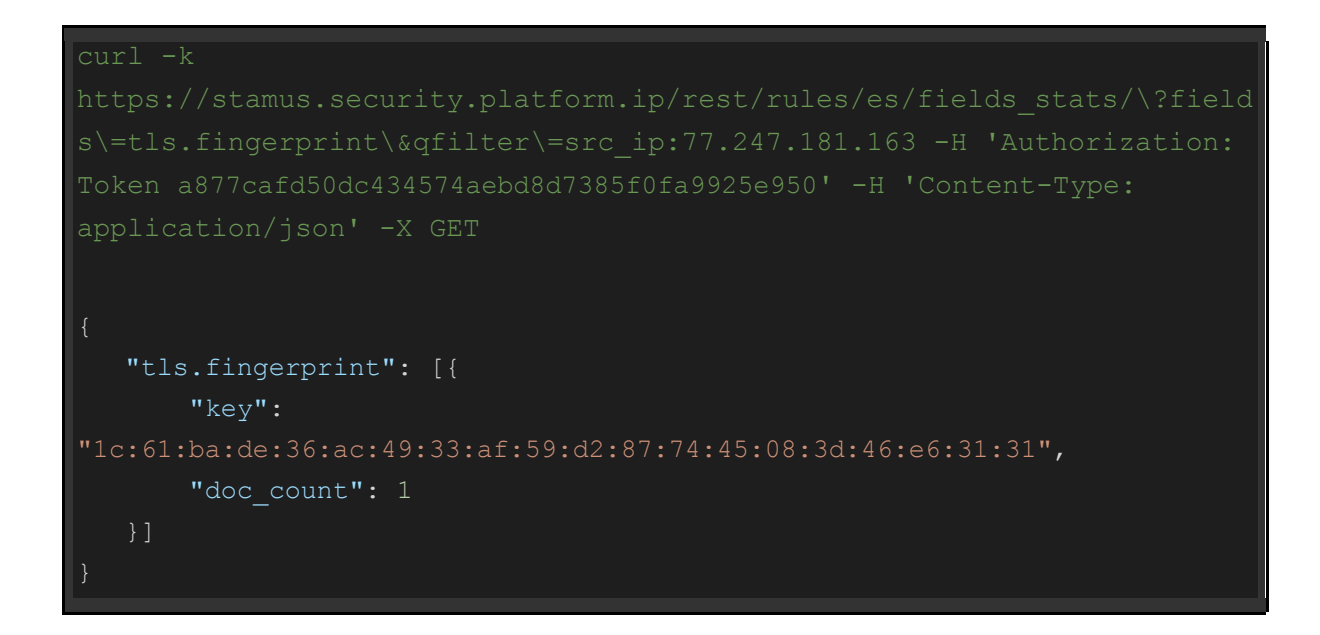

#### tls.ja3.hash

Basic query on tls.ja3.hash for a src\_ip

curl -k

#### Example Usage and Query Output

 $curl -k$ 

a877cafd50dc434574aebd8d7385f0fa9925e950' -H 'Content-Type:

"tls.fingerprint": [{

 "key": "5b:14:93:e9:8f:c8:e7:7a:2e:a9:69:34:b3:da:83:b3:21:83:b1:9c", "doc\_count": 23

#### tls.ja3.agent

Basic query on tls.ja3.agent for a src\_ip

#### Example Usage and Query Output

```
curl -k 
application/json' -X GET
    "tls.ja3.agent": [{
        "key": "Tofsee (from abuse.ch)",
       "doc_count": 23
    }]
```
tls.ja3s.hash

Basic query on tls.ja3s.hash for a src\_ip

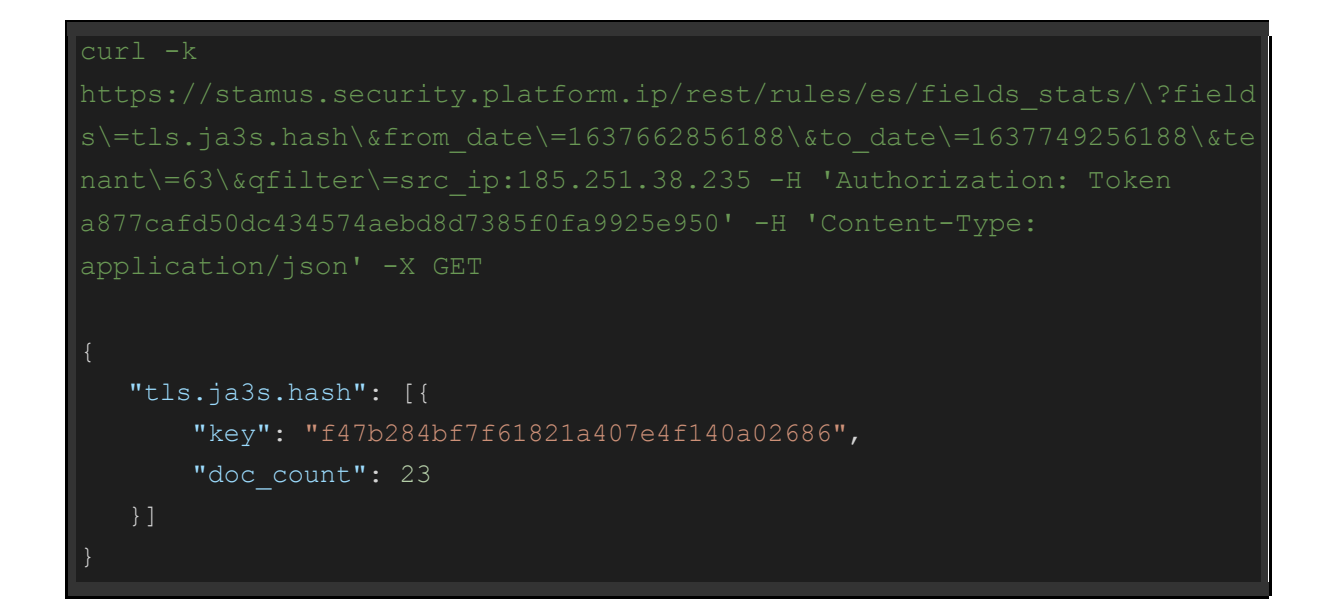

#### smtp.mail\_from

Basic query on smtp.mail\_from for a src\_ip

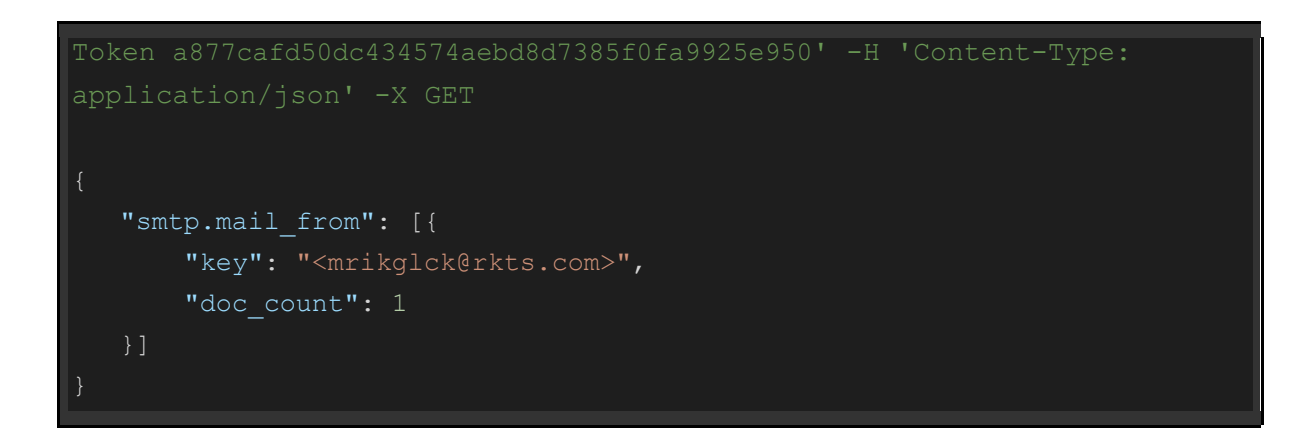

#### smtp.rcpt\_to

Basic query on smtp.rcpt\_to for a src\_ip

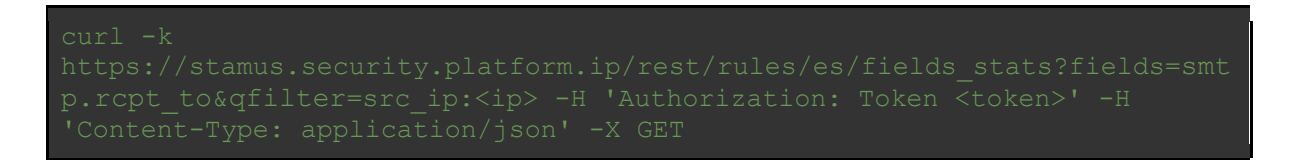

#### Example Usage and Query Output

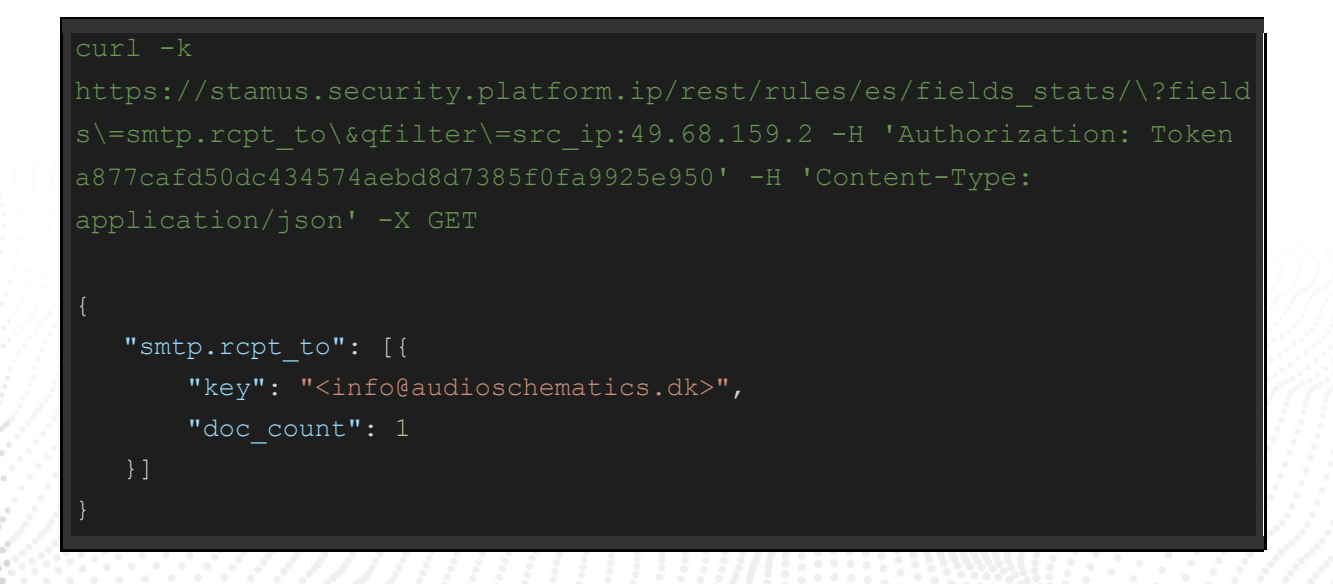

smtp.helo

#### Basic query on smtp.helo for a src\_ip

#### Example Usage and Query Output

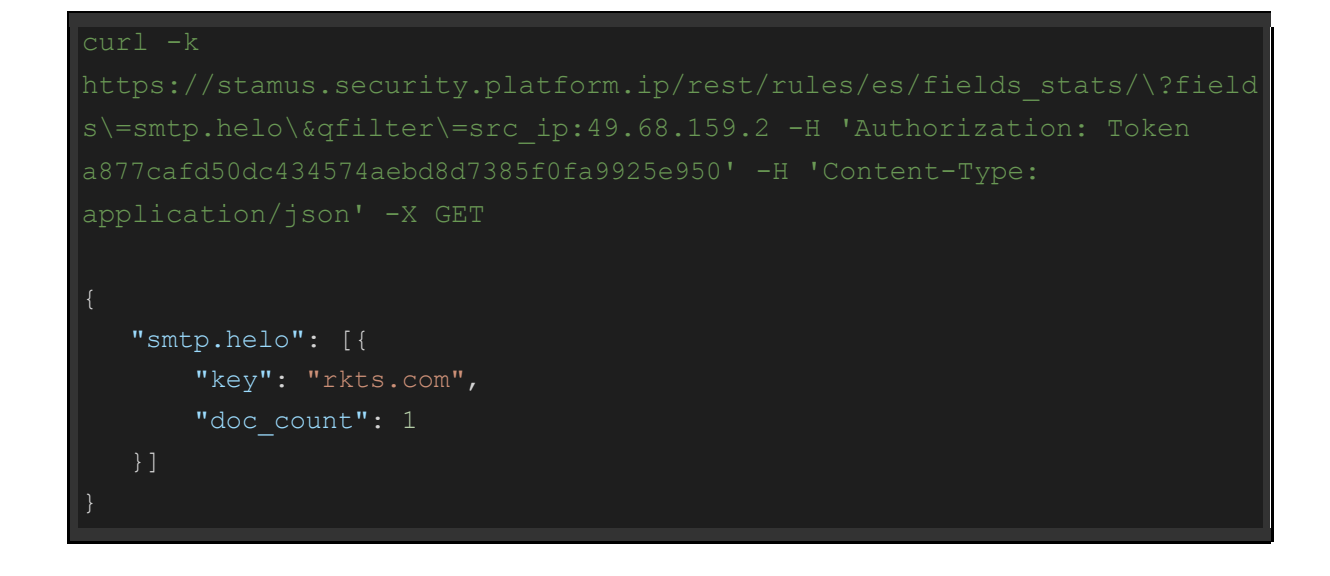

#### smb.command

Basic query on smb.command for a src\_ip

curl -k

```
curl -k 
    "smb.command": [{
       "key": "SMB2 COMMAND TREE CONNECT",
       "doc_count": 1
    }]
```
#### smb.status

Basic query on smb.status for a src\_ip

```
curl -k 
    "smb.status": [{
       "key": "STATUS SUCCESS",
       "doc_count": 1
    }]
```
#### smb.filename

Basic query on smb.filename for a dest\_ip

#### Example Usage and Query Output

```
curl -k 
    "smb.filename": [{
        "key": "temp\\mimikatz.exe",
       "doc_count": 1
    }]
```
#### smb.share

Basic query on smb.share for a src\_ip

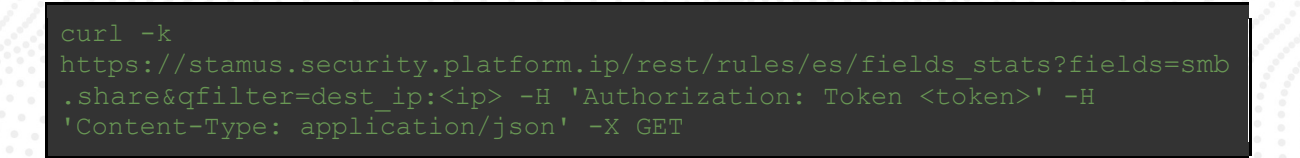

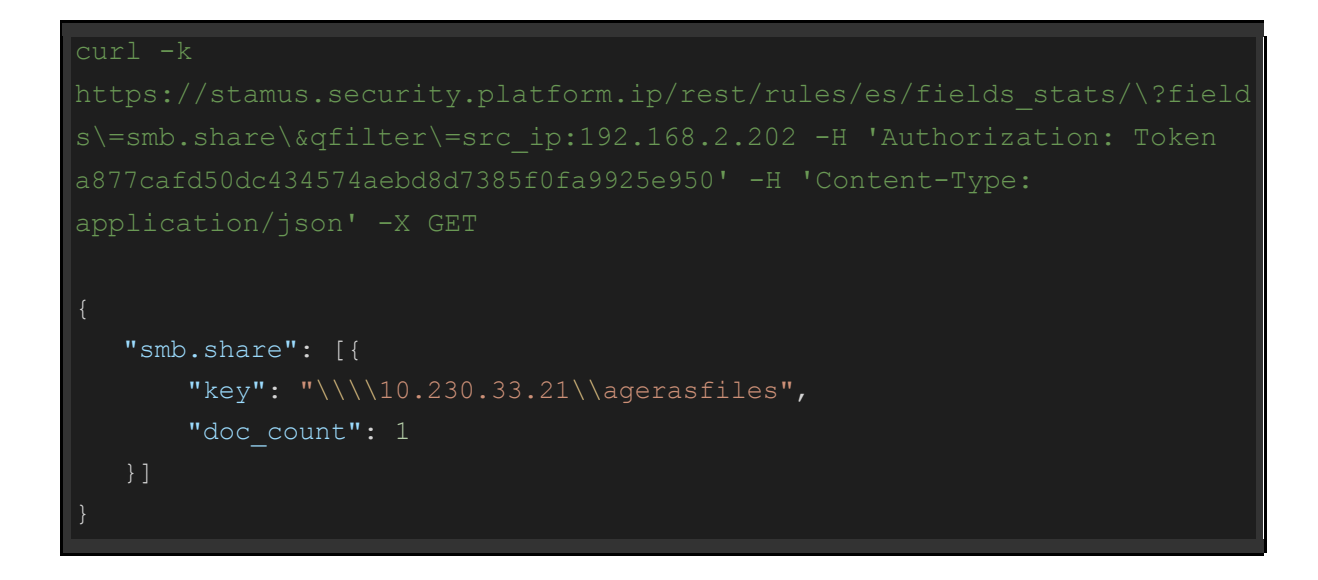

#### ssh.client.software\_version

Basic query on ssh.client.software\_version for a src\_ip

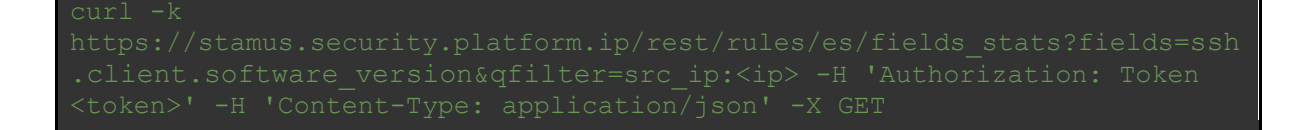

```
curl -k 
    "ssh.client.software_version": [{
        "key": "libssh-0.1",
       "doc_count": 1
    }]
```
#### ssh.server.software\_version

Basic query on ssh.server.software\_version for a src\_ip

#### Example Usage and Query Output

```
curl -k 
    "ssh.server.software_version": [{
       "key": "OpenSSH 6.4",
       "doc_count": 1
    }]
```
hostname\_info.subdomain

Basic query on hostname\_info.subdomain for a src\_ip

curl -k

tname info.subdomain&qfilter=src\_ip:<ip> -H 'Authorization: Token

#### Example Usage and Query Output

```
curl -k "hostname_info.subdomain": [{
       "key": "www",
       "doc_count": 2
    }]
```
#### hostname\_info.domain

Basic query on hostname\_info.domain for a src\_ip

#### Example Usage and Query Output

#### curl -k

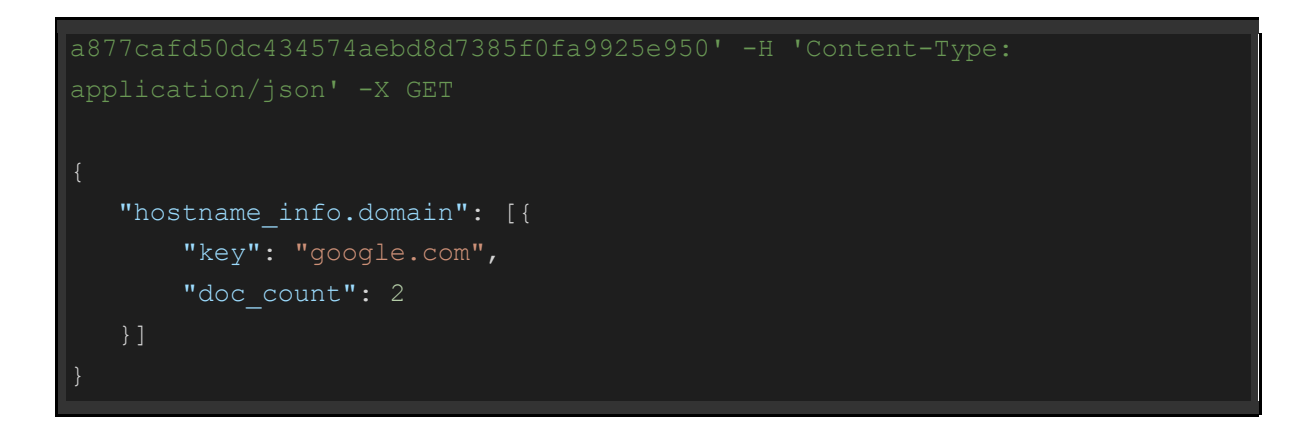

hostname\_info.tld

Basic query on hostname\_info.tld for a src\_ip

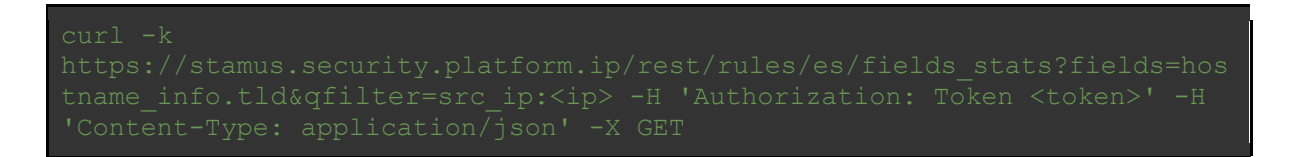

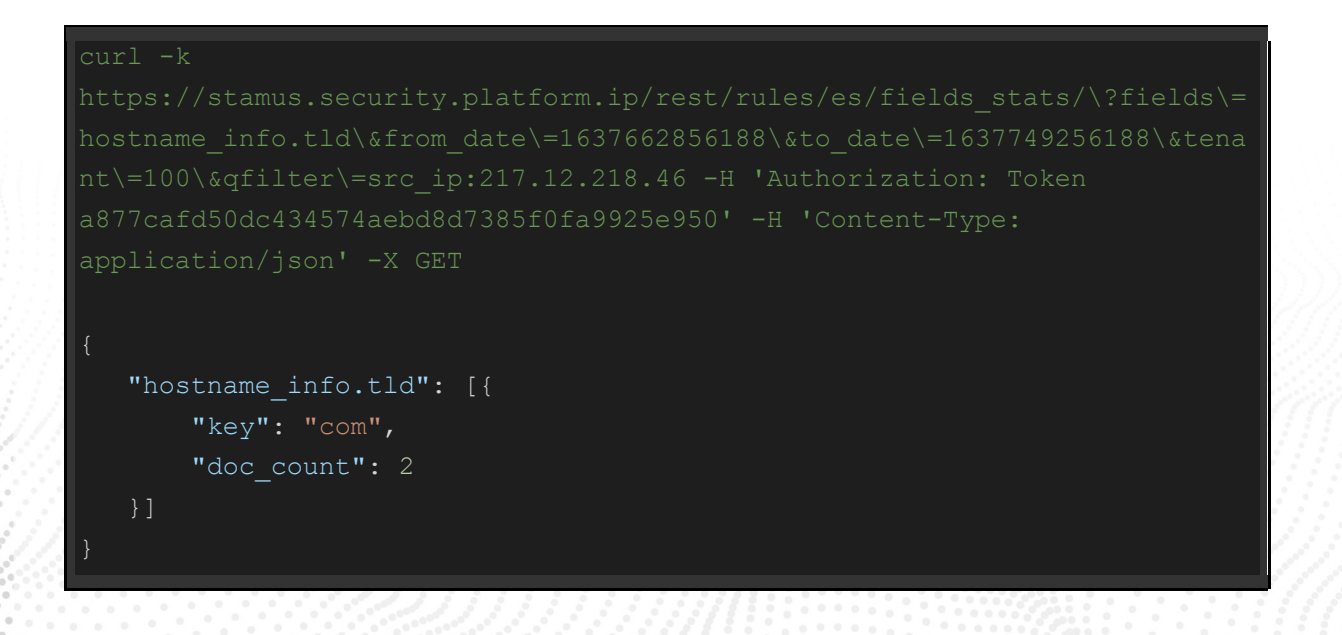

hostname\_info.domain\_without\_tld

Basic query on hostname\_info.domain\_without\_tld for a src\_ip

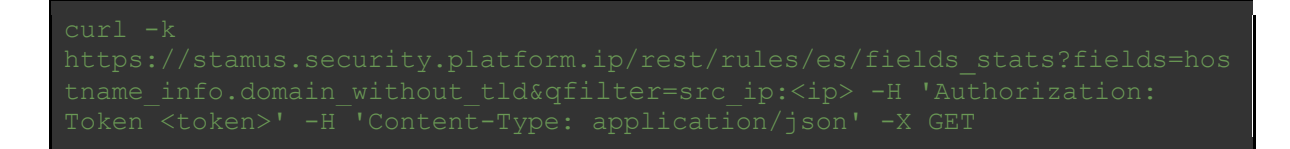

#### Example Usage and Query Output

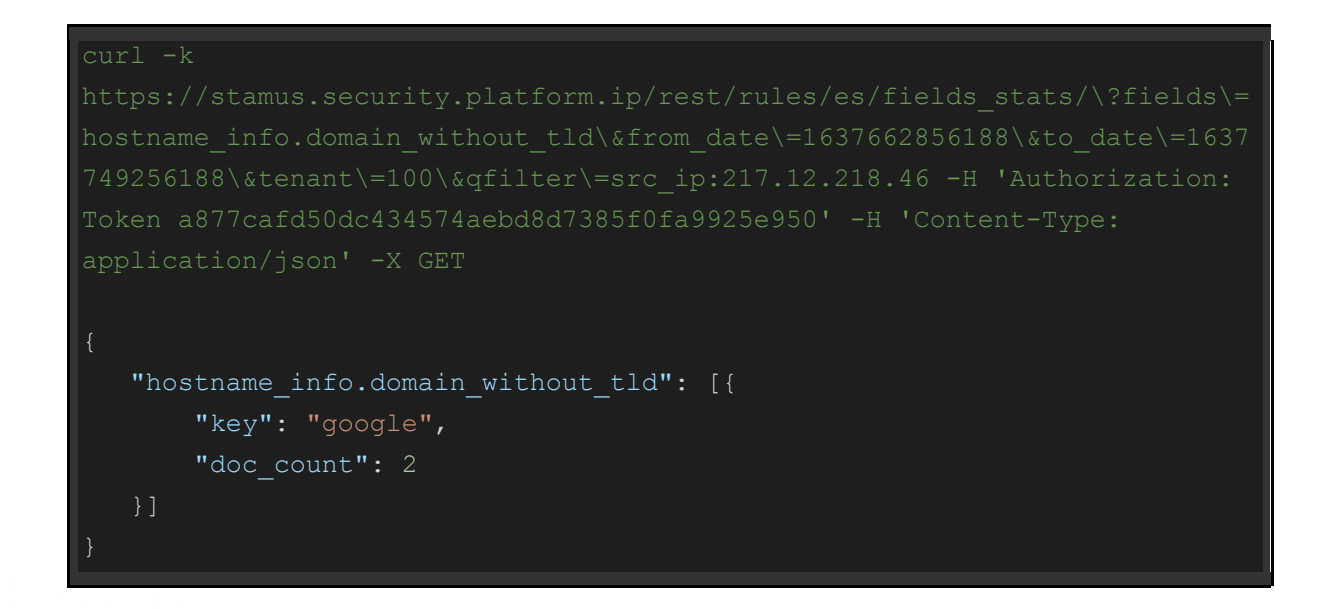

#### hostname\_info.host

Basic query on hostname\_info.host for a src\_ip

{

```
 "hostname_info.host": [{
     "key": "www.google.com",
     "doc_count": 2
```
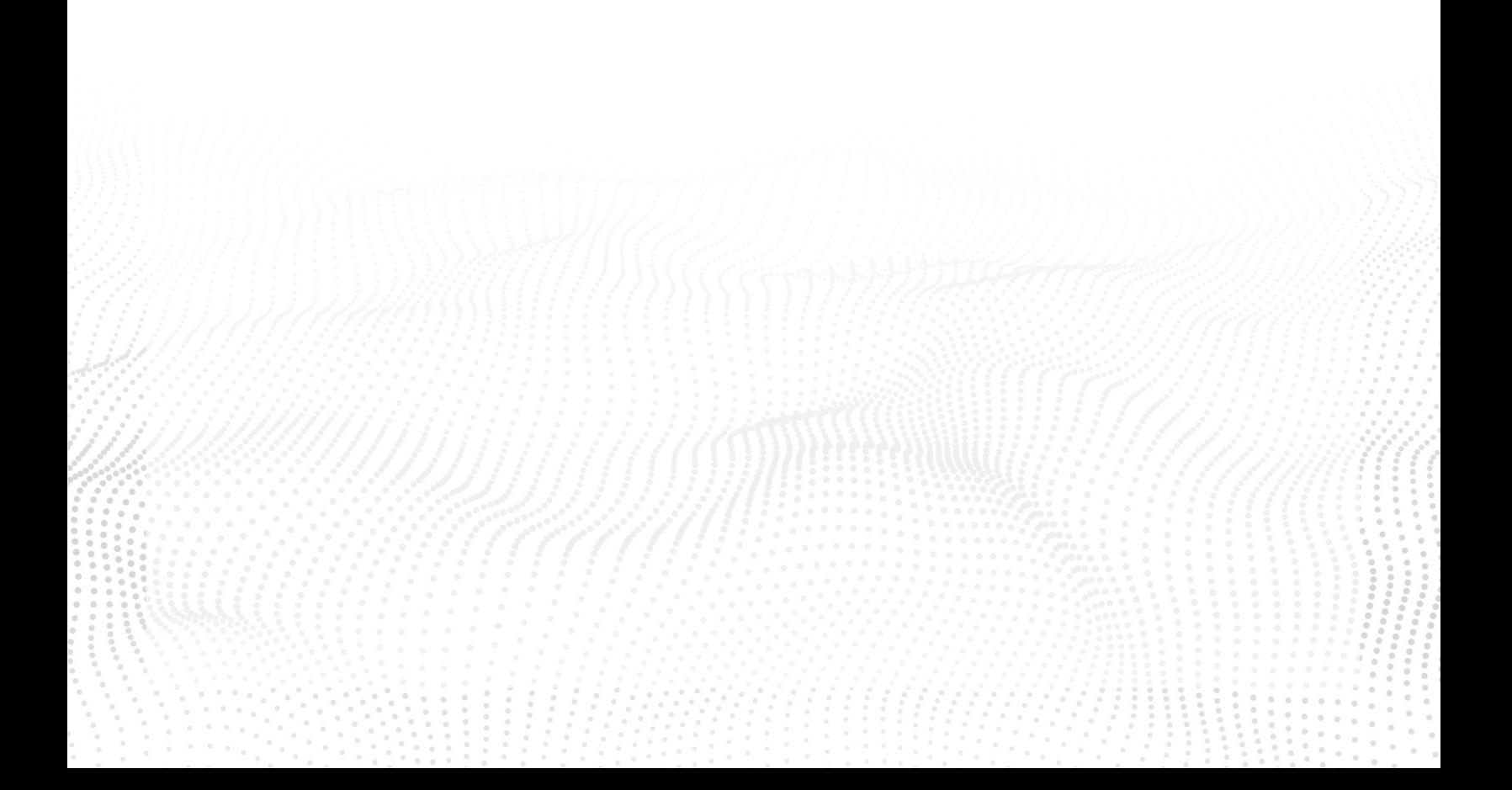

# Queries for NTA/NSM fields (non-hunt/alert)

# Query Structure

curl -k https://stamus.security.platform.ip/rest/rules/es/events\_tail/?qfilter=<filter\_field> :<field\_value> -H 'Authorization: Token <token>' -H 'Content-Type:

NOTE #1: *<tenant\_id>* parameter should be used, only if multi-tenancy is enabled on the SSP. Below are listed examples with and without a tenant parameter.

NOTE #2: You can also optionally set <start\_date> and <end\_date> to specify a time range for your queries. Start/end dates are given in unix timestamp format.

NOTE #3: Requires Upgrade38 (U38) and above

#### Example

```
curl -k 
https://stamus.security.platform.ip/rest/rules/es/events_tail/?qfilter=<f
ilter field>:<field value>&from date=1637662856188&to date=1637749256188
-H 'Authorization: Token <token>' -H 'Content-Type: application/json' -X 
GET
```
The following list contains the basic Rest API query (under Basic Query section), as well as example queries with the optional parameters *<start\_date>*, *<end\_date>* and *<tenant\_id>* and their relevant console outputs. The Basic Query shows the api endpoint for field stats per field, as well as a qfilter - it could either per src\_ip, dest\_ip, alert.source\_ip, alert.dest\_ip or any other field, depending on the needed information.

The examples, under Example Usage, contain different fields, as well as the optional parameters like <start\_date> and <end\_date> to set a time range for the query and <tenant\_id> - in case multi-tenancy is enabled on your SSP.

The queries are listed, according to the information they provide for the desired field/qfilter combination.

NOTE #4: A <token> is mandatory for each query. It can be found on your SSP, under Account Settings -> Edit token, or directly under:

https://stamus.security.platform.ip/accounts/edit/token

## Example Queries

HTTP - http.hostname

Basic query on http.hostname

```
curl -k
```

```
curl -k 
er\=http.hostname:www.internationalbankfund.com -H 'Authorization: 
Token a877cafd50dc434574aebd8d7385f0fa9925e950' -H 'Content-Type:
    "count": 1,
    "next": null,
    "previous": null,
    "results": [{
        "@version": "1",
        "ether": {
           "src_mac": "00:08:02:1c:47:ae",
            "dest_mac": "20:e5:2a:b6:93:f1"
       \},
       "in iface": "tppdummy0",
        "beat": {
```

```
 "name": "SSProbe-1",
     "version": "6.3.2",
     "hostname": "SSProbe-1"
 },
 "flow_id": 1644478096315332,
 "host": "SSProbe-1",
 "@timestamp": "2021-11-29T11:04:53.805Z",
 "type": "json-log",
 "offset": 617104075,
"dest port": 49169,
"app_proto": "http",
 "fileinfo": {
     "filename": "/",
     "sid": [],
    "tx id": 0,
     "size": 16,
     "gaps": false,
     "type": "ASCII text",
     "state": "CLOSED",
     "magic": "ASCII text",
     "stored": false
"see name": "scirius-enterprise",
 "timestamp": "2021-11-29T11:04:53.805021+0000",
"see id": "4ee461e6e5fb",
"dest ip": "10.1.8.101",
 "http": {
     "status": 200,
    "user agent": {
         "os_major": "10",
         "os": "Mac OS X",
         "os_minor": "9",
        "name": "Firefox",
        "os name": "Mac OS X",
         "build": "",
        "device": "Other",
         "minor": "0",
         "major": "25"
```

```
"http user agent": "Mozilla/5.0 (Macintosh; Intel Mac OS X
10.9; rv:25.0) Gecko/20100101 Firefox/25.0",
           "url": "/",
            "hostname": "icanhazip.com",
           "http_content_type": "text/plain",
            "protocol": "HTTP/1.1",
            "length": 16,
            "http_method": "GET"
        },
        "src_ip": "147.75.40.2",
        "source": "/var/log/suricata/eve-0.json",
       "tags": ["beats input codec json applied"],
       "src port": 80,
        "proto": "TCP",
       "hostname_info": {
            "domain": "icanhazip.com",
            "tld": "com",
           "domain without tld": "icanhazip",
            "url": "icanhazip.com",
            "host": "icanhazip.com"
       "event type": "fileinfo",
        "_id": "ESZea30BQfk1jLvDgmD5"
```
#### HTTP - http\_user\_agent

Basic query on http.http\_user\_agent

curl -k

```
38193894 -H 'Authorization: Token 
a877cafd50dc434574aebd8d7385f0fa9925e950' -H 'Content-Type: 
application/json' -X GET | jq -r
 "count": 1,
 "next": null,
 "previous": null,
 "results": [
      "@version": "1",
     "ether": \{\},
     "in iface": "tppdummy0",
      "beat": {
        "name": "SSProbe-1",
        "version": "6.3.2",
        "hostname": "SSProbe-1"
      },
      "flow_id": 1031244477682551,
     "host": "SSProbe-1",
      "@timestamp": "2021-11-29T11:12:09.346Z",
     "type": "json-log",
      "offset": 624409505,
     "dest port": 49170,
      "app_proto": "http",
      "fileinfo": {
        "filename": "/",
        "sid": [],
       "tx id": 0,
        "size": 620544,
        "gaps": false,
        "type": "data",
```

```
 "state": "CLOSED",
        "magic": "data",
        "stored": false
      },
     "see name": "scirius-enterprise",
      "timestamp": "2021-11-29T11:12:09.346679+0000",
     "see id": "4ee461e6e5fb",
     "dest ip": "10.1.10.101",
     "http": {
        "status": 200,
       "user agent": {
         "name": "Other",
         "os_name": "Other",
          "build": "",
          "os": "Other",
          "device": "Other"
        },
       "http user agent": "\backslash \timesa4",
        "url": 
"/?NTgxNTM4&xPPmZDFrSehlGee&ByHCbhyhLcL=blackmail&wchiumQhaCAV=detonat
or&puPFBsD=difference&DEBAiFkrVEg=heartfelt&fgdd3s=wHfQMvXcJwDJFYbGMvr
ERqNbNknQA06PxpH2_drYdZqxKGni1-
b5UUSk6FuCEh3h9vI&jmxzfYbewVI=vest&yddhzfp=known&CYxTETSmutZ=heartfelt
&VTofgMElKGpgC=everyone&ANheaHFkbsz=already&qSfyMreHMO=known&veVdeVp=c
ommunity&UJhUlFUvJfGgP=known&ajdklwKeGf=referred&UCdIyXWEd=golfer&tcfg
g4=keeABNVLohUyDfAI1yYldB11A8fqoiRWEmxOdicKH_ROOMw11-
ZuWF7Iz2VTFkvEXd_s&TTOkOtrpyQt=heartfelt&sGwhHmzJMTQ2MTc1",
        "hostname": "176.53.161.71",
       "http content type": "application/x-msdownload",
        "protocol": "HTTP/1.1",
        "length": 620544,
       "http_method": "GET"
      },
      "src_ip": "176.53.161.71",
      "source": "/var/log/suricata/eve-0.json",
      "tags": [
       "beats input codec json applied"
     \frac{1}{\sqrt{2}} "metadata": {
```

```
 "flowbits": [
     "ET.RIGEKExploit",
     "http.dottedquadhost"
 },
 "src_port": 80,
 "proto": "TCP",
"hostname_info": {
   "domain": "176.53.161.71",
  "domain without tld": "176.53.161.71",
   "url": "176.53.161.71",
   "host": "176.53.161.71"
 },
 "event_type": "fileinfo",
" id": "HyZla30BQfk1jLvDKZiH"
```
#### JA3 - tls.ja3s.hash

#### Basic query on tls.ja3s.hash

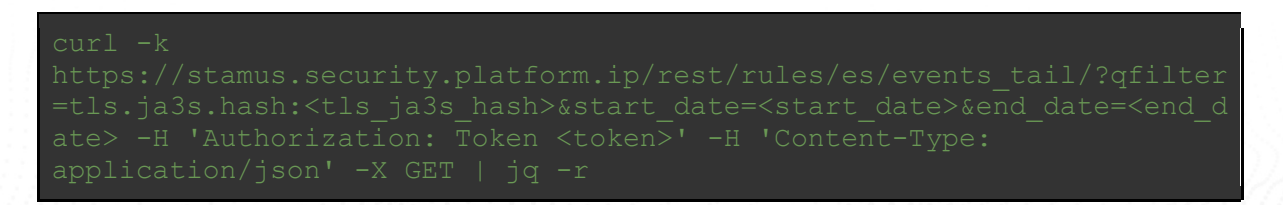

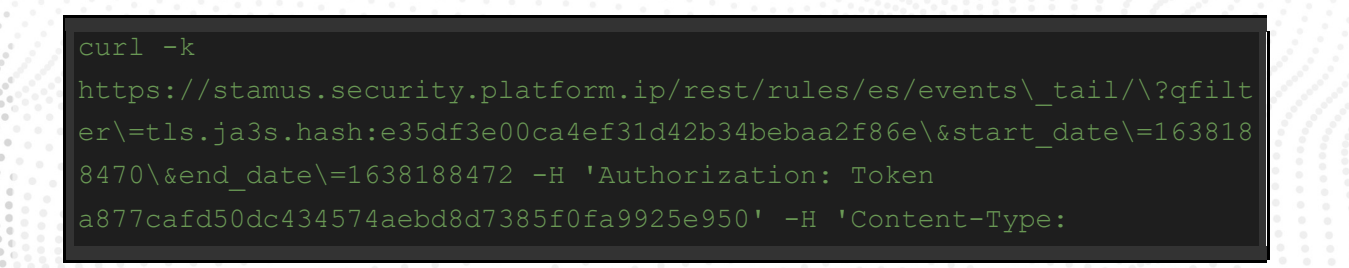

```
application/json' -X GET | jq -r
    "count": 1,
    "next": null,
    "previous": null,
    "results": [
        "@version": "1",
       "in_iface": "tppdummy0",
        "beat": {
          "name": "SSProbe-1",
          "version": "6.3.2",
          "hostname": "SSProbe-1"
        },
        "flow_id": 1847879503822356,
        "host": "SSProbe-1",
        "tls": {
          "serial": 
"03:11:44:76:C8:20:04:10:7D:A4:2F:67:EC:A1:70:CF:EA:23",
          "ja3": {
            "hash": "37cdab6ff1bd1c195bacb776c5213bf2",
            "string": "771,49196-49200-159-52393-52392-52394-49195-
49199-158-49188-49192-107-49187-49191-103-49162-49172-57-49161-49171-
51-157-156-61-60-53-47-255,11-10-35-13-22-23,29-23-25-24,0-1-2"
          },
          "subject": "CN=mexcompany.net",
          "fingerprint": 
"25:bd:7e:d5:39:b3:79:0b:b0:ee:9b:f3:dc:2a:1b:72:77:23:d3:10",
          "ja3s": {
            "hash": "e35df3e00ca4ef31d42b34bebaa2f86e",
            "string": "771,49200,65281-11-35"
          },
          "notbefore": "2018-12-26T17:37:06",
          "version": "TLS 1.2",
          "issuerdn": "C=US, O=Let's Encrypt, CN=Let's Encrypt 
Authority X3",
          "notafter": "2019-03-26T17:37:06",
         "from proto": "smtp"
```

```
 "tcp": {
   "psh": true,
  "tcp_flags_ts": "1b",
  "tcp_flags_tc": "1b",
  "state": "last_ack",
   "ack": true,
  "fin": true,
   "syn": true,
  "tcp_flags": "1b"
 },
"app_proto_orig": "smtp",
 "@timestamp": "2021-11-29T12:21:11.534Z",
"type": "json-log",
 "offset": 635074097,
 "flow": {
   "age": 2,
  "reason": "timeout",
 "had gap": null,
   "state": "closed",
   "start": "2021-11-29T12:20:54.626850+0000",
  "pkts toclient": 13,
   "end": "2021-11-29T12:20:56.546826+0000",
  "pkts toserver": 11,
  "bytes toserver": 1115,
   "alerted": false,
   "bytes_toclient": 4423
 },
"dest port": 25,
"app_proto": "tls",
"see name": "scirius-enterprise",
 "timestamp": "2021-11-29T12:21:11.534771+0000",
"see id": "4ee461e6e5fb",
"dest ip": "209.126.235.42",
 "source": "/var/log/suricata/eve-0.json",
 "src_ip": "10.1.24.101",
 "tags": [
   "beats_input_codec_json_applied"
\frac{1}{2},
```
 "src\_port": 50025, "proto": "TCP", "event type": "flow", "\_id": "Kieka30BQfk1jLvDcAWx"

#### JA3S - tls.ja3.hash

Basic query on tls.ja3.hash

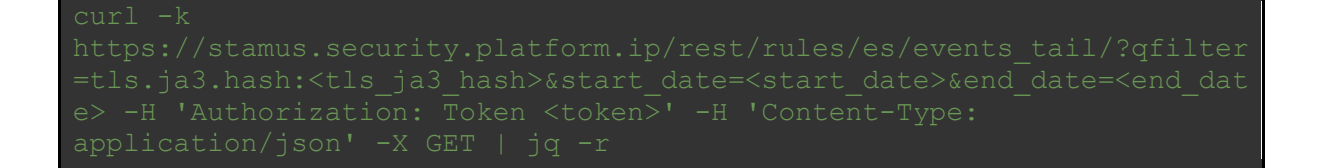

```
curl -ka877cafd50dc434574aebd8d7385f0fa9925e950' -H 'Content-Type: 
application/json' -X GET | jq -r
    "count": 1,
    "next": null,
    "previous": null,
    "results": [
        "@version": "1",
        "in_iface": "tppdummy0",
        "beat": {
          "name": "SSProbe-1",
```

```
 "version": "6.3.2",
          "hostname": "SSProbe-1"
        },
       "flow id": 912046469807376,
        "host": "SSProbe-1",
        "tls": {
          "serial": 
"00:92:0F:D1:B7:FE:4B:88:AE:B6:ED:5A:B0:C3:6C:56:68",
          "ja3": {
            "hash": "bafc6b01eae6f4350f5db6805ace208e",
            "string": "769,49172-49171-49162-49161-53-47-56-50-10-19-5-
4,0-10-11-23-65281,25-23-24,0",
            "agent": [
              "Mozilla/5.0 (Windows NT 6.3) AppleWebKit/537.36 (KHTML, 
like Gecko) Chrome/44.0.2446.21 Safari/537.36"
          },
          "subject": "OU=Domain Control Validated, OU=PositiveSSL 
Wildcard, CN=*.ipify.org",
          "fingerprint": 
"a8:ec:3c:8e:03:51:58:e5:a9:c0:b5:fe:8c:d1:b4:ec:ed:4c:09:a9",
          "ja3s": {
            "hash": "184d532a16876b78846ae6a03f654890",
            "string": "769,49171,65281-11"
          },
          "notbefore": "2018-01-24T00:00:00",
          "sni": "api.ipify.org",
          "issuerdn": "C=GB, ST=Greater Manchester, L=Salford, O=COMODO 
CA Limited, CN=COMODO RSA Domain Validation Secure Server CA",
          "version": "TLSv1",
          "notafter": "2021-01-23T23:59:59"
        "tcp": {
          "psh": true,
         "tcp_flags_ts": "1b",
         "tcp_flags_tc": "1b",
          "state": "closed",
          "ack": true,
          "fin": true,
```

```
 "syn": true,
   "tcp_flags": "1b"
 },
 "@timestamp": "2021-11-29T12:58:03.374Z",
"type": "json-log",
 "offset": 643782118,
 "flow": {
   "age": 1,
   "reason": "timeout",
  "had gap": null,
   "state": "closed",
   "start": "2021-11-29T12:57:47.343424+0000",
  "pkts toclient": 14,
   "end": "2021-11-29T12:57:48.263420+0000",
  "pkts toserver": 11,
  "bytes toserver": 1166,
  "alerted": true,
   "bytes_toclient": 6919
 },
"dest port": 443,
 "app_proto": "tls",
"see name": "scirius-enterprise",
 "timestamp": "2021-11-29T12:58:03.374726+0000",
"see id": "4ee461e6e5fb",
"dest ip": "54.204.36.156",
 "source": "/var/log/suricata/eve-0.json",
 "src_ip": "10.0.90.129",
 "tags": [
  "beats input codec json applied"
 ],
 "src_port": 49163,
 "proto": "TCP",
"hostname_info": {
  "domain": "ipify.org",
  "domain_without tld": "ipify",
   "tld": "org",
   "url": "api.ipify.org",
   "host": "api.ipify.org",
   "subdomain": "api"
```
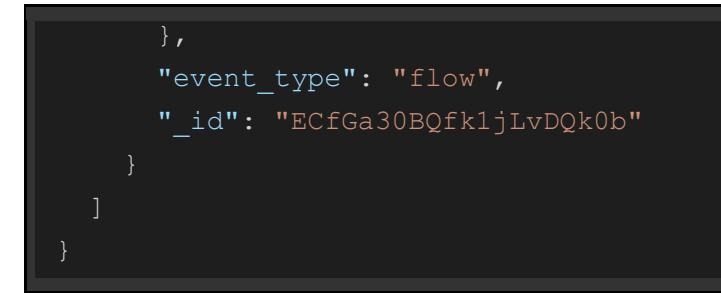

TLS SNI - tls.sni

Basic query on tls.sni

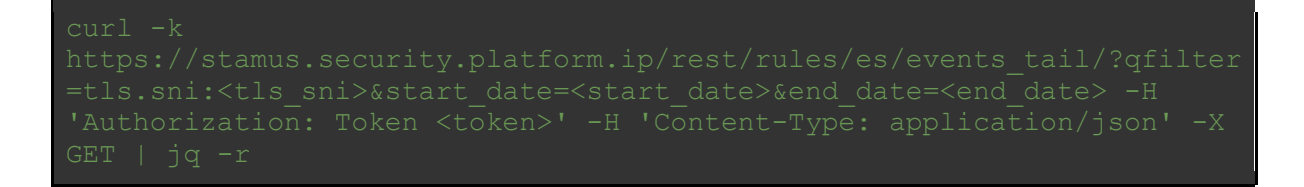

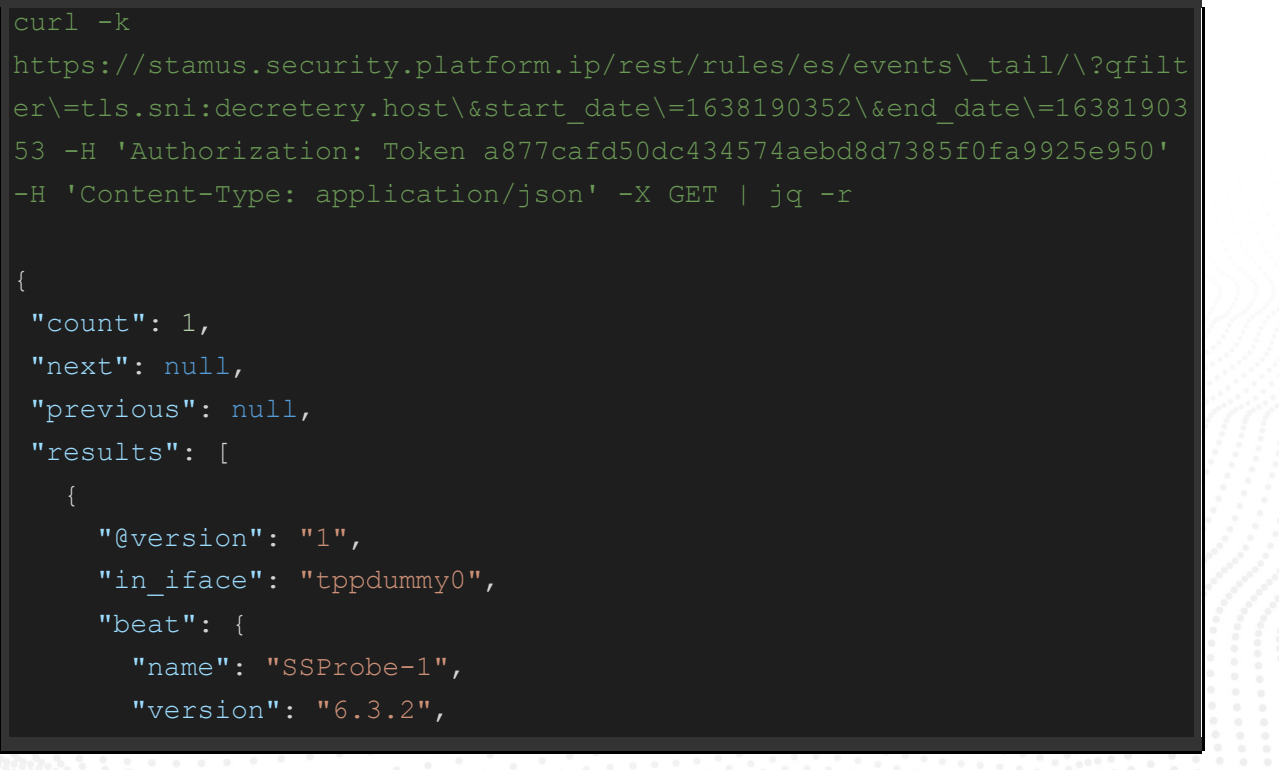

```
 "hostname": "SSProbe-1"
      },
     "flow id": 1077768638451658,
      "host": "SSProbe-1",
      "tls": {
        "serial": "00:AD:44:97:71:65:09:EE:00",
        "ja3": {
          "hash": "1d095e68489d3c535297cd8dffb06cb9",
          "string": "769,47-53-5-10-49171-49172-49161-49162-50-56-19-
4,65281-0-10-11,23-24,0",
          "agent": [
            "User-Agent:Mozilla/4.0 (compatible; MSIE 6.0; Windows NT 
5.2; .NET CLR 1.0.3705"
        },
        "subject": "C=US, ST=AK, O=furled receptiveness, OU=pastoral's 
pitchblende, CN=castles.info",
        "fingerprint": 
"e0:2d:cd:bd:af:bd:c8:36:dc:b3:5f:d1:c6:1f:f7:db:f6:88:68:65",
        "ja3s": {
          "hash": "4192c0a946c5bd9b544b4656d9f624a4",
          "string": "769,47,65281"
        },
        "notbefore": "2019-02-17T05:00:01",
        "sni": "decretery.host",
        "issuerdn": "C=US, ST=AK, O=furled receptiveness, OU=pastoral's 
pitchblende, CN=castles.info",
        "version": "TLSv1",
        "notafter": "2020-02-17T05:00:01"
      },
      "tcp": {
        "rst": true,
        "psh": true,
       "tcp_flags_ts": "1e",
       "tcp_flags_tc": "1a",
        "state": "closed",
        "ack": true,
        "syn": true,
        "tcp_flags": "1e"
```

```
 },
 "@timestamp": "2021-11-29T12:52:32.550Z",
"type": "json-log",
 "offset": 642792889,
 "flow": {
   "age": 163,
   "reason": "timeout",
  "had gap": null,
   "state": "closed",
   "start": "2021-11-29T12:49:31.578617+0000",
  "pkts toclient": 727,
   "end": "2021-11-29T12:52:14.518642+0000",
  "pkts toserver": 223,
  "bytes toserver": 16677,
   "alerted": false,
  "bytes toclient": 954645
 },
"dest port": 443,
"app_proto": "tls",
"see name": "scirius-enterprise",
 "timestamp": "2021-11-29T12:52:32.550661+0000",
"see id": "4ee461e6e5fb",
 "dest_ip": "46.148.26.88",
 "source": "/var/log/suricata/eve-0.json",
 "src_ip": "10.2.20.101",
 "tags": [
  "beats input codec json applied"
 ],
 "src_port": 49582,
 "proto": "TCP",
"hostname_info": {
   "domain": "decretery.host",
   "tld": "host",
  "domain without tld": "decretery",
   "url": "decretery.host",
   "host": "decretery.host"
 },
 "event_type": "flow",
 "_id": "yCfBa30BQfk1jLvDFUNj"
```
### TLS Issuer DN - tls.issuerdn

#### Basic query on tls.issuerdn

```
curl -k 
application/json' -X GET | jq -r
    "count": 1,
    "next": null,
    "previous": null,
    "results": [
        "@version": "1",
       "in iface": "tppdummy0",
        "beat": {
          "name": "SSProbe-1",
          "version": "6.3.2",
          "hostname": "SSProbe-1"
        },
        "flow_id": 1430543006523562,
        "host": "SSProbe-1",
        "tls": {
```

```
 "serial": "6A:70:12:58:77:CD:86:D3",
          "ja3": {
            "hash": "e7d705a3286e19ea42f587b344ee6865",
            "string": "771,49195-49199-49162-49161-49171-49172-49170-
49159-49169-51-50-69-57-56-136-22-47-65-53-132-10-5-4-255,0-11-10-35-
            "agent": [
              "Malware Test FP: malspam-traffic"
          },
          "subject": "CN=www.7unfq5xbo6pqf7.net",
          "fingerprint": 
"48:96:b3:19:14:98:56:3e:1e:72:bf:e3:37:e1:72:b1:89:b0:aa:78",
          "ja3s": {
            "hash": "a95ca7eab4d47d051a5cd4fb7b6005dc",
            "string": "771,49199,65281-11-15"
          },
          "notbefore": "2018-12-16T00:00:00",
          "sni": "www.ekjw72.com",
          "issuerdn": "CN=www.wehpsikted.com",
          "version": "TLS 1.2",
          "notafter": "2019-05-24T00:00:00"
        },
        "tcp": {
          "psh": true,
         "tcp_flags_ts": "1a",
         "tcp flags tc": "1a",
          "state": "established",
          "ack": true,
          "syn": true,
          "tcp_flags": "1a"
        },
        "@timestamp": "2021-11-29T14:03:14.090Z",
       "type": "json-log",
        "offset": 656705508,
        "flow": {
          "age": 14,
          "reason": "timeout",
         "had gap": null,
```

```
 "state": "established",
   "start": "2021-11-29T13:56:45.595218+0000",
  "pkts toclient": 498,
   "end": "2021-11-29T13:56:59.175187+0000",
  "pkts toserver": 182,
  "bytes toserver": 31930,
   "alerted": true,
  "bytes toclient": 675734
 },
"dest port": 9101,
"app_proto": "tls",
"see name": "scirius-enterprise",
 "timestamp": "2021-11-29T14:03:14.090781+0000",
"see id": "4ee461e6e5fb",
 "dest_ip": "128.31.0.39",
 "source": "/var/log/suricata/eve-0.json",
 "src_ip": "10.3.20.101",
 "tags": [
   "beats_input_codec_json_applied"
\vert,
 "src_port": 49252,
 "proto": "TCP",
"hostname_info": {
  "domain": "ekjw72.com",
   "domain_without_tld": "ekjw72",
   "tld": "com",
  "url": "www.ekjw72.com",
   "host": "www.ekjw72.com",
  "subdomain": "www"
 },
"event type": "flow",
 "_id": "UicBbH0BQfk1jLvDzrnU"
```
#### TLS Subject DN - tls.subject

Basic query on tls.subject

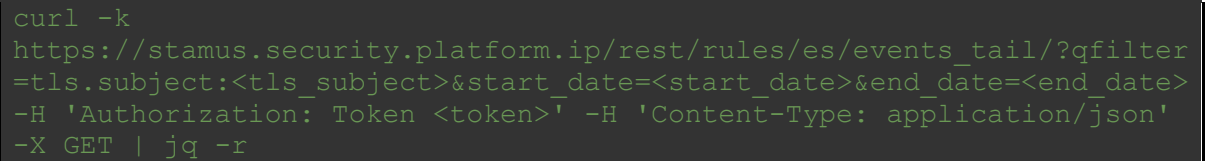

```
curl -k 
er\=tls.subject:CN\=www.b2zhaqdqh2on.net\&start_date\=1638194632\&end_
application/json' -X GET | jq -r
 "count": 1,
 "next": null,
 "previous": null,
 "results": [
      "@version": "1",
      "in_iface": "tppdummy0",
      "beat": {
        "name": "SSProbe-1",
        "version": "6.3.2",
        "hostname": "SSProbe-1"
      },
      "flow_id": 1339182605844783,
      "host": "SSProbe-1",
      "tls": {
        "serial": "00:E1:1E:CF:E1:48:D6:82:B1",
       \overline{\text{mia3"}}: {
          "hash": "e7d705a3286e19ea42f587b344ee6865",
          "string": "771,49195-49199-49162-49161-49171-49172-49170-
```

```
49159-49169-51-50-69-57-56-136-22-47-65-53-132-10-5-4-255,0-11-10-35-
13-15,23-25-28-27-24-26-22-14-13-11-12-9-10,0-1-2",
          "agent": [
            "Malware Test FP: malspam-traffic"
        },
        "subject": "CN=www.b2zhaqdqh2on.net",
        "fingerprint": 
"9c:b2:7b:0e:bf:9f:97:5d:fd:4c:bd:1a:e4:8d:df:79:14:88:21:dd",
        "ja3s": {
          "hash": "303951d4c50efb2e991652225a6f02b1",
          "string": "771,49199,65281-11"
        },
        "notbefore": "2019-02-06T00:00:00",
        "sni": "www.3zgkgore7qqua5poc.com",
        "issuerdn": "CN=www.ruv4ntpaszrlquyzebjd.com",
        "version": "TLS 1.2",
        "notafter": "2019-06-27T23:59:59"
      },
      "tcp": {
        "psh": true,
       "tcp flags ts": "1a",
       "tcp_flags_tc": "1a",
        "state": "established",
        "ack": true,
        "syn": true,
        "tcp_flags": "1a"
      },
      "@timestamp": "2021-11-29T14:03:52.114Z",
     "type": "json-log",
      "offset": 656955489,
      "flow": {
        "age": 46,
        "reason": "timeout",
       "had gap": null,
        "state": "established",
        "start": "2021-11-29T13:57:00.115194+0000",
       "pkts toclient": 492,
        "end": "2021-11-29T13:57:46.175208+0000",
```

```
"pkts toserver": 191,
  "bytes toserver": 122667,
   "alerted": true,
   "bytes_toclient": 563083
 },
"dest port": 9001,
"app_proto": "tls",
"see name": "scirius-enterprise",
 "timestamp": "2021-11-29T14:03:52.114704+0000",
"see_id": "4ee461e6e5fb",
"dest ip": "51.15.52.16",
 "source": "/var/log/suricata/eve-0.json",
 "src_ip": "10.3.20.101",
 "tags": [
  "beats input codec json applied"
 ],
 "src_port": 49256,
 "proto": "TCP",
"hostname_info": {
   "domain": "3zgkgore7qqua5poc.com",
   "domain_without_tld": "3zgkgore7qqua5poc",
   "tld": "com",
   "url": "www.3zgkgore7qqua5poc.com",
   "host": "www.3zgkgore7qqua5poc.com",
   "subdomain": "www"
 },
"event type": "flow",
 "_id": "rScCbH0BQfk1jLvDZrvf"
```
#### TLS Fingerprint - tls.fingerprint

Basic query on tls.fingerprint

curl -k

```
curl -k 
ae%3A76%3Ab8%3Ade%3A1c%3Abe%3A59%3A56%3Ace%3A69%3A7b%22 -H 
'Authorization: Token a877cafd50dc434574aebd8d7385f0fa9925e950' -H 
    "count": 1,
    "next": 
"https://stamus.security.platform.ip/rest/rules/es/events_tail/?page=2
&qfilter=tls.fingerprint%3A%2247%3A6c%3Add%3A3c%3A4d%3Af3%3A47%3A26%3A
26%3Aae%3A76%3Ab8%3Ade%3A1c%3Abe%3A59%3A56%3Ace%3A69%3A7b%22",
    "previous": null,
    "results": [
        "@version": "1",
       "in iface": "tppdummy0",
        "beat": {
          "name": "SSProbe-1",
          "version": "6.3.2",
          "hostname": "SSProbe-1"
        },
        "flow_id": 1052035311955231,
       "host": "SSProbe-1",
```
```
 "tls": {
          "serial": "00:B3:8D:6C:8E:CD:9B:13:3E",
          "ja3": {
            "hash": "6734f37431670b3ab4292b8f60f29984",
            "string": "769,47-53-5-10-49171-49172-49161-49162-50-56-19-
4,65281-10-11,23-24,0",
            "agent": [
              "Mozilla/5.0 (Windows NT 6.1) AppleWebKit/537.36 (KHTML, 
like Gecko) Chrome/38.0.2125.122 Safari/537.36 SE 2.X MetaSr 1.0"
          },
          "subject": "C=GB, ST=London, L=London, O=Global Security, 
OU=IT Department, CN=example.com",
          "fingerprint": 
"47:6c:dd:3c:4d:f3:47:26:26:ae:76:b8:de:1c:be:59:56:ce:69:7b",
          "ja3s": {
            "hash": "623de93db17d313345d7ea481e7443cf",
            "string": "769,49172,65281-11"
          },
          "notbefore": "2019-04-30T18:40:36",
          "version": "TLSv1",
          "issuerdn": "C=GB, ST=London, L=London, O=Global Security, 
OU=IT Department, CN=example.com",
          "notafter": "2020-04-29T18:40:36"
        },
        "tcp": {
          "psh": true,
         "tcp_flags_ts": "1b",
         "tcp_flags_tc": "1b",
          "state": "closed",
          "ack": true,
          "fin": true,
          "syn": true,
         "tcp_flags": "1b"
        },
        "@timestamp": "2021-11-29T14:35:46.458Z",
       "type": "json-log",
        "offset": 666030792,
        "flow": {
```

```
 "age": 0,
     "reason": "timeout",
    "had gap": null,
     "state": "closed",
     "start": "2021-11-29T14:35:31.179410+0000",
    "pkts toclient": 11,
     "end": "2021-11-29T14:35:31.539393+0000",
    "pkts toserver": 8,
    "bytes toserver": 1067,
     "alerted": true,
     "bytes_toclient": 2294
   },
  "dest port": 443,
  "app_proto": "tls",
  "see name": "scirius-enterprise",
   "timestamp": "2021-11-29T14:35:46.458794+0000",
 "see_id": "4ee461e6e5fb",
  "dest_ip": "185.222.202.43",
   "source": "/var/log/suricata/eve-0.json",
   "src_ip": "10.5.1.102",
   "tags": [
    "beats input codec json applied"
 \frac{1}{\sqrt{2}} "src_port": 49313,
  "proto": "TCP",
  "event type": "flow",
   "_id": "PicfbH0BQfk1jLvDnfad"
 },
  "@version": "1",
  "in iface": "tppdummy0",
  "beat": {
     "name": "SSProbe-1",
    "version": "6.3.2",
    "hostname": "SSProbe-1"
   },
   "flow_id": 995354058510010,
  "host": "SSProbe-1",
   "tls": {
```

```
 "serial": "00:B3:8D:6C:8E:CD:9B:13:3E",
          "ja3": {
            "hash": "6734f37431670b3ab4292b8f60f29984",
            "string": "769,47-53-5-10-49171-49172-49161-49162-50-56-19-
4,65281-10-11,23-24,0",
            "agent": [
              "Mozilla/5.0 (Windows NT 6.1) AppleWebKit/537.36 (KHTML, 
like Gecko) Chrome/38.0.2125.122 Safari/537.36 SE 2.X MetaSr 1.0"
          },
          "subject": "C=GB, ST=London, L=London, O=Global Security, 
OU=IT Department, CN=example.com",
          "fingerprint": 
"47:6c:dd:3c:4d:f3:47:26:26:ae:76:b8:de:1c:be:59:56:ce:69:7b",
          "ja3s": {
            "hash": "623de93db17d313345d7ea481e7443cf",
            "string": "769,49172,65281-11"
          },
          "notbefore": "2019-04-30T18:40:36",
          "version": "TLSv1",
          "issuerdn": "C=GB, ST=London, L=London, O=Global Security, 
OU=IT Department, CN=example.com",
          "notafter": "2020-04-29T18:40:36"
        },
        "tcp": {
          "psh": true,
         "tcp flags ts": "1b",
         "tcp_flags_tc": "1b",
          "state": "closed",
          "ack": true,
          "fin": true,
          "syn": true,
          "tcp_flags": "1b"
        "@timestamp": "2021-11-29T14:35:44.439Z",
       "type": "json-log",
        "offset": 666029398,
        "flow": {
          "age": 0,
```

```
"reason": "timeout",
  "had gap": null,
   "state": "closed",
   "start": "2021-11-29T14:35:31.559428+0000",
  "pkts toclient": 12,
   "end": "2021-11-29T14:35:31.959410+0000",
  "pkts toserver": 9,
  "bytes toserver": 1398,
   "alerted": true,
   "bytes_toclient": 2769
 },
"dest port": 443,
"app_proto": "tls",
"see name": "scirius-enterprise",
 "timestamp": "2021-11-29T14:35:44.439347+0000",
"see_id": "4ee461e6e5fb",
"dest_ip": "185.222.202.43",
 "source": "/var/log/suricata/eve-0.json",
 "src_ip": "10.5.1.102",
 "tags": [
   "beats_input_codec_json_applied"
\frac{1}{2}"src port": 49314,
 "proto": "TCP",
"event type": "flow",
 "_id": "PScfbH0BQfk1jLvDnfad"
```
#### DNS - dns.query.rrname

This will return all IPs that have queried for the domain abc.xyz. (Not only the one that has triggered the alert)

Basic query on dnes.query.rrname

```
curl -k 
 "count": 1,
 "next": null,
 "previous": null,
 "results": [
      "tx_id": 0,
      "packet_info": {
        "linktype": 1
      },
      "@version": "1",
      "ether": {
       "src_mac": "00:08:02:1c:47:ae",
       "dest_mac": "a4:1f:72:c2:09:6a"
      },
     "in iface": "tppdummy0",
      "alert": {
        "category": "Potentially Bad Traffic",
        "source": {
         "ip": "10.5.1.5",
          "port": 53
        },
        "action": "allowed",
        "signature": "ET DNS Query to a *.top domain - Likely Hostile",
        "signature_id": 2023883,
        "target": {
```

```
 "ip": "10.5.1.103",
           "port": 49966
         },
        "rev": 4,
         "gid": 1,
         "metadata": {
          "attack target": [
             "Client_Endpoint"
          \frac{1}{2},
           "deployment": [
             "Perimeter"
          \frac{1}{2}"signature severity": [
          \frac{1}{2} "updated_at": [
           ],
           "affected_product": [
            "Windows XP Vista 7 8 10 Server 32 64 Bit"
          \frac{1}{\sqrt{2}} "created_at": [
         "severity": 2
      },
      "packet": 
"pB9ywglqAAgCHEeuCABFAAA+Af4AAIARIjwKBQFnCgUBBcMuADUAKk/xnwYBAAABAAAAA
AAADHQyM2JlbmRhcnJvbgN0b3AAAAEAAQ==",
      "sig": {
        "source": "etpro",
        "created": "2017-02-07",
        "updated": "2020-09-15"
      "beat": {
        "name": "SSProbe-1",
        "version": "6.3.2",
         "hostname": "SSProbe-1"
```

```
 },
 "flow_id": 588600226972007,
"host": "SSProbe-1",
 "@timestamp": "2021-11-29T14:35:38.923Z",
 "dns": {
   "query": [
       "type": "query",
       "rrname": "t23bendarron.top",
      "tx id": 0,
      "id": 40710,
       "rrtype": "A"
 },
"type": "json-log",
 "offset": 1391973362,
 "flow": {
   "start": "2021-11-29T14:35:38.923476+0000",
   "src_ip": "10.5.1.103",
   "dest_ip": "10.5.1.5",
  "dest port": 53,
  "pkts toserver": 1,
  "bytes toserver": 76,
   "src_port": 49966,
  "pkts toclient": 0,
  "bytes toclient": 0
 },
"dest port": 53,
"app_proto": "dns",
 "stream": 0,
"see name": "scirius-enterprise",
 "timestamp": "2021-11-29T14:35:38.923476+0000",
"see id": "4ee461e6e5fb",
 "dest_ip": "10.5.1.5",
 "source": "/var/log/suricata/eve-alert.json",
 "src_ip": "10.5.1.103",
 "tags": [
  "beats input codec json applied"
```

```
 ],
 "src_port": 49966,
 "proto": "UDP",
"payload printable": "................t23bendarron.top.....",
"hostname_info": {
   "domain": "t23bendarron.top",
  "tld": "top",
   "domain_without_tld": "t23bendarron",
   "url": "t23bendarron.top",
  "host": "t23bendarron.top"
 },
"event type": "alert",
 "_id": "FCcfbH0BQfk1jLvDdvbo"
```
#### KRB5 - krb5.cname

Basic query on krb5.cname

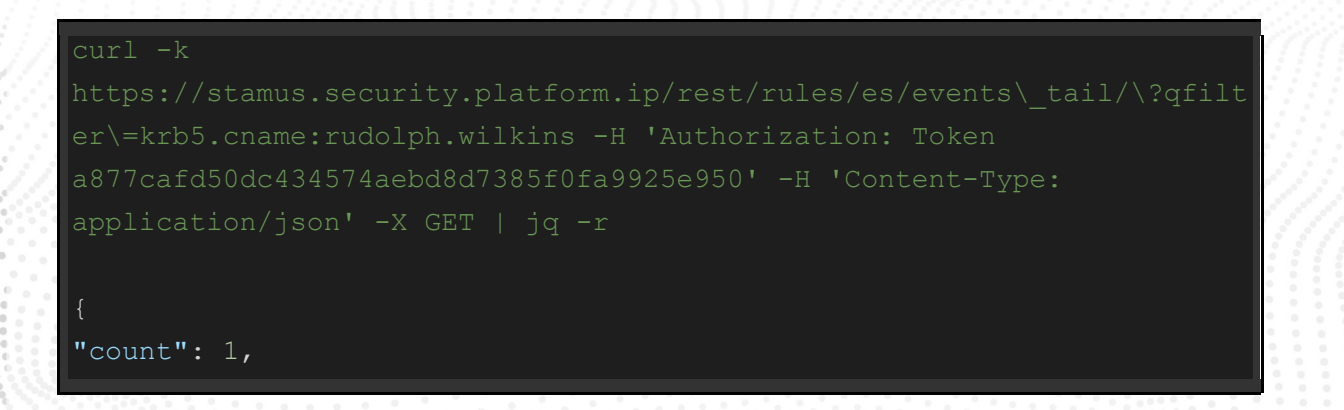

```
"next": null,
"previous": null,
"results": [
   "dest port": 88,
    "@version": "1",
    "ether": {
      "src_mac": "00:08:02:1c:47:ae",
     "dest_mac": "a4:1f:72:c2:09:6a"
    },
   "in iface": "tppdummy0",
   "see name": "scirius-enterprise",
    "beat": {
      "name": "SSProbe-1",
      "version": "6.3.2",
      "hostname": "SSProbe-1"
    },
    "timestamp": "2021-11-29T14:44:35.987332+0000",
   "flow id": 1020087339148367,
    "host": "SSProbe-1",
    "dest_ip": "10.5.10.5",
   "see_id": "4ee461e6e5fb",
    "source": "/var/log/suricata/eve-0.json",
    "src_ip": "10.5.10.103",
    "tags": [
     "beats_input_codec_json_applied"
   \frac{1}{\sqrt{2}} "@timestamp": "2021-11-29T14:44:35.987Z",
    "src_port": 49198,
    "proto": "TCP",
   "type": "json-log",
    "offset": 668335642,
   "event_type": "krb5",
    "krb5": {
      "cname": "rudolph.wilkins",
      "realm": "PIZZAJUKEBOX.COM",
      "encryption": "aes256-cts-hmac-sha1-96",
     "weak encryption": false,
      "sname": "ldap/PizzaJukebox-DC.pizzajukebox.com",
```
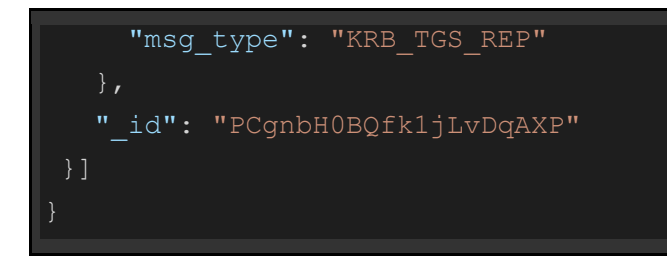

#### KRB5 - krb5.sname

#### Basic query on krb5.sname

curl -k

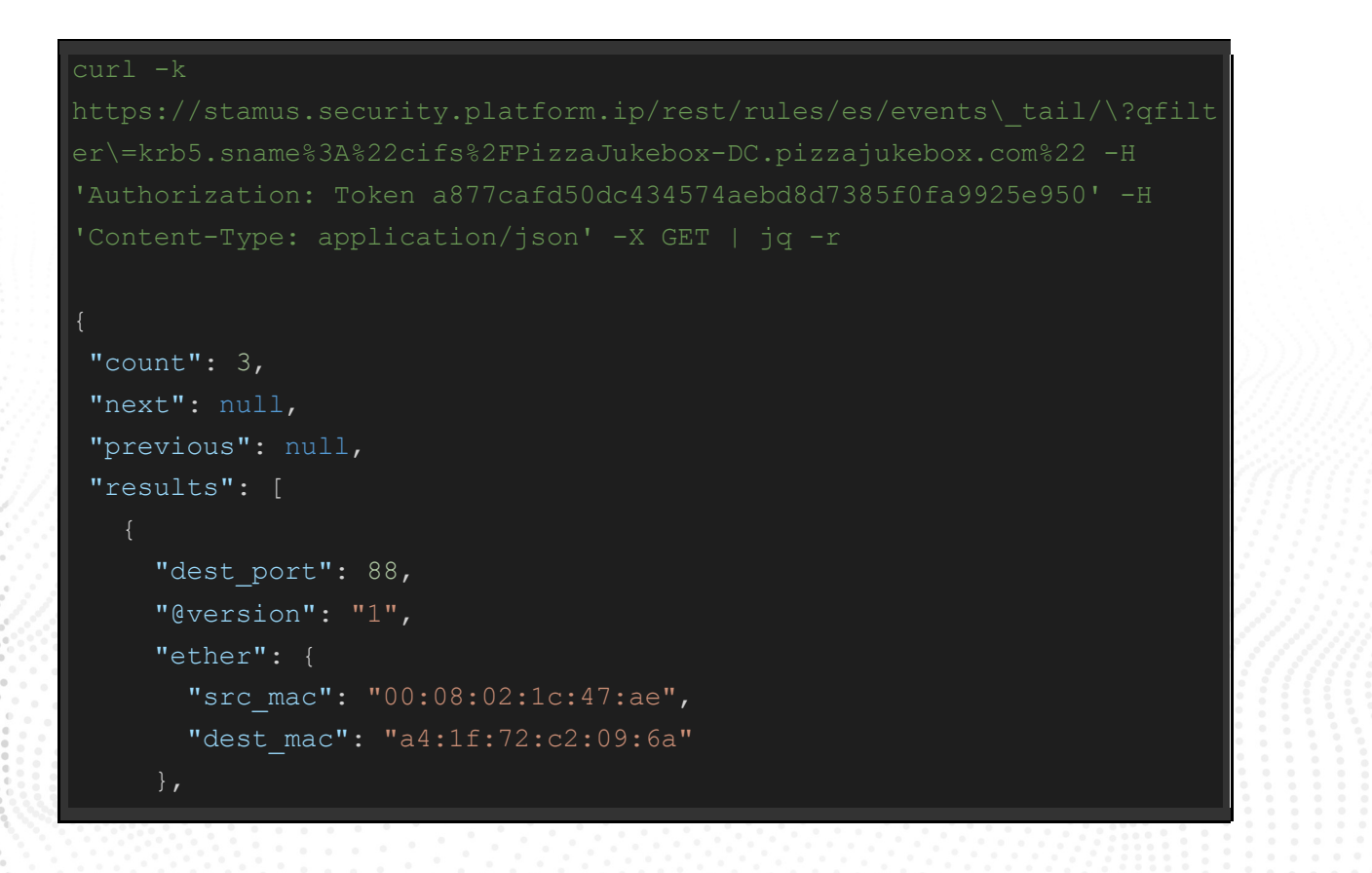

]

```
"in iface": "tppdummy0",
"see name": "scirius-enterprise",
 "beat": {
   "name": "SSProbe-1",
   "version": "6.3.2",
   "hostname": "SSProbe-1"
 },
 "timestamp": "2021-11-29T14:44:35.127316+0000",
 "flow_id": 776898956720522,
 "host": "SSProbe-1",
"dest ip": "10.5.10.5",
"see_id": "4ee461e6e5fb",
 "source": "/var/log/suricata/eve-0.json",
 "src_ip": "10.5.10.103",
 "tags": [
  "beats input codec json applied"
 ],
 "@timestamp": "2021-11-29T14:44:35.127Z",
 "src_port": 49195,
 "proto": "TCP",
 "type": "json-log",
 "offset": 668328479,
"event type": "krb5",
 "krb5": {
   "cname": "rudolph.wilkins",
   "realm": "PIZZAJUKEBOX.COM",
   "encryption": "aes256-cts-hmac-sha1-96",
   "weak_encryption": false,
   "sname": "cifs/PizzaJukebox-DC.pizzajukebox.com",
  "msg_type": "KRB_TGS_REP"
 },
 "_id": "ICgnbH0BQfk1jLvDpAXm"
```
#### SSH - ssh.client.software\_version

Basic query on ssh.client.software\_version

```
a877cafd50dc434574aebd8d7385f0fa9925e950' -H 'Content-Type: 
 "count": 1,
 "next": null,
 "previous": null,
 "results": [
      "timestamp": "2021-11-29T15:09:54.000000+0000",
      "flow_id": 610408626702955,
     "in iface": "enp94s0np0",
     "event type": "alert",
      "vlan": 147,
      "src_ip": "140.143.77.85",
      "src_port": 36734,
      "dest_ip": "138.245.204.2",
     "dest port": 22,
      "proto": "TCP",
      "alert": {
        "action": "allowed",
        "gid": 1,
```

```
 "signature_id": 2006546,
       "rev": 9,
        "signature": "ET SCAN LibSSH Based Frequent SSH Connections 
Likely BruteForce Attack",
        "category": "Attempted Administrator Privilege Gain",
        "severity": 1,
        "metadata": {
          "updated_at": [
          ],
          "created_at": [
      },
      "ssh": {
        "client": {
         "proto_version": "2.0",
          "software_version": "libssh-0.1"
        "server": {
         "proto_version": "2.0",
          "software_version": "OpenSSH_6.4"
      },
     "app_proto": "ssh",
      "flow": {
       "pkts toserver": 6,
       "pkts toclient": 5,
       "bytes toserver": 576,
       "bytes toclient": 1735,
        "start": "2019-04-09T01:12:28.182891+0200"
      },
      "@timestamp": "2021-11-29T15:09:54.000Z",
      "host": "Probe",
      "_id": "QSh1bH0BQfk1jLvDHMbM"
```
SSH - ssh.server.software\_version

Basic query on ssh.server.software\_version

```
curl -k
```

```
curl -k 
 "count": 1,
 "next": null,
 "previous": null,
 "results": [
      "timestamp": "2021-11-29T15:09:54.000000+0000",
      "flow_id": 610408626702955,
     "in iface": "enp94s0np0",
     "event type": "alert",
      "vlan": 147,
      "src_ip": "140.143.77.85",
      "src_port": 36734,
      "dest_ip": "138.245.204.2",
     "dest port": 22,
      "proto": "TCP",
      "alert": {
        "action": "allowed",
        "gid": 1,
        "signature_id": 2006546,
       "rev": 9,
```

```
 "signature": "ET SCAN LibSSH Based Frequent SSH Connections 
Likely BruteForce Attack",
        "category": "Attempted Administrator Privilege Gain",
        "severity": 1,
        "metadata": {
          "updated_at": [
         \frac{1}{2},
          "created_at": [
      },
      "ssh": {
        "client": {
         "proto_version": "2.0",
          "software_version": "libssh-0.1"
        },
        "server": {
         "proto_version": "2.0",
          "software_version": "OpenSSH_6.4"
     "app_proto": "ssh",
      "flow": {
       "pkts toserver": 6,
        "pkts_toclient": 5,
       "bytes toserver": 576,
       "bytes toclient": 1735,
        "start": "2019-04-09T01:12:28.182891+0200"
      },
      "@timestamp": "2021-11-29T15:09:54.000Z",
      "host": "Probe",
      "_id": "QSh1bH0BQfk1jLvDHMbM"
```
# General queries in Hunt, with all their subqueries, broken down into requests/ responses

NOTE #1: *<tenant\_id>* parameter should be used, only if multi-tenancy is enabled on the SSP. Below are listed examples with and without tenant parameter.

NOTE #2: You can also optionally set <start\_date> and <end\_date> to specify a time range for your queries.

The following list contains the basic Rest API endpoint (under Curl Query section) , as well as example queries with the optional parameters (*<start\_date>*, *<end\_date>* and *<tenant\_id>*) and the relevant console outputs.

The examples are divided into sections according to the information they provide and then further subdivided into query per field (for example Alert Metadata section -> Affected Product field).

### Query Structure

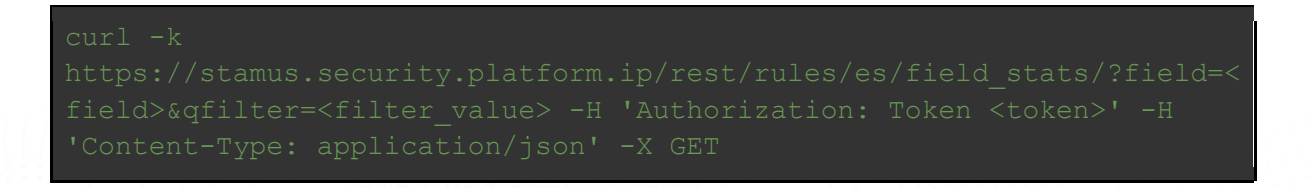

NOTE #1: *<tenant\_id>* parameter should be used, only if multi-tenancy is enabled on the SSP. Below are listed examples with and without a tenant parameter.

NOTE #2: You can also optionally set *<start\_date>* and *<end\_date>* to specify a time range for your queries. Start/end dates are given in unix timestamp format.

Example

```
curl -k 
https://stamus.security.platform.ip/rest/rules/es/field stats/?field=<
field>&qfilter=<filter_value>&from_date=1637662856188&to_date=1637749256
188 -H 'Authorization: Token <token>' -H 'Content-Type:
```
application/json' -X GET

### Example Queries

alert.metadata.affected\_product

Basic query on alert.metadata.affected\_product

#### Example Usage and Query Output

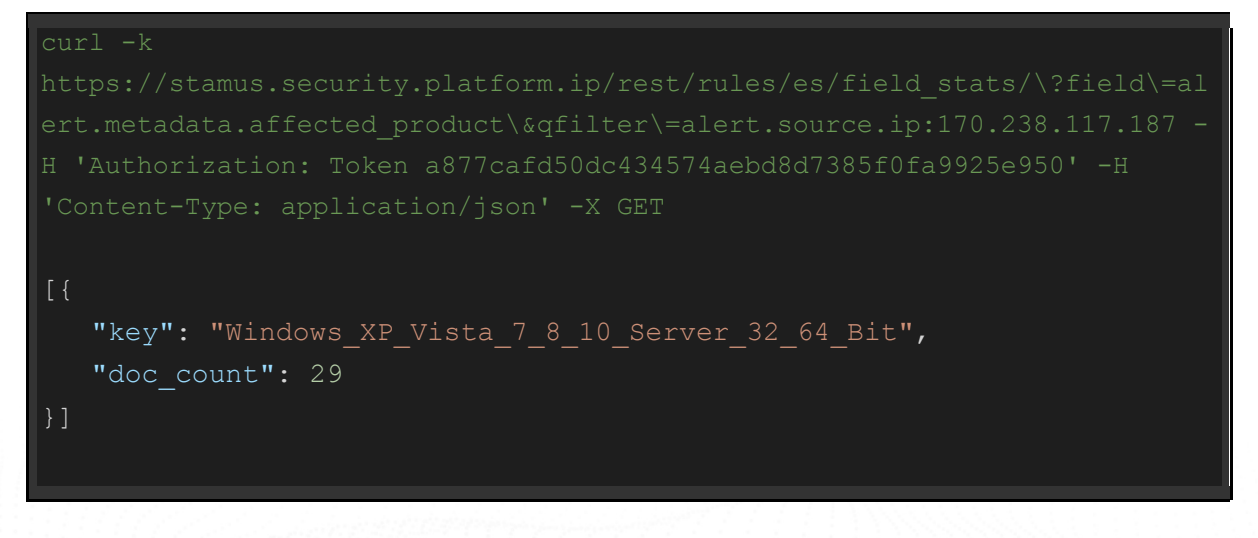

#### alert.metadata.attack\_target

Basic query on alert.metadata.attack\_target for a relevant alert.source.ip

```
[{
  "key": "Client Endpoint",
   "doc_count": 29
}]
```
#### alert.metadata.maleware\_family

Basic query on alert.metadata.maleware\_family for an alert.source.ip

curl -k

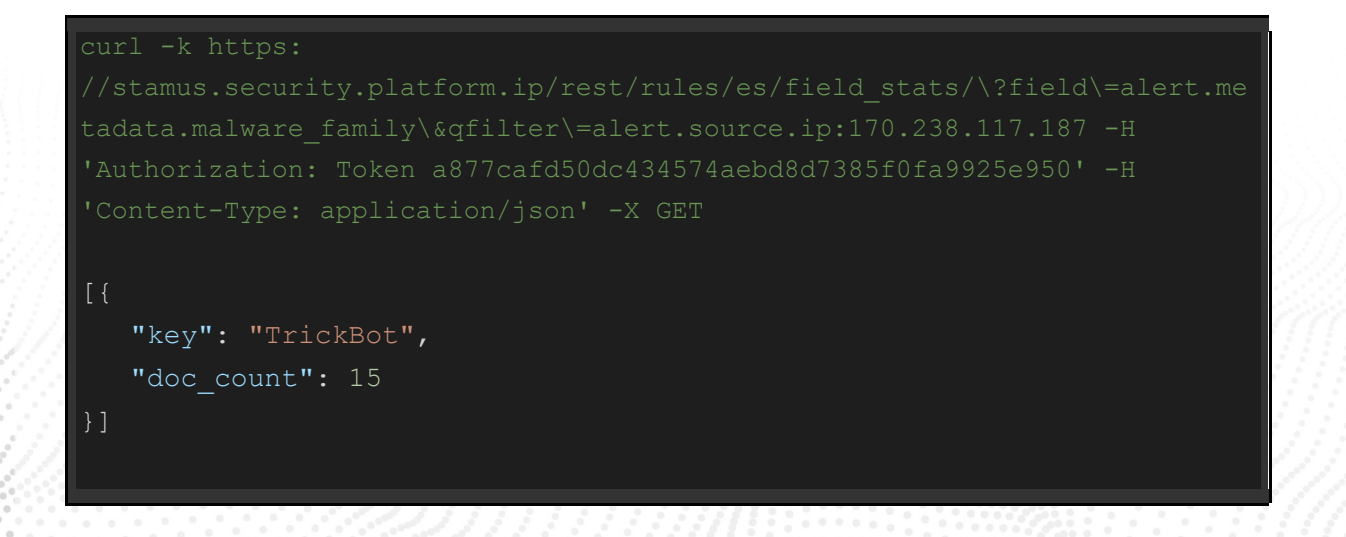

alert.metadata.signature\_severity

Basic query on alert.metadata.signature\_severity

#### Example Usage and Query Output

```
[{
   "key": "Major",
    "doc_count": 21
}, { }"key": "Informational",
   "doc_count": 4
}, { }"key": "Minor",
   "doc_count": 4
}]
```
alert.metadata.mitre\_tactic\_id

Basic query on alert.metadata.signature\_severity

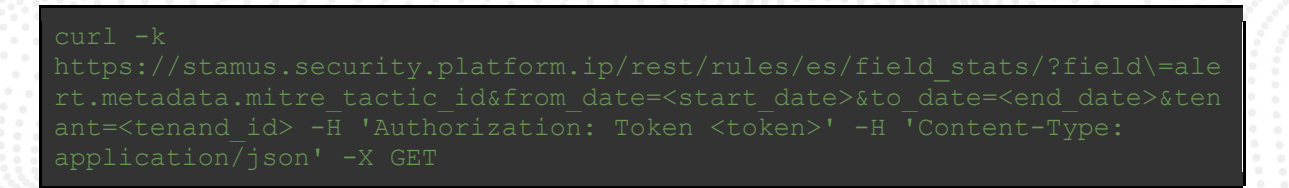

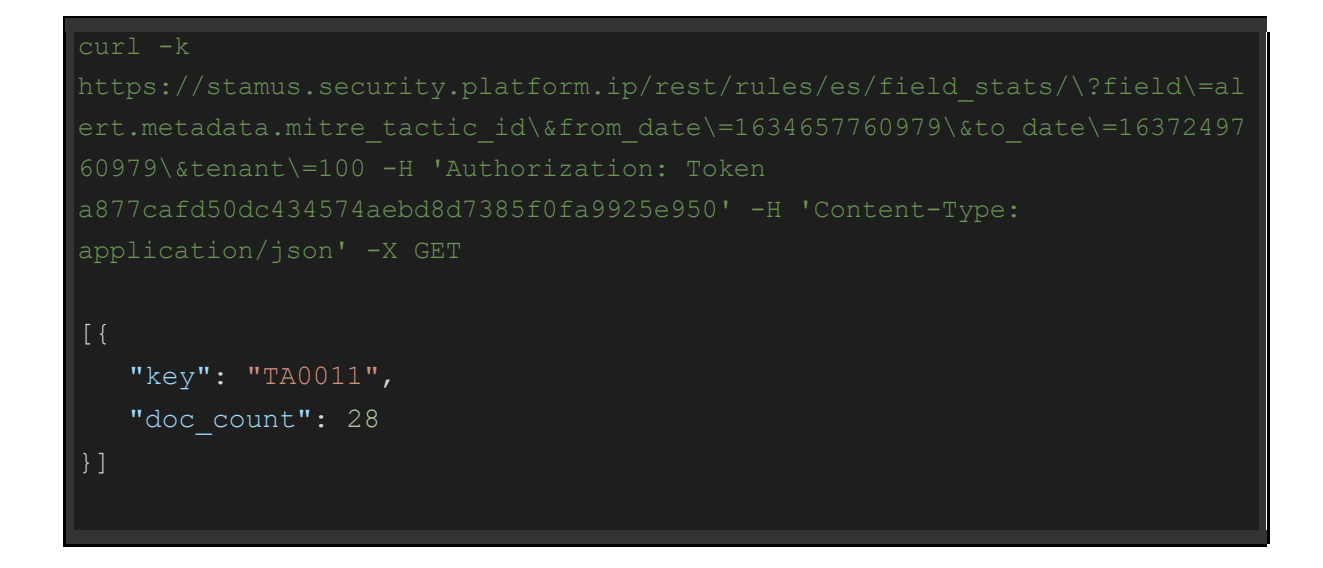

alert.metadata.mitre\_tactic\_name

Basic query on alert.metadata.mitre\_tactic\_name

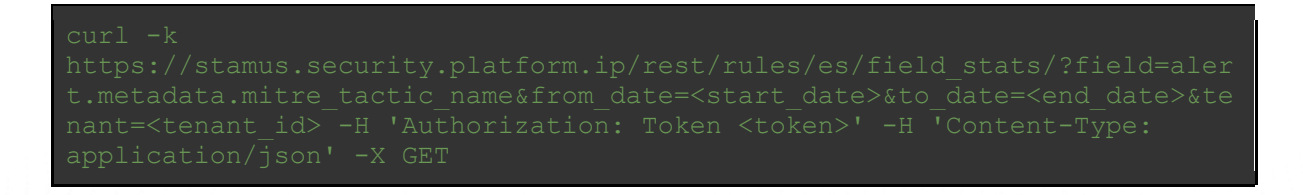

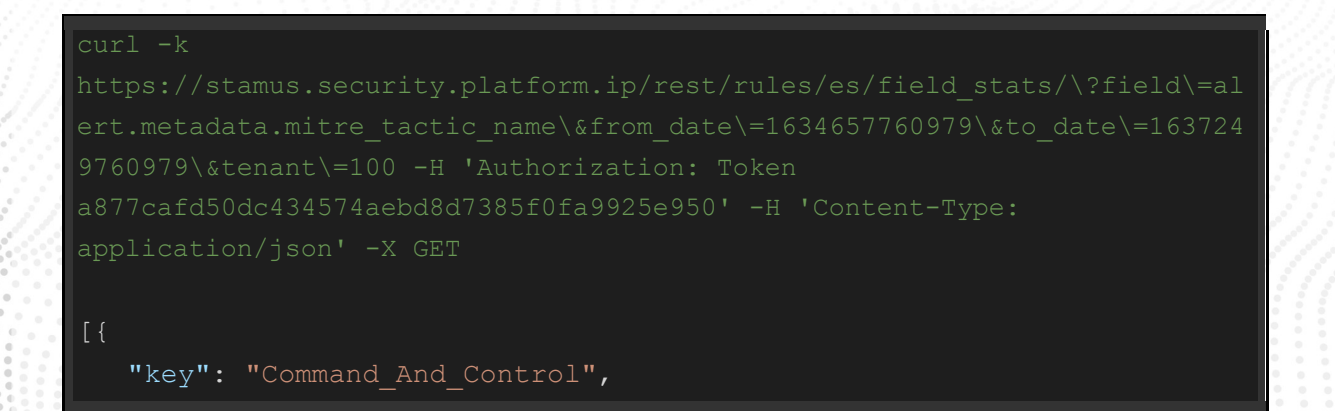

}]

"doc\_count": 28

#### alert.metadata.mitre\_technique\_name

Basic query on alert.metadata.mitre\_technique\_name

curl -k

#### Example Usage and Query Output

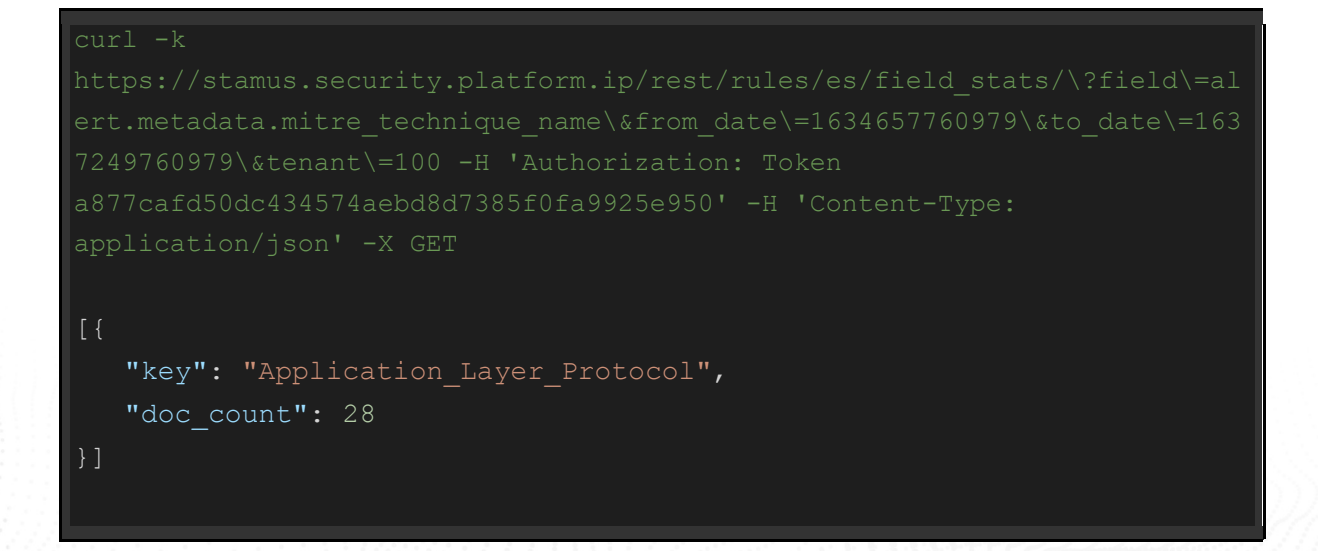

alert.signature

Basic query on alert.signature

```
curl -k 
ert.signature\&from date\=1634657760979\&to date\=1637249760979\&tenant\=
    "key": "ET MALWARE Cobalt Strike Malleable C2 (OneDrive)",
   "doc_count": 928
}, { }"key": "Anchor DNS stickseed Variant CnC Checkin",
   "doc_count": 14
}, {
   "key": "ET MALWARE Anchor DNS stickseed Variant CnC Checkin",
  "doc_count": 14
   "key": "ET MALWARE Observed Malicious SSL Cert (BazaLoader CnC)",
   "doc_count": 13
}, { } "key": "ET MALWARE Observed Malicious SSL Cert (Bazar Backdoor)",
   "doc_count": 13
    "key": "ET MALWARE Win32/TrickBot Anchor Variant Style External IP 
Check",
  "doc_count": 7
}, {
    "key": "ETPRO HUNTING Suspicious User-Agent containing Loader 
Observed",
   "doc_count": 7
    "key": "ETPRO POLICY External IP Check (checkip.amazonaws.com)",
  "doc_count": 7
    "key": "ETPRO MALWARE BazaLoader MalDoc CnC Checkin",
  "doc_count": 4
}, {
```
 "key": "ET INFO Observed ZeroSSL Certificate for Suspicious TLD "doc\_count": 2 }]

#### alert.category

Basic query on alert.category

#### Example Usage and Query Output

# curl -k [{ "key": "Malware Command and Control Activity Detected", "doc count": 956 }, { "key": "Domain Observed Used for C2 Detected", "doc\_count": 26 "key": "A Network Trojan was detected", "doc\_count": 16 "key": "Potentially Bad Traffic", "doc\_count": 13  $}, { }$  "key": "Device Retrieving External IP Address Detected", "doc\_count": 8

```
 "key": "Attempted User Privilege Gain",
   "doc_count": 2
}, {
   "key": "Misc Attack",
  "doc_count": 1
}, { } "key": "Not Suspicious Traffic",
   "doc_count": 1
   "key": "Potential Corporate Privacy Violation",
   "doc count": 1
}]
```
#### alert.severity

Basic query on alert.severity

```
[{
  "key": 1,
   "doc_count": 1001
}, { }"key": 2,
```
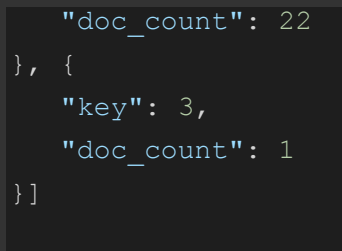

host

Basic query on host

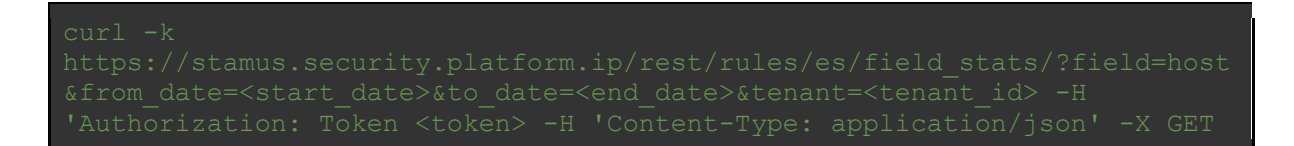

#### Example Usage and Query Output

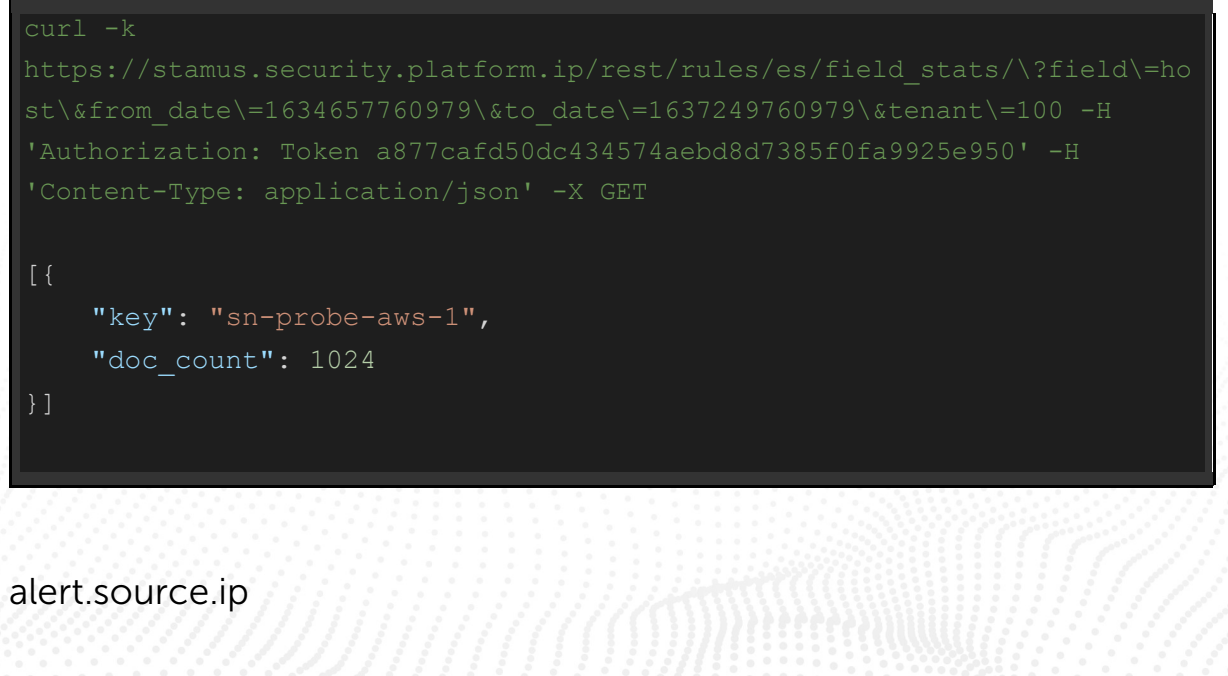

Basic query on alert.source.ip

curl -k

```
curl -k https:
[{
   "key": "217.12.218.46",
    "doc_count": 928
    "key": "184.72.1.208",
    "doc_count": 24
}, { } "key": "107.21.162.206",
    "doc_count": 8
    "key": "176.111.174.53",
   "doc_count": 6
}, {
    "key": "104.21.74.174",
   "doc_count": 3
    "key": "192.168.5.125",
   "doc_count": 2
    "key": "3.224.94.38",
   "doc_count": 2
    "key": "34.193.115.2",
   "doc_count": 2
}, { } "key": "52.20.197.7",
   "doc_count": 2
}, { } "key": "52.204.109.97",
```
"doc\_count": 2

#### alert.target.ip

}]

#### Basic query on alert.target.ip

curl -k -H 'Authorization: Token <token>' -H 'Content-Type: application/json' -X GET

#### Example Usage and Query Output

```
curl -k 
100 -H 'Authorization: Token a877cafd50dc434574aebd8d7385f0fa9925e950' -H 
    "key": "192.168.5.125",
   "doc_count": 980
    "key": "192.168.5.5",
   "doc_count": 2
}]
```
#### alert lateral

Basic query on alert.lateral

# curl -k -H 'Authorization: Token a877cafd50dc434574aebd8d7385f0fa9925e950' -H [{ "key": "org.affected-users", "doc\_count": 9 }]

#### alert.source.net\_info\_agg

Basic query on alert.source.net\_info\_agg

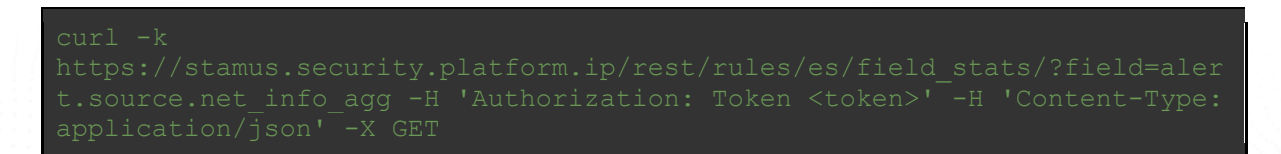

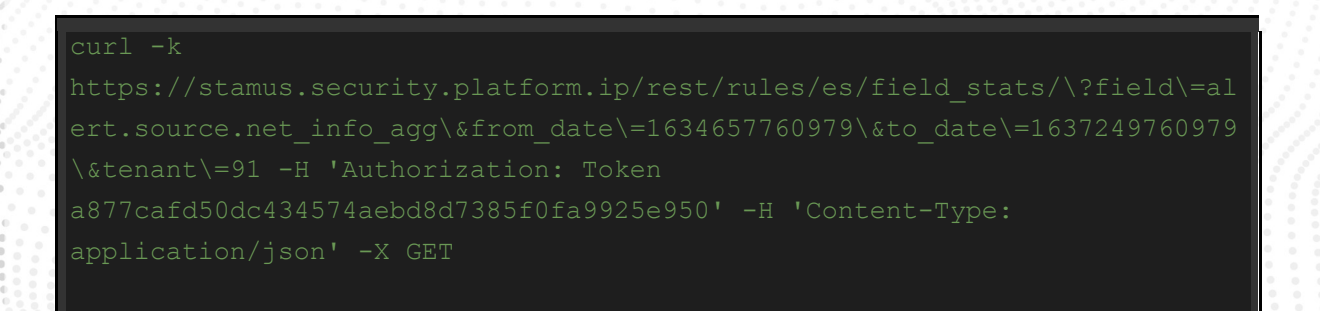

```
[{
   "key": "bad actor.ffewr.bad.bad-users",
  "doc_count": 30
  "key": "bad actor.atssl.bad.bad-users",
  "doc_count": 18
   "key": "bad_actor.jkupq.bad.bad-users",
  "doc_count": 15
}, { } "key": "bad_actor.kdvdj.bad.bad-users",
  "doc_count": 15
   "key": "bad_actor.dgtwn.bad.bad-users",
  "doc_count": 9
}, { } "key": "bad_actor.mcclr.bad.bad-users",
  "doc_count": 9
   "key": "bad_actor.xxxju.bad.bad-users",
   "doc_count": 9
   "key": "bad_actor.abjuj.bad.bad-users",
  "doc_count": 8
}, { } "key": "bad_actor.zppjm.bad.bad-users",
  "doc_count": 4
}, { } "key": "user.rergu.org.affected-users",
  "doc_count": 4
}]
```
alert.target.net\_info\_agg

Basic query on alert.target.net\_info\_agg

```
curl -k 
\&tenant\=91 -H 'Authorization: Token 
[{
    "key": "user.rergu.org.affected-users",
   "doc_count": 92
}, { } "key": "user.azclb.org.affected-users",
   "doc_count": 40
}]
```
#### fqdn.src

Basic query on fqdn.src

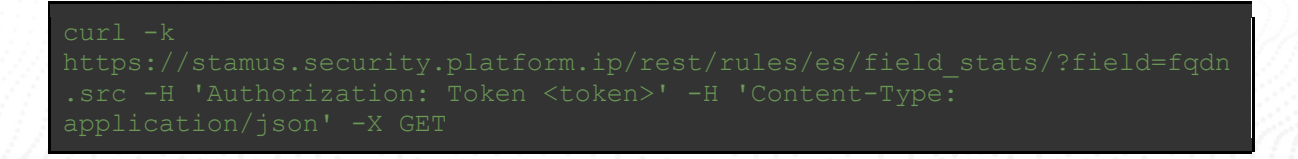

#### Example Usage and Query Output

curl -k

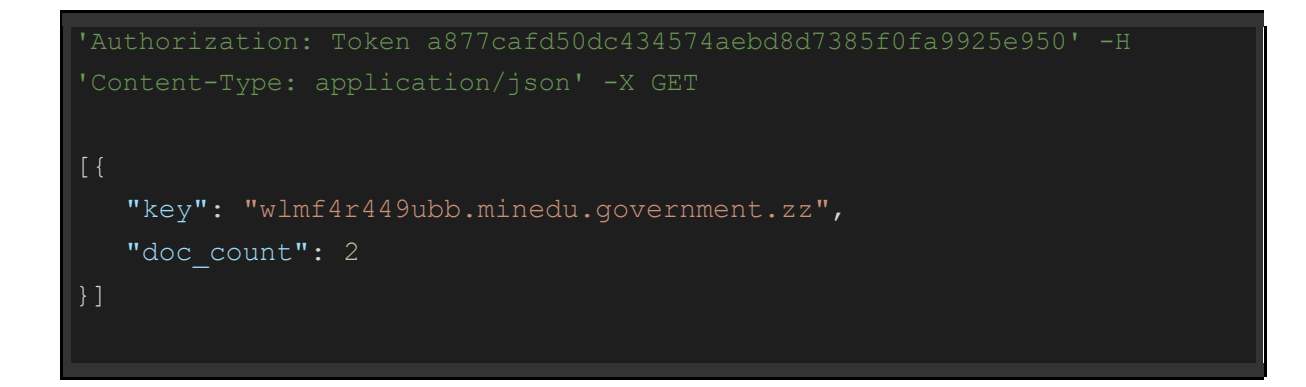

#### fqdn.dest

Basic query on fqdn.dest

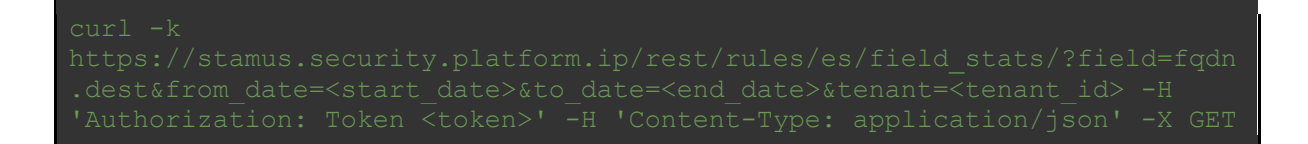

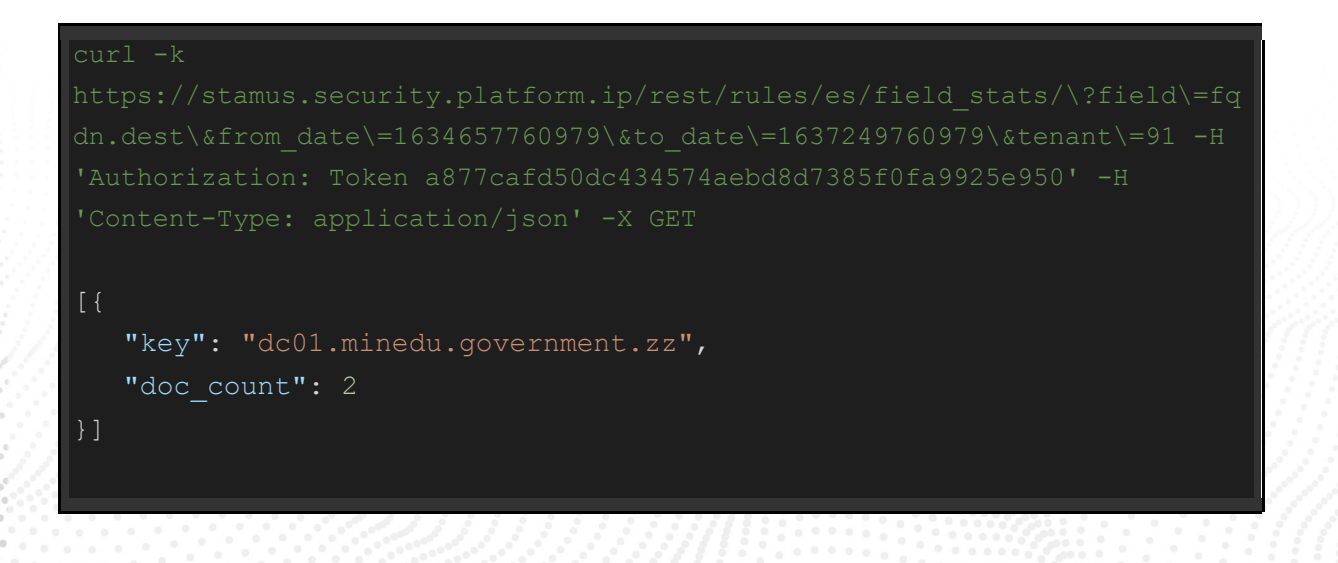

#### geoip.provider.autonomous\_system\_number

Basic query on geoip.provider.autonomous\_system\_number

```
curl -k 
[{
    "key": 198610,
   "doc_count": 60
   "key": 50673,
   "doc_count": 45
}, {
    "key": 29182,
   "doc_count": 24
}, { }"key": 16276,
   "doc_count": 20
   "key": 10620,
   "doc_count": 12
    "key": 48096,
   "doc_count": 12
}, { }"key": 56851,
   "doc_count": 12
```
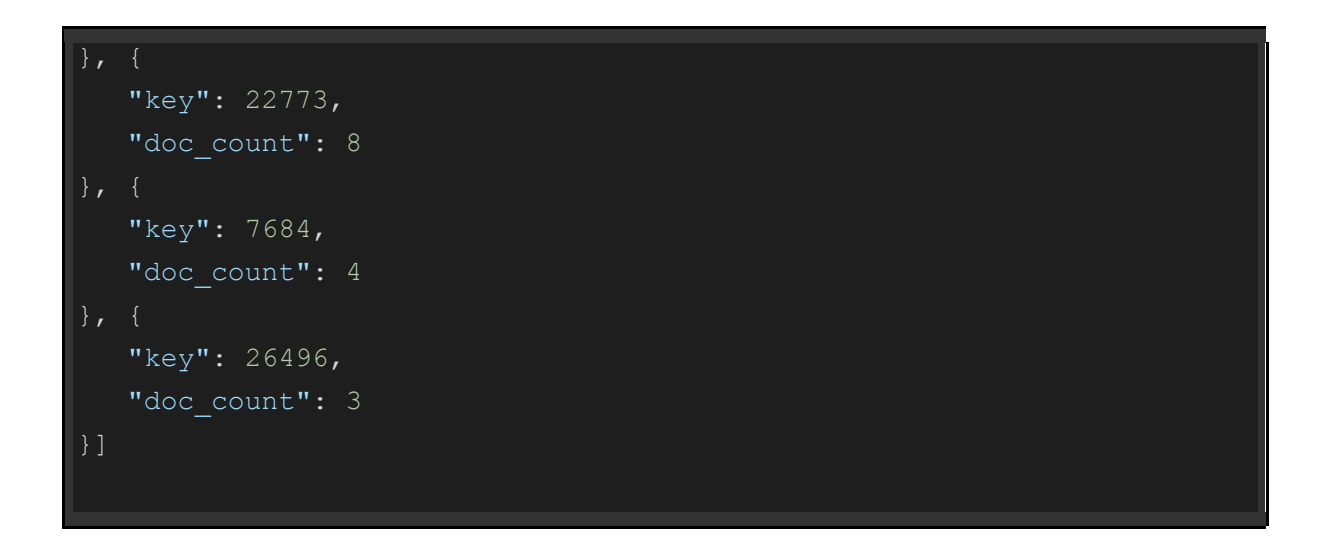

#### geoip.provider.autonomous\_system\_organization

Basic query on geoip.provider.autonomous\_system\_organization

```
[{
   "key": "Beget Ltd",
  "doc_count": 60
}, { }"key": "Serverius Holding B.V.",
   "doc count": 45
```

```
"key": "JSC ISPsystem",
  "doc_count": 24
}, { }"key": "OVH SAS",
   "doc_count": 20
}, { }"key": "000 IT-Grad",
   "doc_count": 12
}, { } "key": "PE Skurykhin Mukola Volodumurovuch",
  "doc_count": 12
   "key": "Telmex Colombia S.A.",
   "doc_count": 12
}, { }"key": "Cox Communications Inc.",
  "doc_count": 8
}, { } "key": "SAKURA Internet Inc.",
    "doc_count": 4
    "key": "Alibaba (China) Technology Co., Ltd.",
  "doc_count": 3
}]
```
#### geoip.country\_name

Basic query on geoip.country\_name

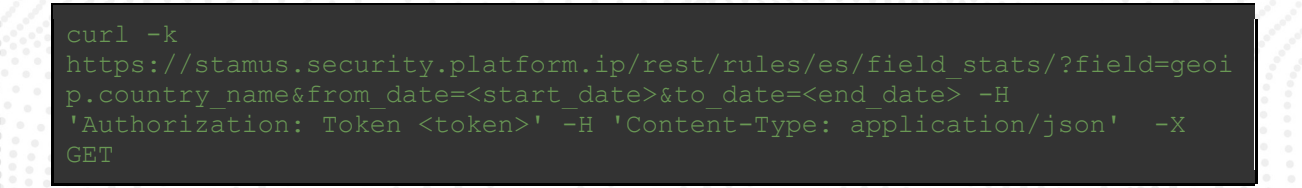

```
curl -k 
[{
   "key": "Russia",
   "doc_count": 84
}, {
    "key": "Netherlands",
   "doc_count": 45
   "key": "France",
   "doc_count": 20
}, { }"key": "United States",
   "doc_count": 18
    "key": "Belarus",
   "doc_count": 12
}, { }"key": "Colombia",
   "doc_count": 12
   "key": "Ukraine",
   "doc_count": 12
    "key": "Japan",
   "doc_count": 4
   "key": "Hong Kong",
   "doc_count": 3
}, { }"key": "Australia",
   "doc_count": 1
}]
```
#### geoip.city\_name

Basic query on geoip.city\_name

```
curl -k 
   [{
    "key": "Leiderdorp",
  "doc_count": 35
  "key": "Kyiv",
   "doc_count": 12
   "key": "Medellín",
   "doc_count": 12
   "key": "Enschede",
   "doc_count": 10
}, {
    "key": "Phoenix",
   "doc_count": 8
}, { }"key": "Scottsdale",
   "doc_count": 3
}, { } "key": "Center Conway",
   "doc_count": 2
```
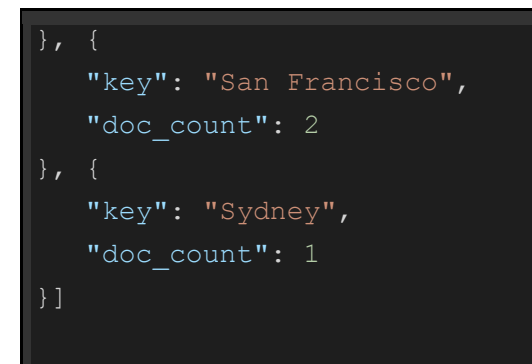

src\_ip

Basic query on src\_ip

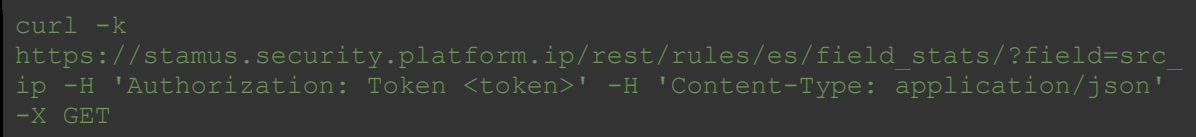

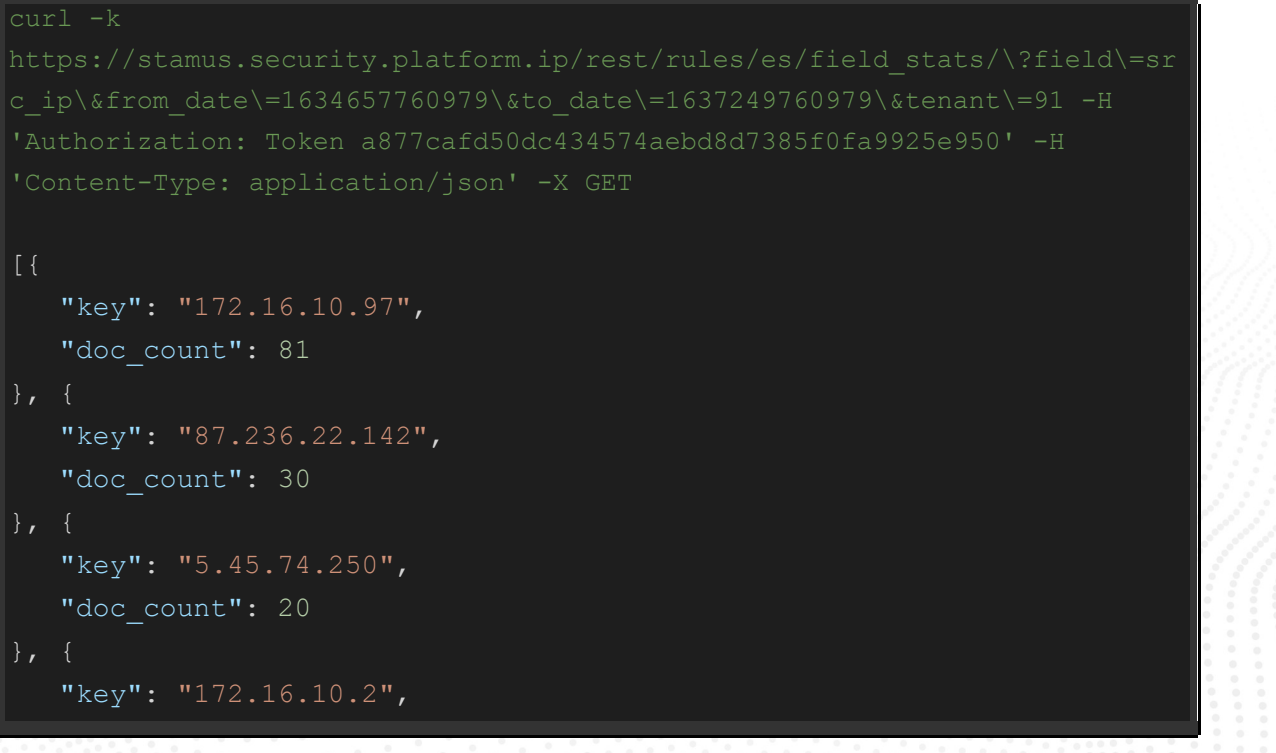

```
"doc_count": 19
```

```
}, {
    "key": "185.246.64.237",
   "doc_count": 18
}, { } "key": "145.239.25.100",
   "doc_count": 15
    "key": "185.255.79.71",
   "doc_count": 9
   "key": "31.131.19.227",
   "doc_count": 9
}, { } "key": "46.249.62.199",
  "doc_count": 8
   "key": "190.146.112.216",
   "doc_count": 6
}]
```
#### dest\_ip

Basic query on dest\_ip

#### Example Usage and Query Output

curl -k

```
'Content-Type: application/json' -X GET
 "key": "172.16.10.97"
,
  "doc_count": 85
 "key": "172.16.10.2"
,
  "doc_count": 44
 "key": "87.236.22.142"
,
  "doc_count": 30
 "key": "5.45.74.250"
,
  "doc_count": 15
 "key": "70.184.86.103"
,
 "doc_count": 
8
 "key": "185.246.64.237"
,
 "doc_count": 
6
 "key": "190.146.112.216"
,
 "doc_count": 
6
 "key": "145.239.25.100"
,
 "doc_count": 
5
 "key": "133.242.164.31"
,
 "doc_count": 
4
 "key": "185.255.79.71"
,
 "doc_count": 
3
}]
```
src\_port

Basic query on src\_port

```
curl -k 
[{
   "key": 443,
   "doc_count": 64
   "key": 80,
    "doc_count": 32
}, { }"key": 447,
    "doc_count": 18
}, {
   "key": 8082,
   "doc_count": 6
   "key": 49321,
   "doc_count": 6
   "key": 49618,
   "doc_count": 6
   "key": 49213,
   "doc_count": 4
```
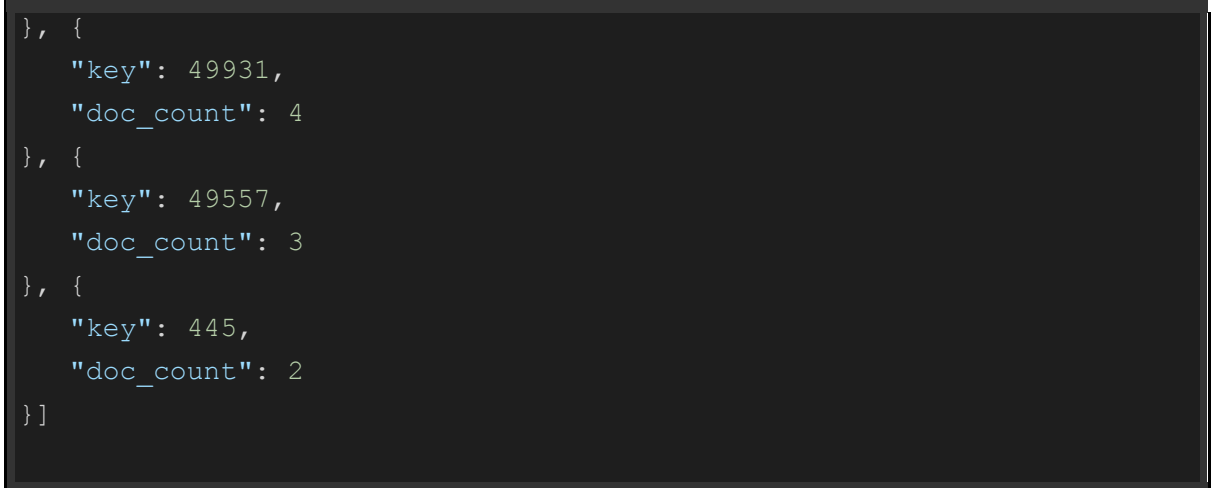

#### dest\_port

#### Basic query on dest\_port

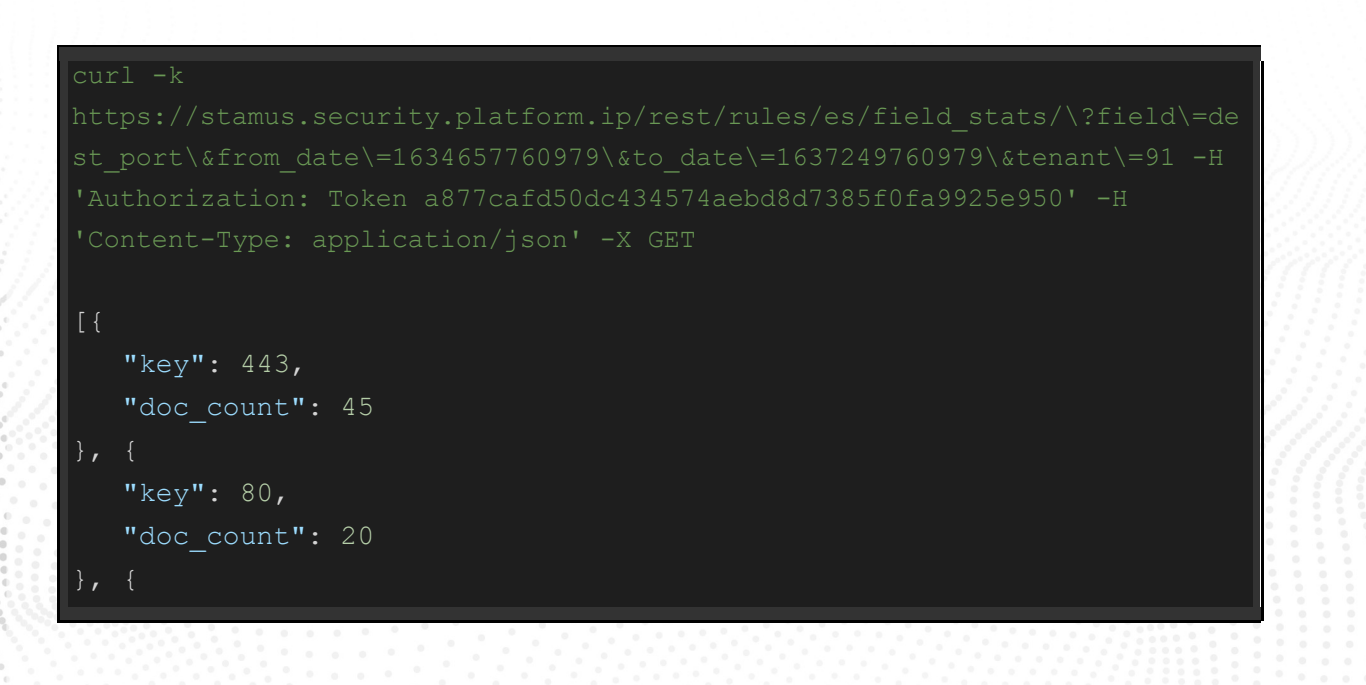

```
"key": 8080,
   "doc_count": 10
  "key": 447,
  "doc_count": 6
  "key": 8082,
   "doc_count": 6
  "key": 49616,
  "doc_count": 6
   "key": 53,
   "doc_count": 5
  "key": 7080,
   "doc_count": 4
}, { }"key": 49216,
  "doc_count": 4
  "key": 49217,
  "doc_count": 4
```
#### proto

#### Basic query on proto

```
curl -k 
[{
   "key": "TCP",
   "doc_count": 215
  "key": "UDP",
   "doc_count": 5
}]
```
#### vlan

Basic query on vlan

```
curl -k 
[{
   "key": 147,
    "doc_count": 2
}, { } "key": 2996,
```
"doc\_count": 2

# tunnel.src\_ip

}]

#### Basic query on tunnel.src\_ip

el.src\_ip&from\_date=<start\_date>&to\_date=<end\_date> -H 'Authorization:

### Example Usage and Query Output

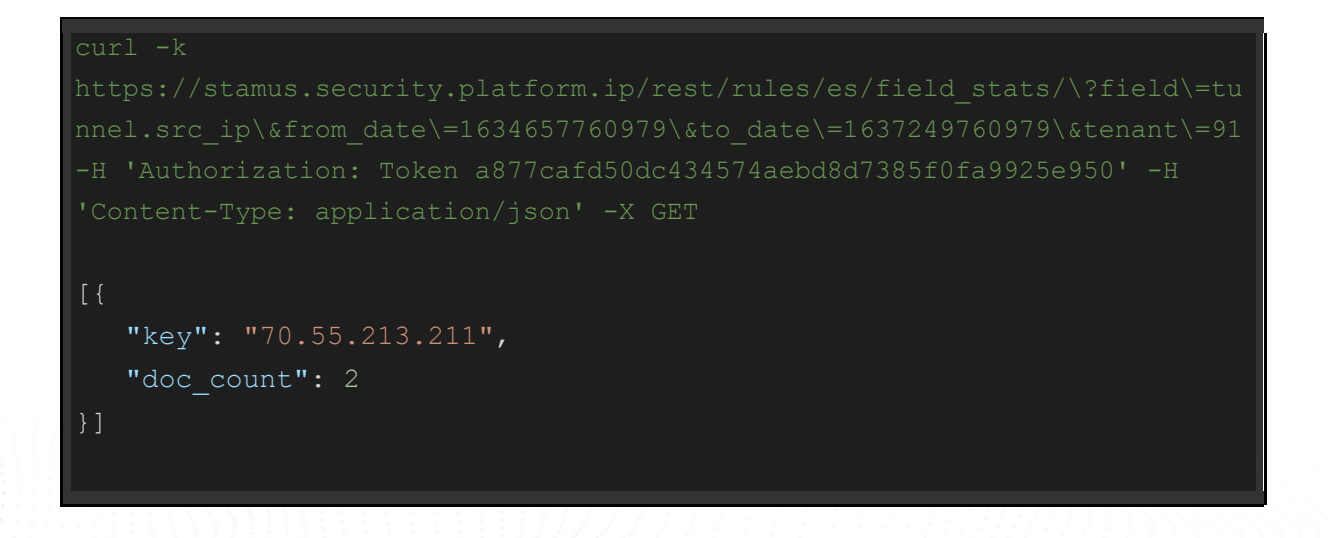

# tunnel.dest\_ip

Basic query on tunnel.dest\_ip

curl -k el.dest\_ip&from\_date=<start\_date>&to\_date=<end\_date> -H 'Authorization:

#### Example Usage and Query Output

```
curl -k 
nnel.dest_ip\&from_date\=1634657760979\&to_date\=1637249760979\&tenant\=9
[{
    "key": "192.88.99.1",
   "doc_count": 2
}]
```
# tunnel.proto

Basic query on tunnel.proto

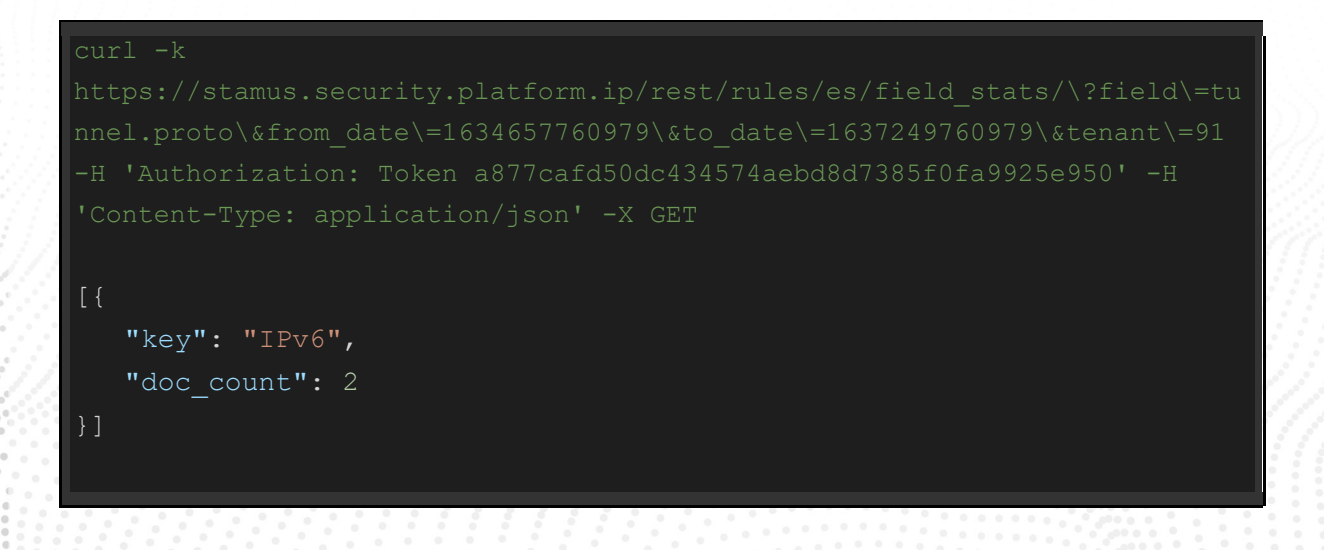

# tunnel.depth

Basic query on tunnel.depth

#### Example Usage and Query Output

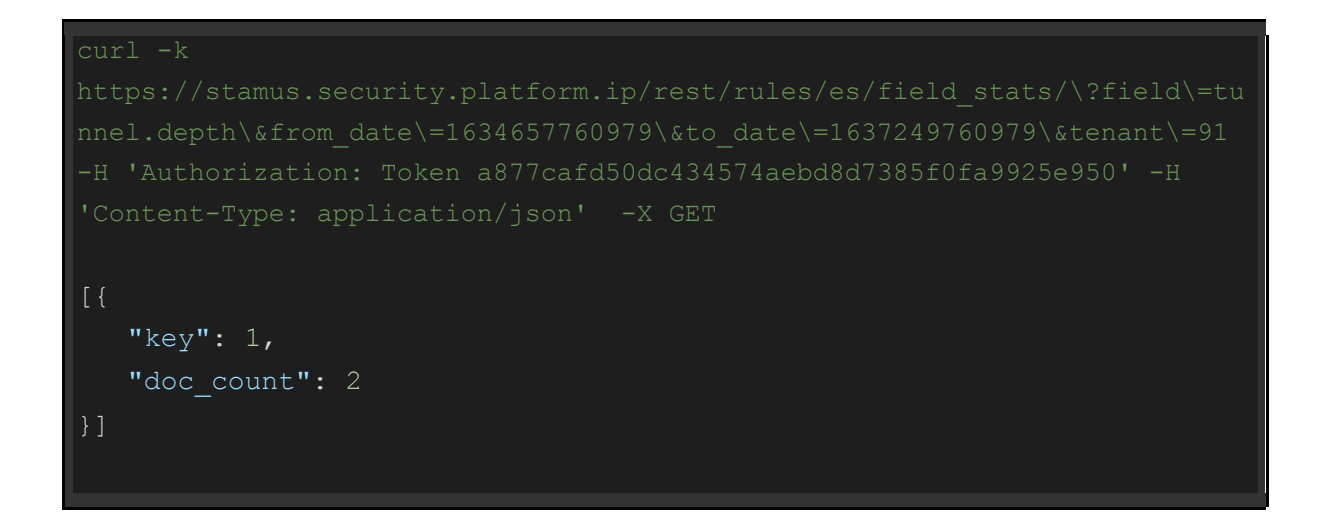

http.hostname

Basic query on http.hostname

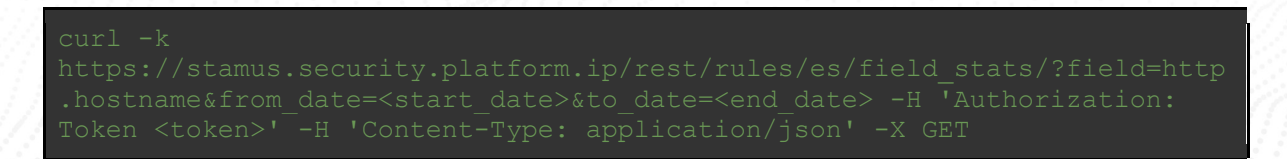

```
tp.hostname\&from_date\=1634657760979\&to_date\=1637249760979\&tenant\=91
[{
    "key": "5.45.74.250",
   "doc_count": 35
    "key": "190.146.112.216",
   "doc_count": 12
    "key": "46.249.62.199",
   "doc_count": 10
    "key": "70.184.86.103",
   "doc_count": 8
    "key": "133.242.164.31",
   "doc_count": 4
}, { } "key": "aucklandluxuryrealestatelistings.com",
   "doc_count": 3
   "key": "104.228.227.210",
   "doc_count": 2
    "key": "198.199.96.164",
   "doc_count": 2
    "key": "47.224.42.17",
   "doc_count": 2
    "key": "54.153.245.124",
   "doc_count": 1
}]
```
### http.url

Basic query on http.url

```
curl -k 
[{
    "key": "/",
   "doc_count": 19
    "key": "/sin.png",
   "doc_count": 19
}, { }"key": "/tin.png",
    "doc_count": 10
}, { }"key": "/win.png",
   "doc_count": 6
}, { } "key": "/Sw9JKmXqaSj.exe",
   "doc_count": 5
   "key": "/Tinx86 14.exe",
   "doc_count": 5
}, { } "key": "/win9/LOVELESS-
PC_W617601.2CA1E9F687FADECC78247C980B61536A/81/",
   "doc_count": 5
```

```
}, {
    "key": "/pHXewgm3qzll_3L/",
   "doc_count": 3
}, { } "key": "/win9/LOVELESS-
PC_W617601.2CA1E9F687FADECC78247C980B61536A/83/",
   "doc_count": 3
    "key": "/win9/BOMBALICIOUS-
DC_W617601.E51E3A88424D7EC649CC8276EF9926D1/90",
   "doc_count": 2
}]
```
#### http.http\_user\_agent

Basic query on http.http\_user\_agent

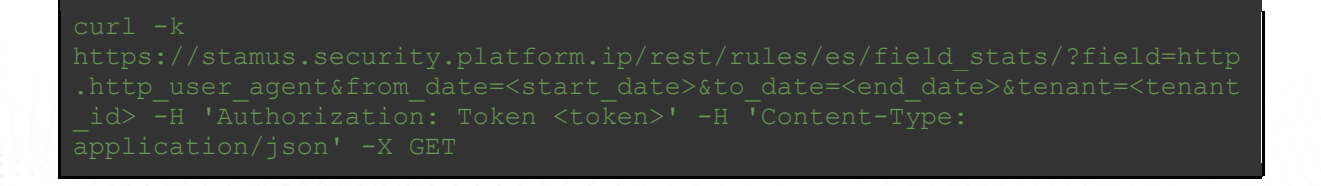

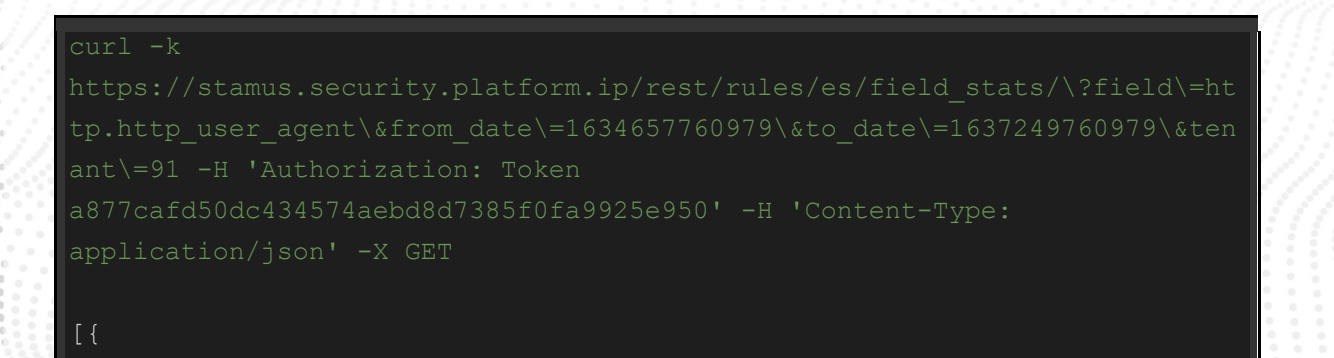

```
 "key": "WinHTTP loader/1.0",
   "doc_count": 23
}, {
    "key": "Mozilla/4.0 (compatible; MSIE 7.0; Windows NT 6.1; WOW64; 
Trident/7.0; SLCC2; .NET CLR 2.0.50727; .NET CLR 3.5.30729; .NET CLR 
3.0.30729; Media Center PC 6.0; .NET4.0C; .NET4.0E)",
   "doc_count": 18
}, {
    "key": "Mozilla/4.0 (compatible; MSIE 7.0; Windows NT 6.1; Win64; 
x64; Trident/7.0; .NET CLR 2.0.50727; SLCC2; .NET CLR 3.5.30729; .NET 
CLR 3.0.30729; Media Center PC 6.0; .NET4.0C; .NET4.0E)",
   "doc_count": 7
  "key": "test",
  "doc_count": 4
}, { } "key": "Mozilla/5.0 (Windows NT 6.1; WOW64; Trident/7.0; rv:11.0) 
like Gecko",
   "doc_count": 1
   "key": "Mozilla/5.0 (Windows NT 6.1; Win64; x64) AppleWebKit/537.36
(KHTML, like Gecko) Chrome/70.0.2228.0 Safari/537.36",
   "doc_count": 1
   "key": "WinHTTP sender/1.0",
   "doc_count": 1
```
# http.status

Basic query on http.status

Token <token>' -H 'Content-Type: application/json' -X GET

#### Example Usage and Query Output

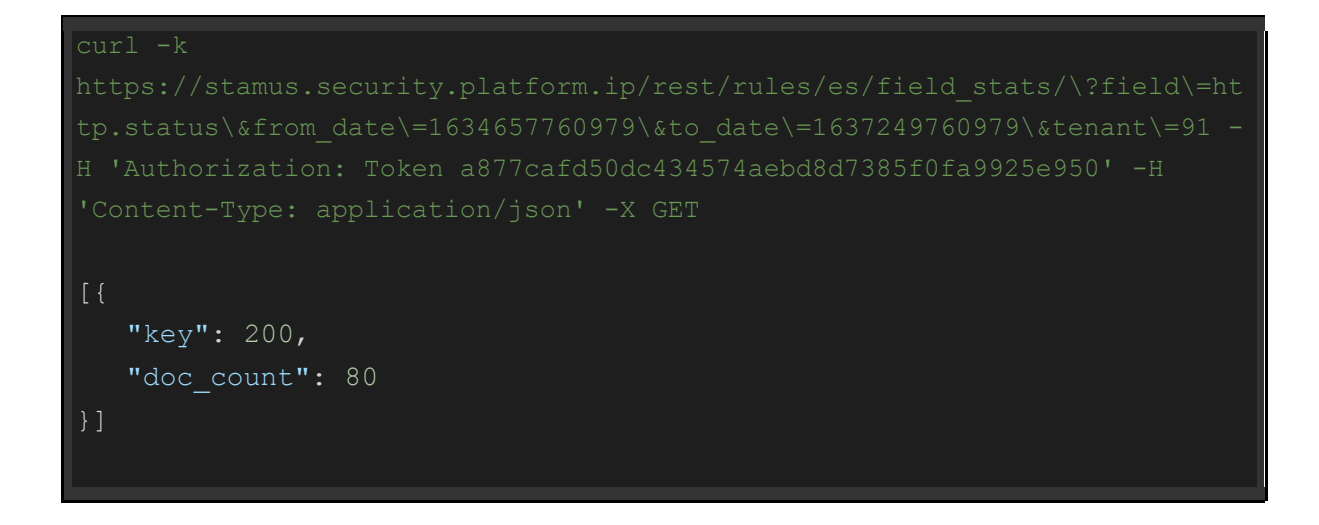

# http.http\_refer

Basic query on http.http\_refer

curl -k

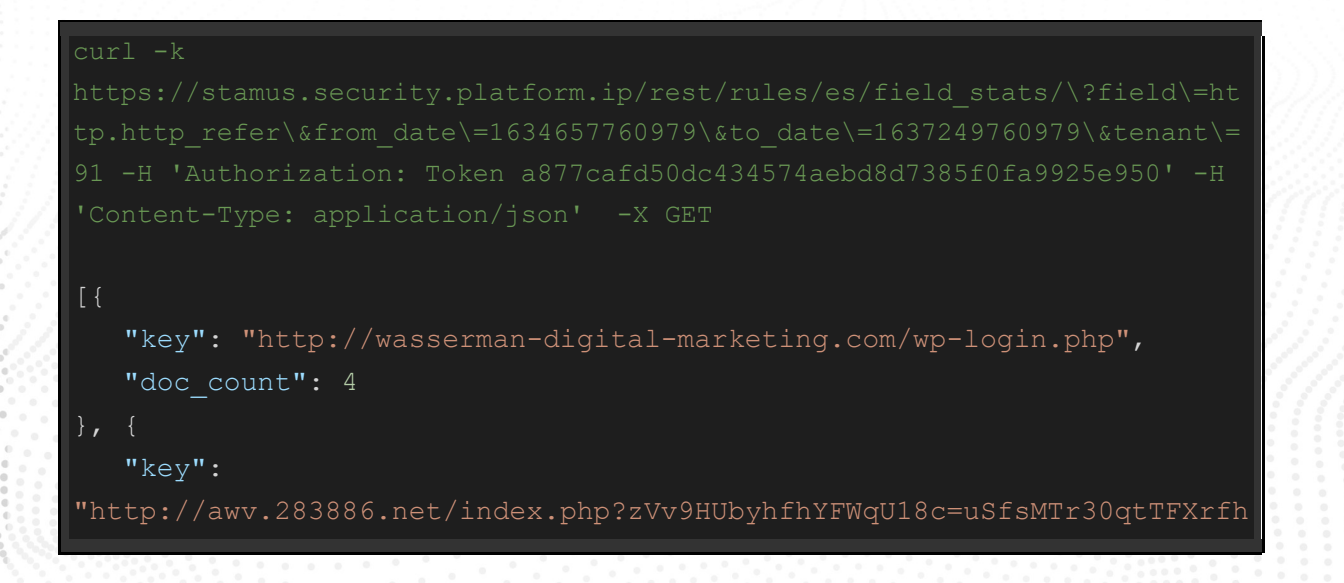

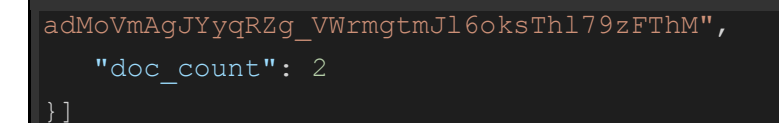

# http.http\_refer\_info.domain\_without\_tld

Basic query on http.http\_refer\_info.domain\_without\_tld

curl -k

#### Example Usage and Query Output

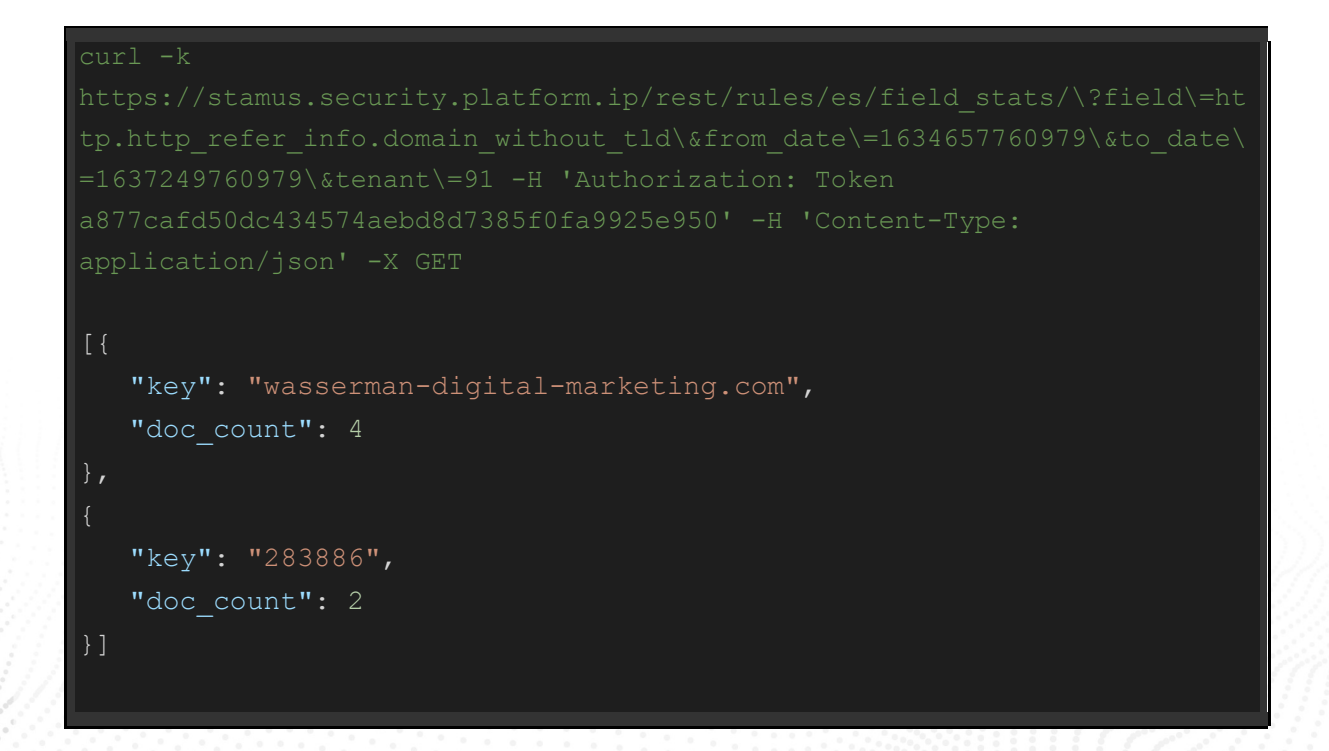

http.http\_refer\_info.host

Basic query on http.http\_refer\_info.host

### Example Usage and Query Output

```
curl -k 
\&tenant\=91 -H 'Authorization: Token 
[{
    "key": "wasserman-digital-marketing.com",
   "doc_count": 4
    "key": "awv.283886.net",
    "doc_count": 2
}]
```
http.http\_refer\_info.domain

Basic query on http.http\_refer\_info.domain

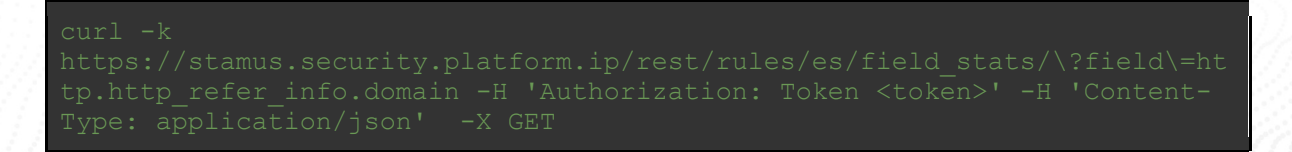

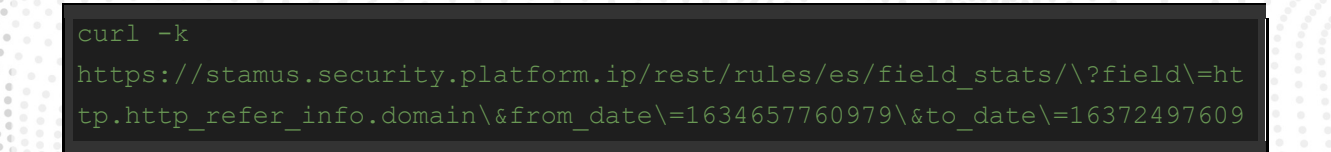

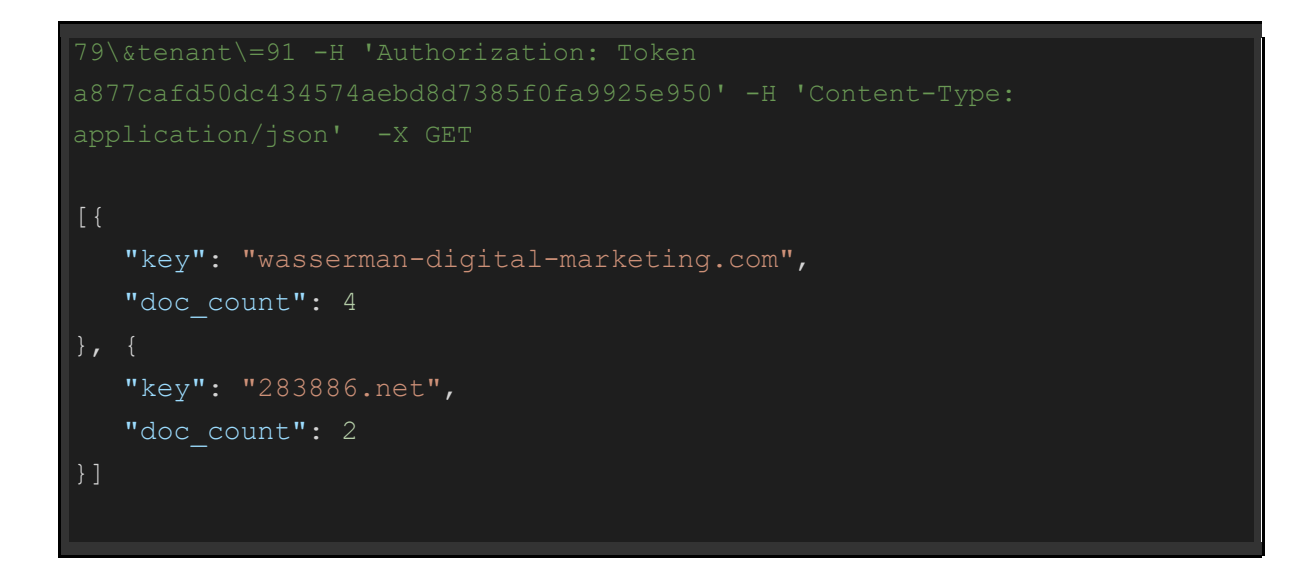

# http.http\_refer\_info.scheme

Basic query on http.http\_refer\_info.scheme

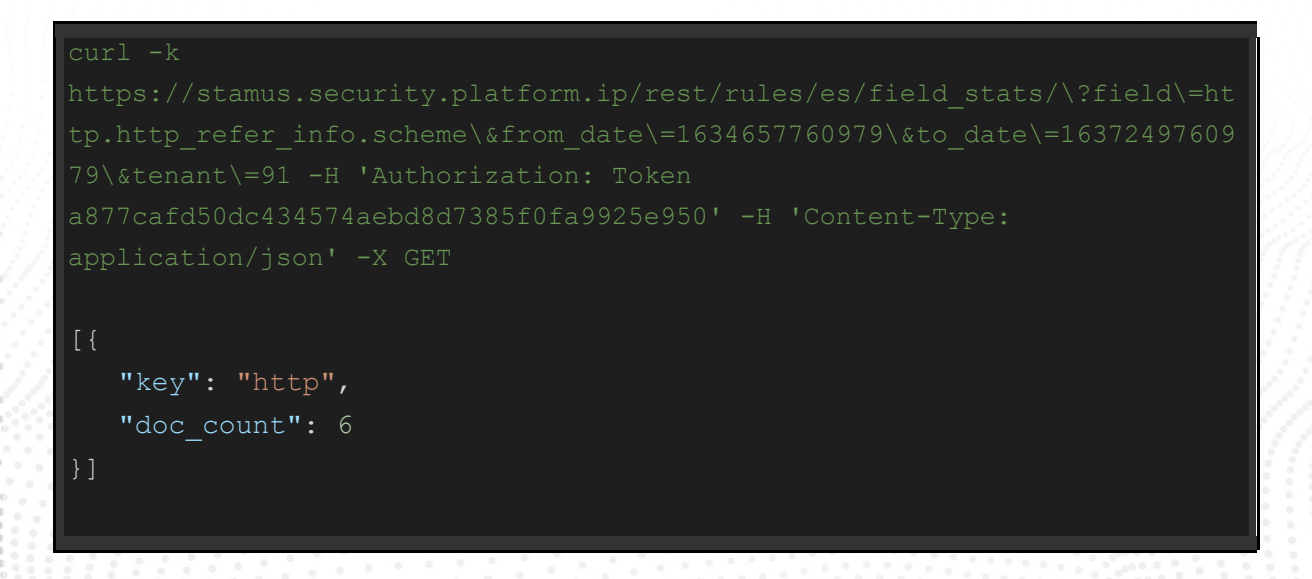

# http.http\_refer\_info.resource\_path

Basic query on http.http\_refer\_info.resource\_path

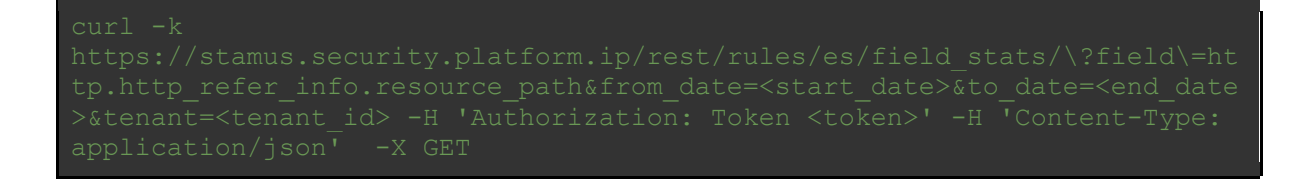

### Example Usage and Query Output

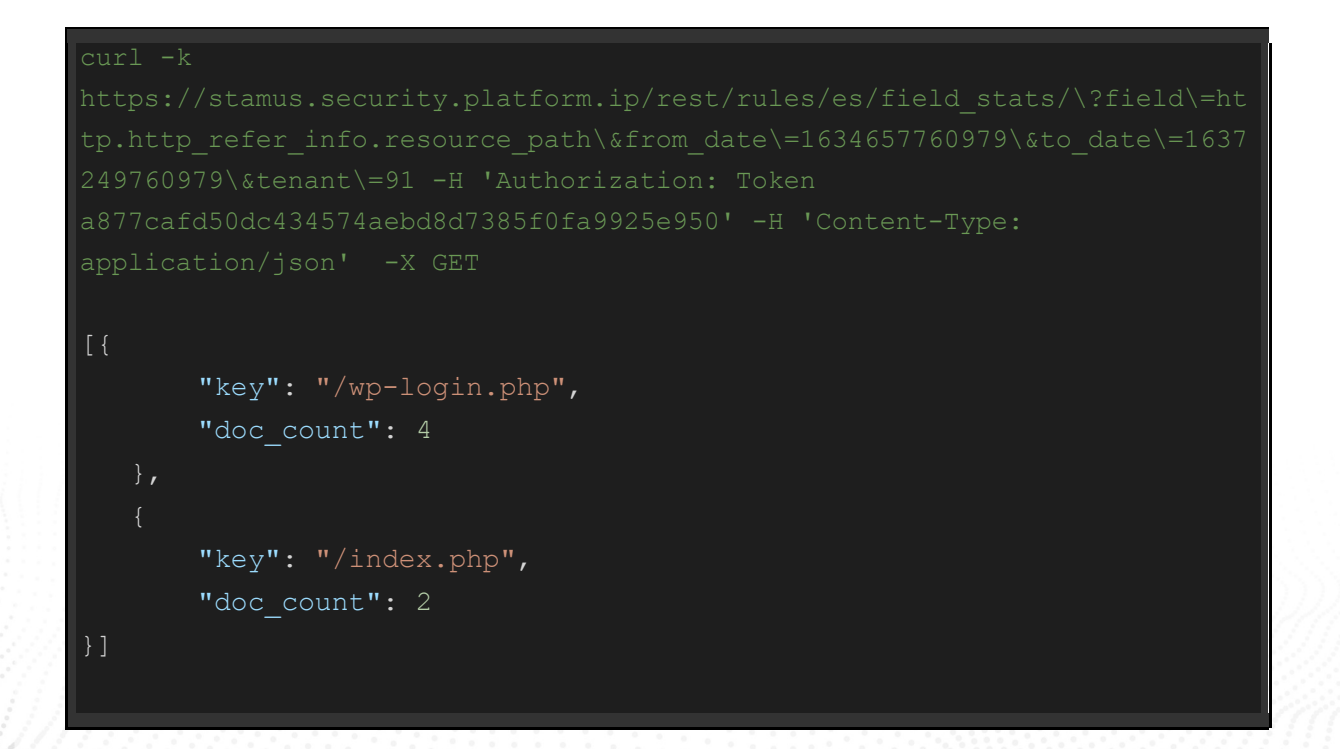

http.http\_refer\_info.subdomain

Basic query on http.http\_refer\_info.subdomain

# Example Usage and Query Output

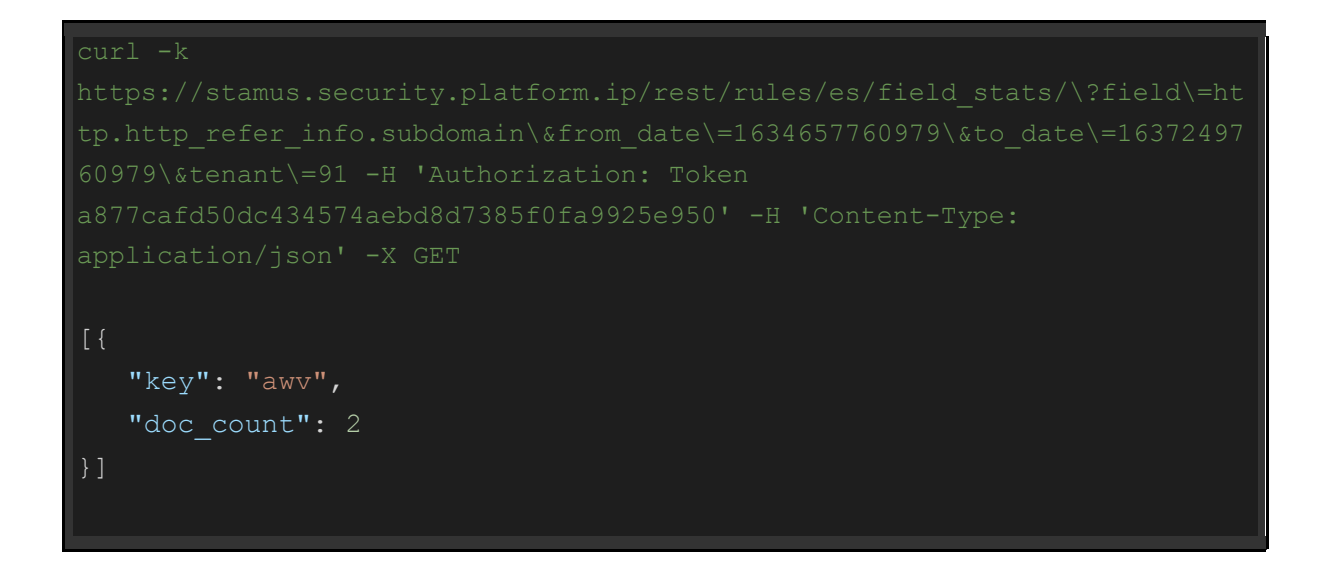

# http.http\_refer\_info.tld

#### Basic query on http.http\_refer\_info.tld

.http\_refer\_info.tld&from\_date=<start\_date>&to\_date=<end\_date> -H GET

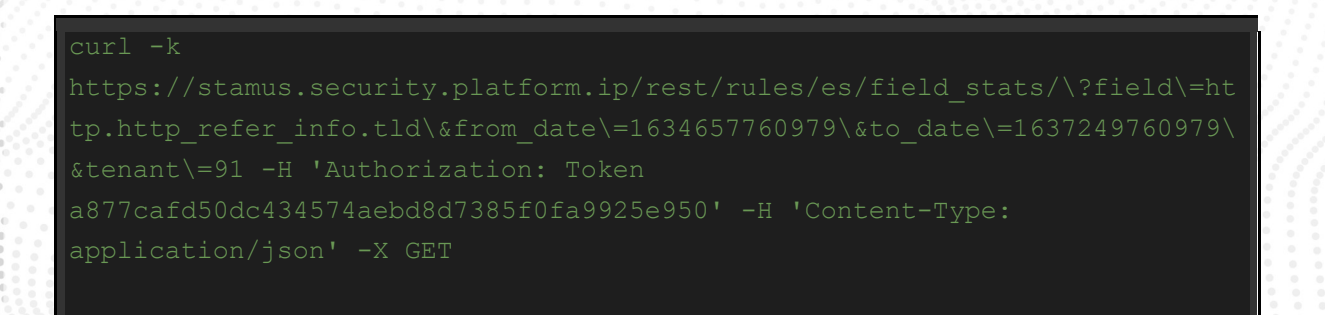

"key": "awv", "doc\_count": 2 }]

#### dns.query.rrname

Basic query on dns.query.rrname

### Example Usage and Query Output

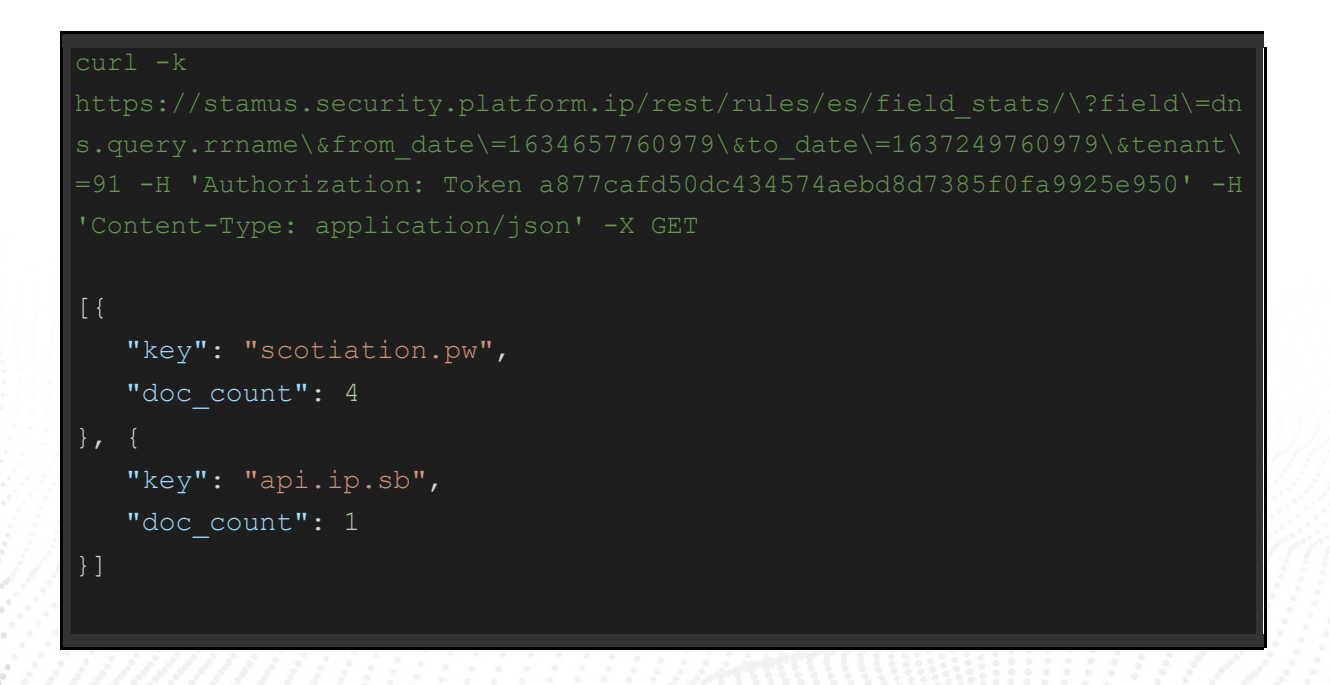

dns.query.rrtype

Basic query on dns.query.rrtype

# Example Usage and Query Output

# 'Content-Type: application/json' -X GET [{ "key": "A", "doc\_count": 5

#### tls.sni

#### Basic query on tls.sni

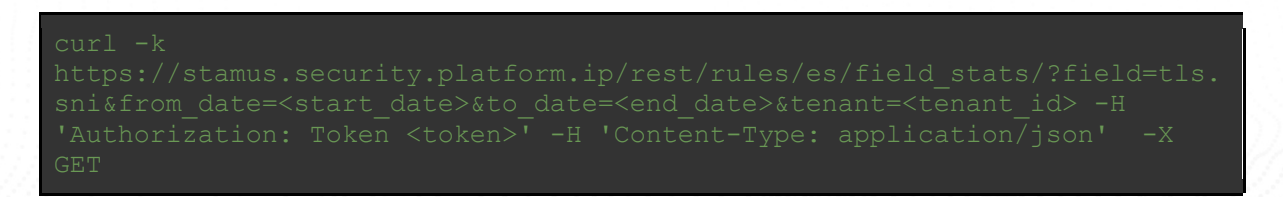

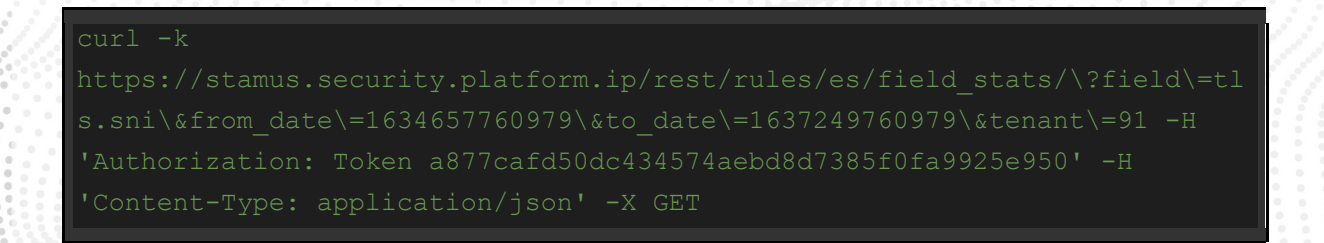

```
[{
   "key": "mediaterki.com",
   "doc count": 32
   "key": "scotiation.pw",
  "doc_count": 28
}, { } "key": "api.ip.sb",
  "doc_count": 3
```
# tls.subject

Basic query on tls.subject

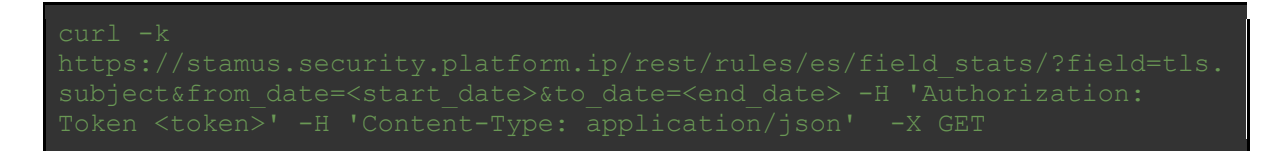

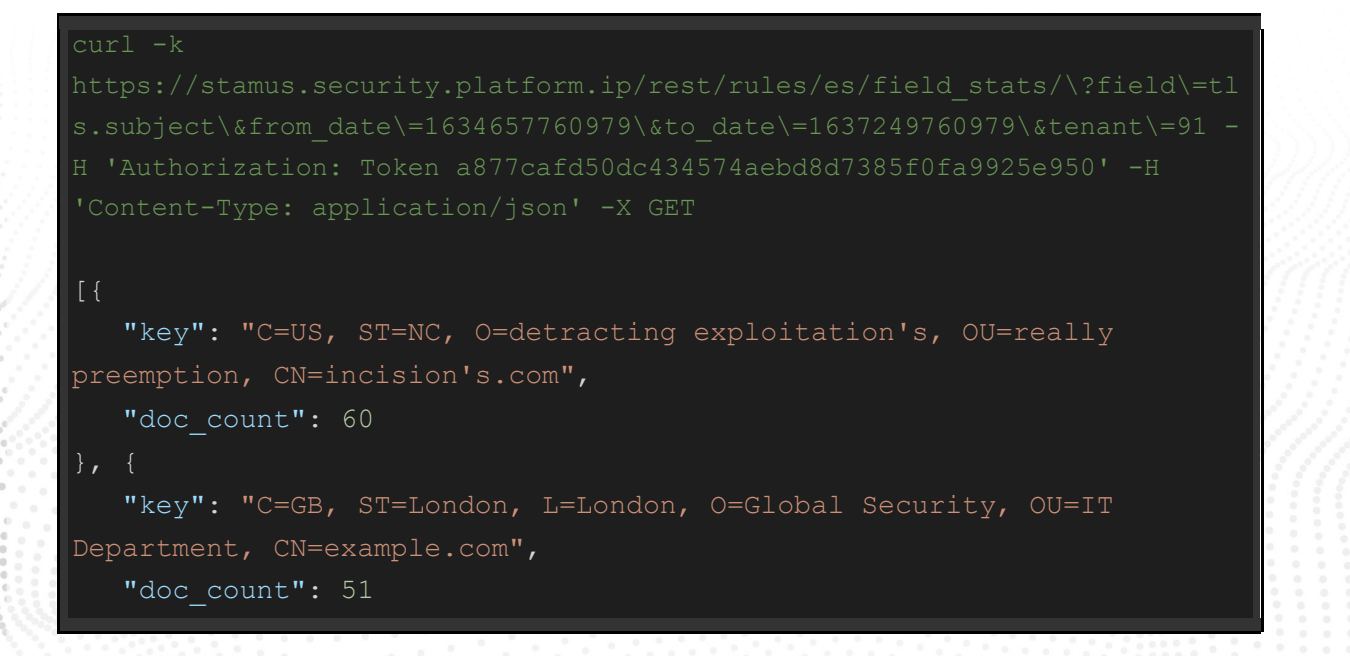

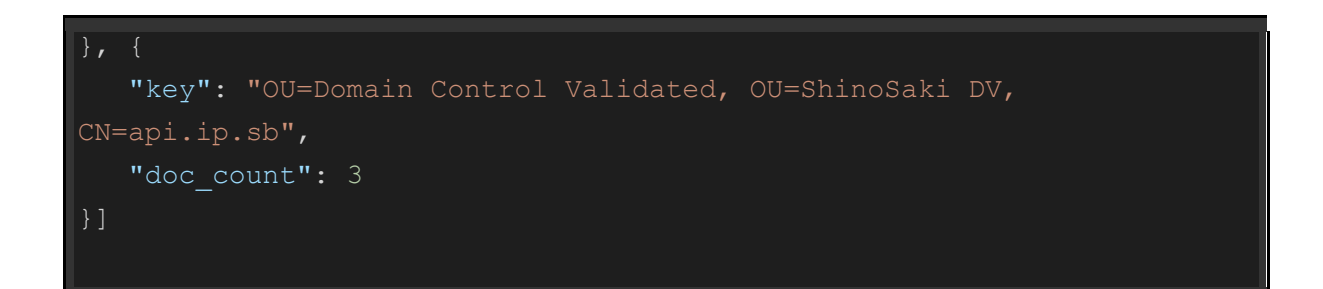

#### tls.issuerdn

Basic query on tls.issuerdn

```
[{
   "key": "C=US, ST=NC, O=detracting exploitation's, OU=really
preemption, CN=incision's.com",
   "doc_count": 60
    "key": "C=GB, ST=London, L=London, O=Global Security, OU=IT 
Department, CN=example.com",
   "doc count": 51
    "key": "C=GB, ST=Greater Manchester, L=Salford, O=COMODO CA 
Limited, CN=COMODO RSA Domain Validation Secure Server CA",
   "doc_count": 3
```
# tls.fingerprint

Basic query on tls.fingerprint

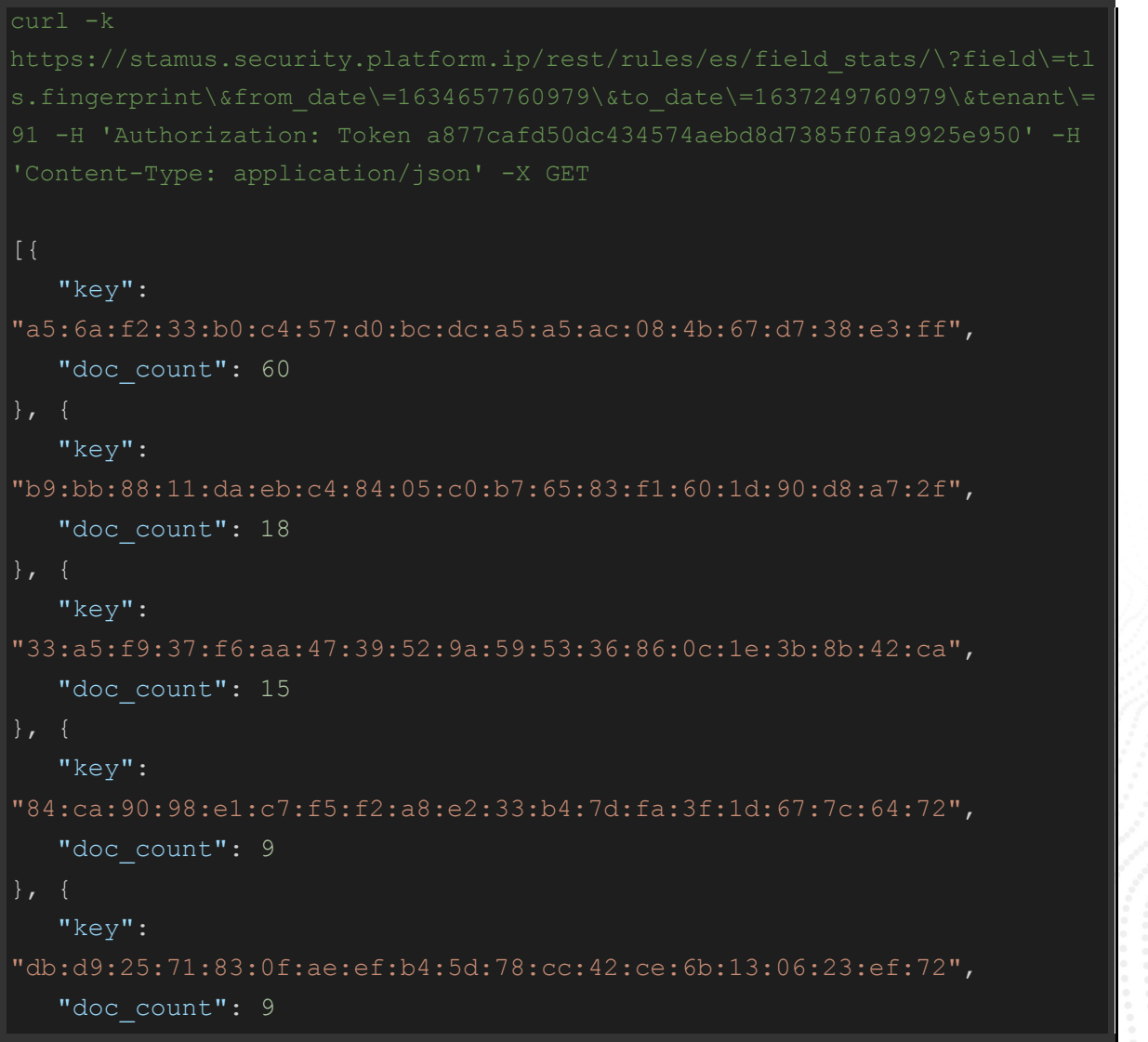

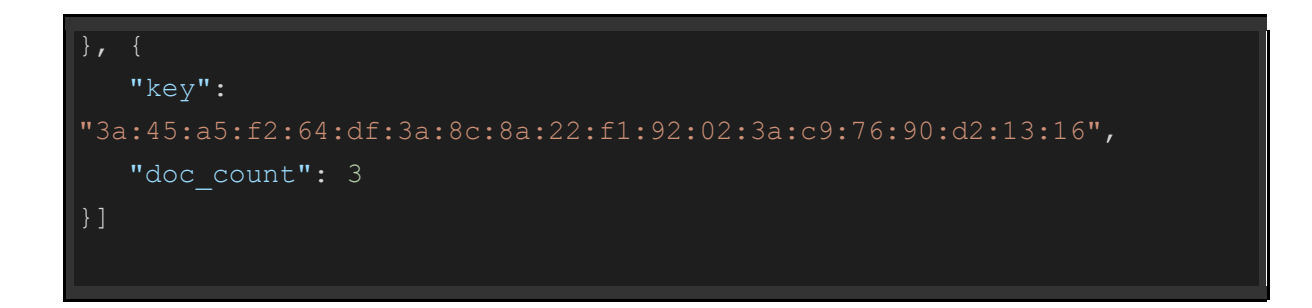

# tls.ja3.hash

Basic query on tls.ja3.hash

# Example Usage and Query Output

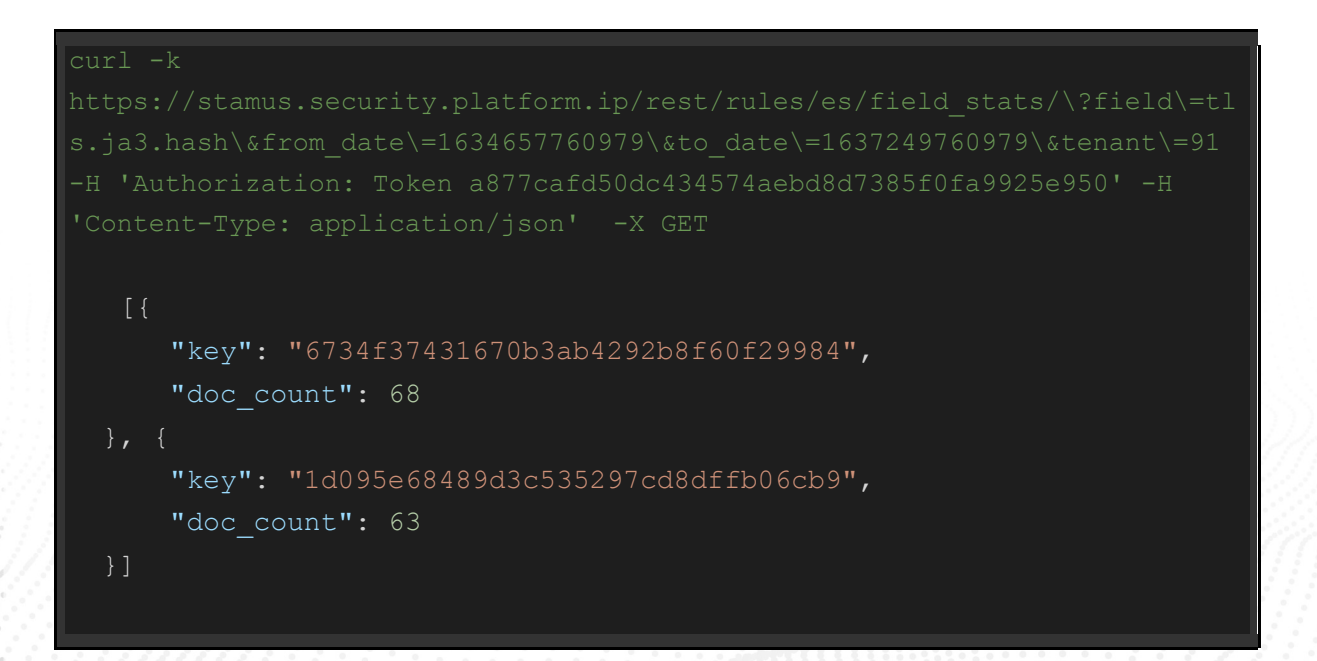

# tls.ja3.agent

Basic query on tls.ja3.agent

### Example Usage and Query Output

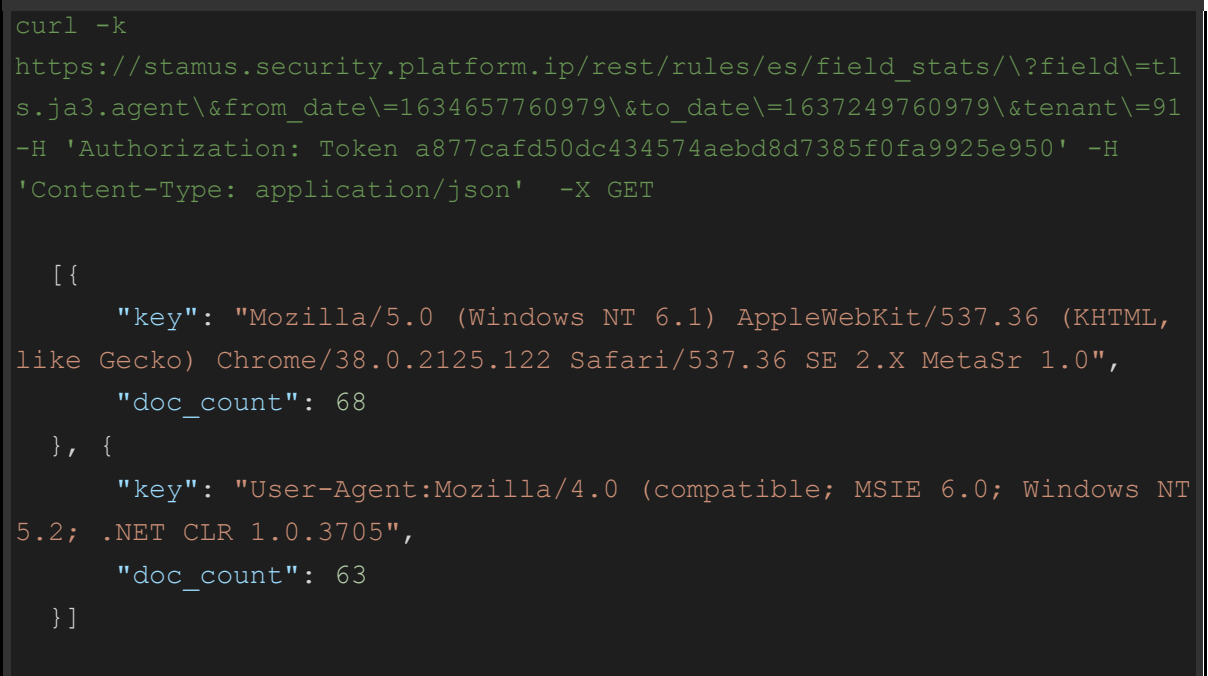

tls.ja3s.hash

Basic query on tls.ja3s.hash

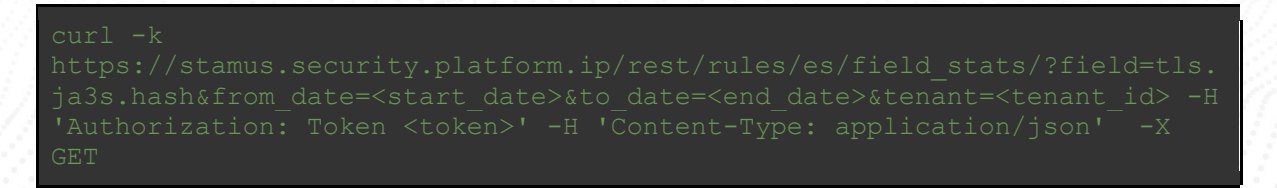

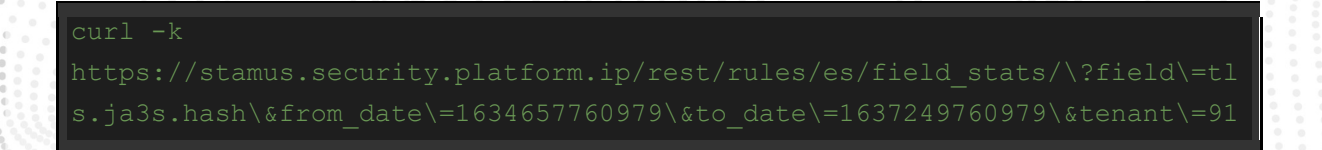

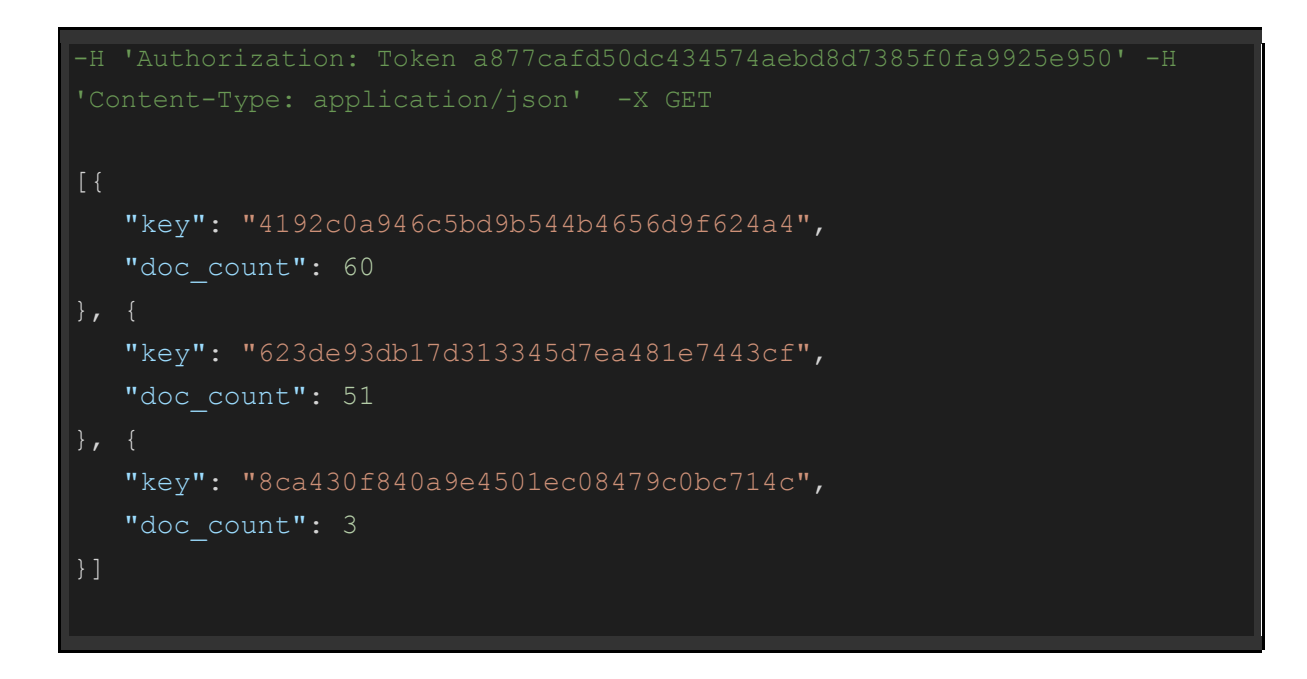

# smtp.mail\_from

Basic query on smtp.mail\_from

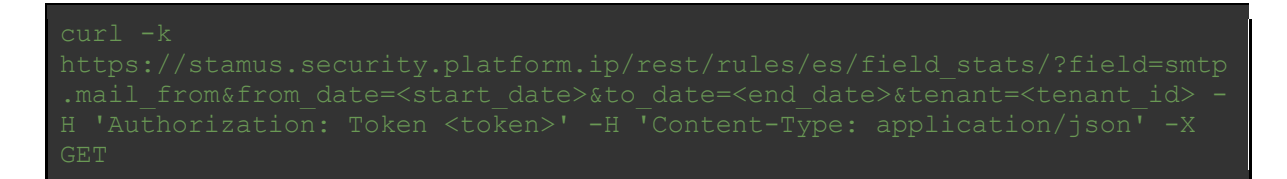

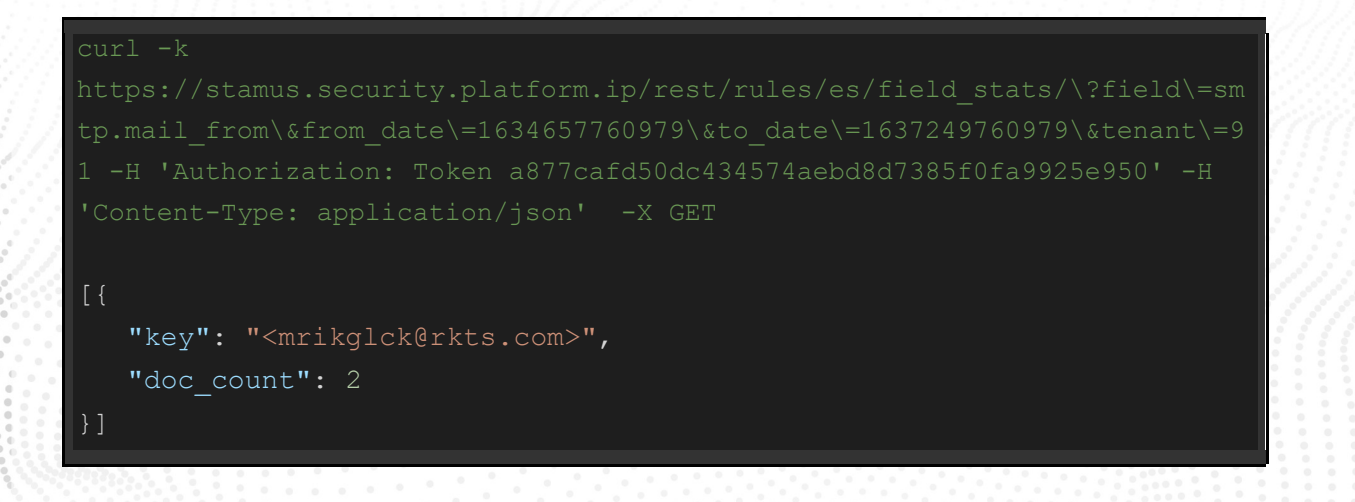

#### smtp.rcpt\_to

Basic query on smtp.rcpt\_to

.rcpt to&from date=<start date>&to date=<end date> -H 'Authorization:

#### Example Usage and Query Output

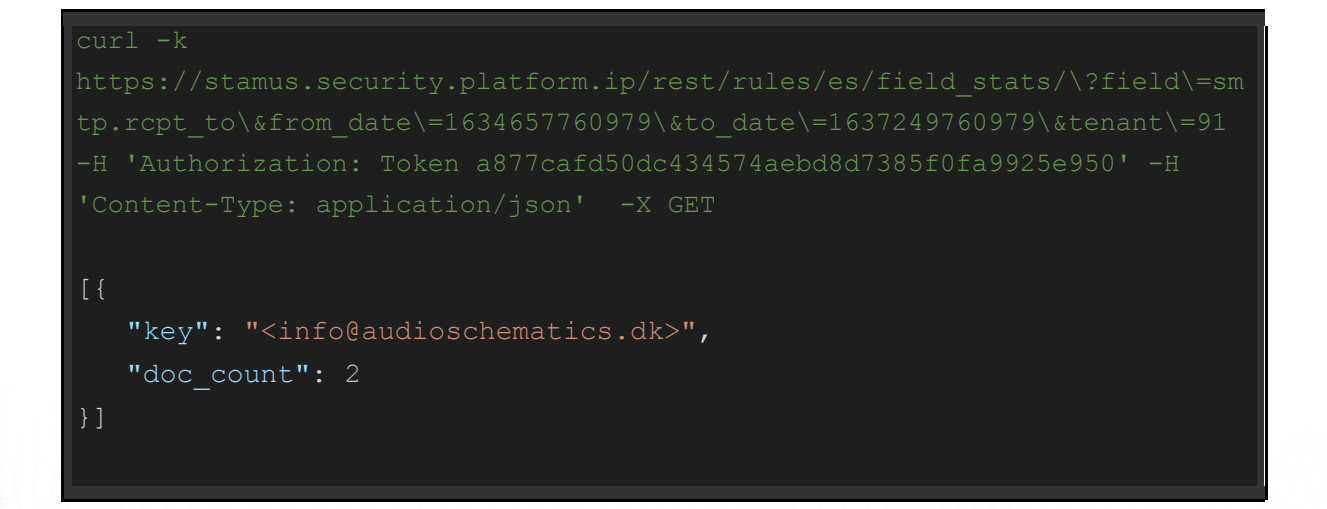

#### smtp.helo

Basic query on smtp.helo

.helo&from\_date=<start\_date>&to\_date=<end\_date>&tenant=<tenant\_id> -H

#### curl -k

[{

```
"key": "rkts.com",
   "doc_count": 2
}]
```
#### smb.command

#### Basic query on smb.command

```
curl -kH 'Authorization: Token a877cafd50dc434574aebd8d7385f0fa9925e950' -H 
[{
   "key": "SMB2 COMMAND TREE CONNECT",
   "doc_count": 2
   "key": "SMB2 COMMAND WRITE",
   "doc_count": 2
}]
```
#### smb.status

Basic query on smb.status

#### Example Usage and Query Output

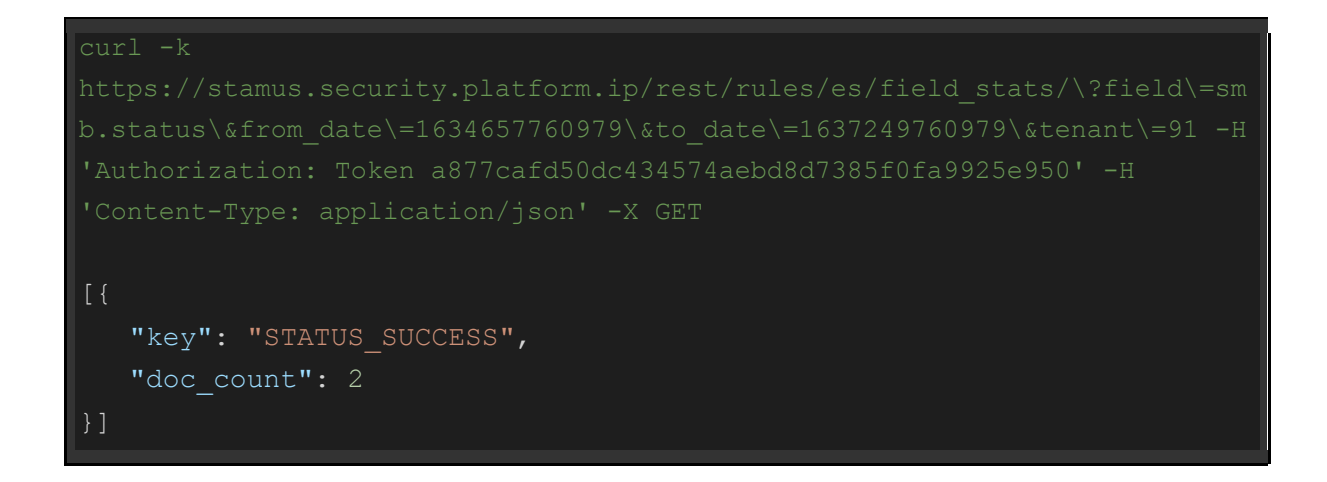

#### smb.filename

Basic query on smb.filename

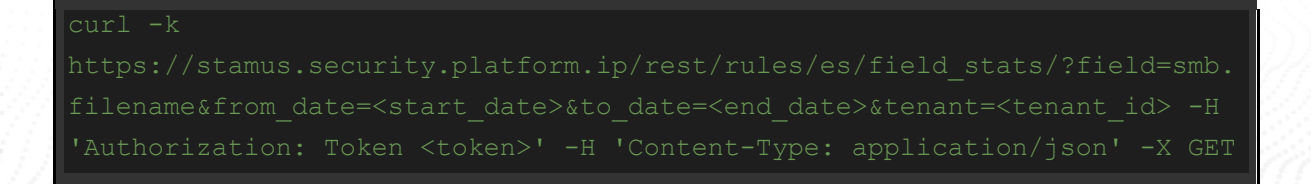

#### Example Usage and Query Output

#### curl -k

```
-H 'Authorization: Token <token>' -H 'Content-Type: application/json' -X
GET
[{
    "key": "temp\\mimikatz.exe",
   "doc_count": 2
```
# smb.share

Basic query on smb.share

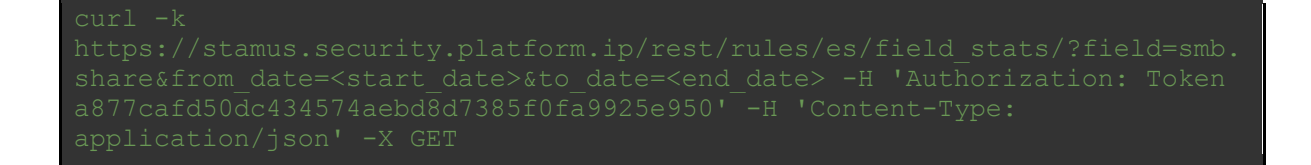

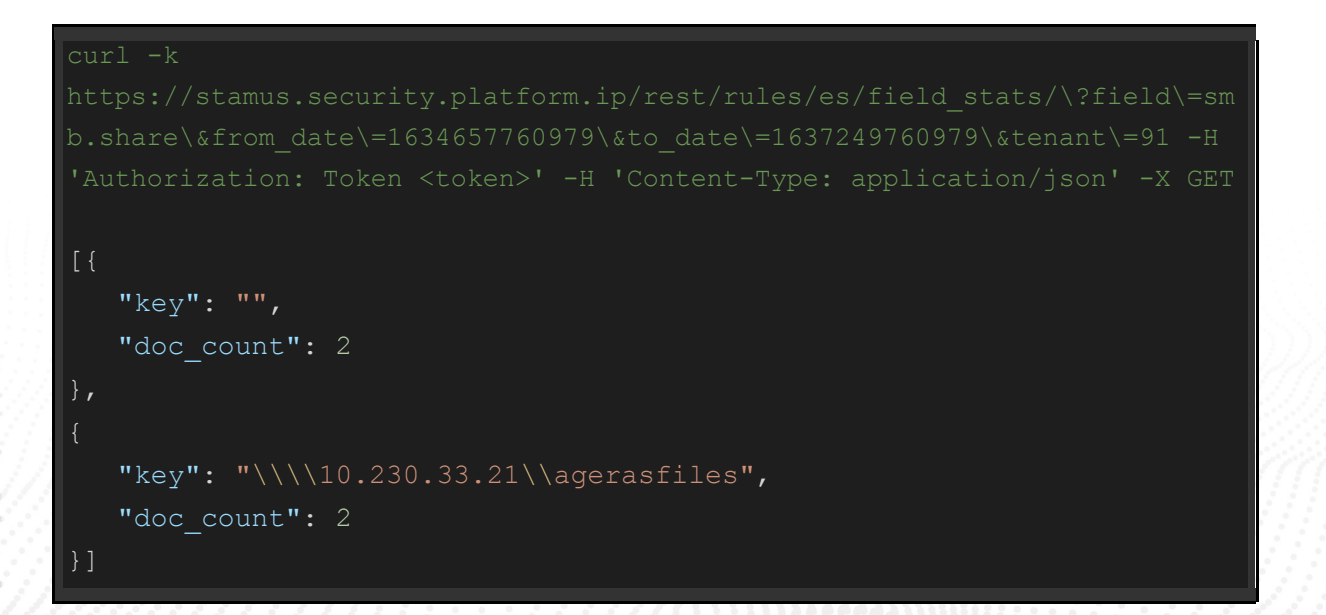

#### ssh.client.software\_version

Basic query on ssh.client.software version

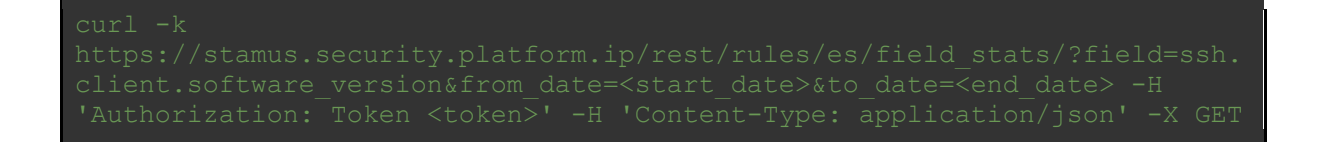

### Example Usage and Query Output

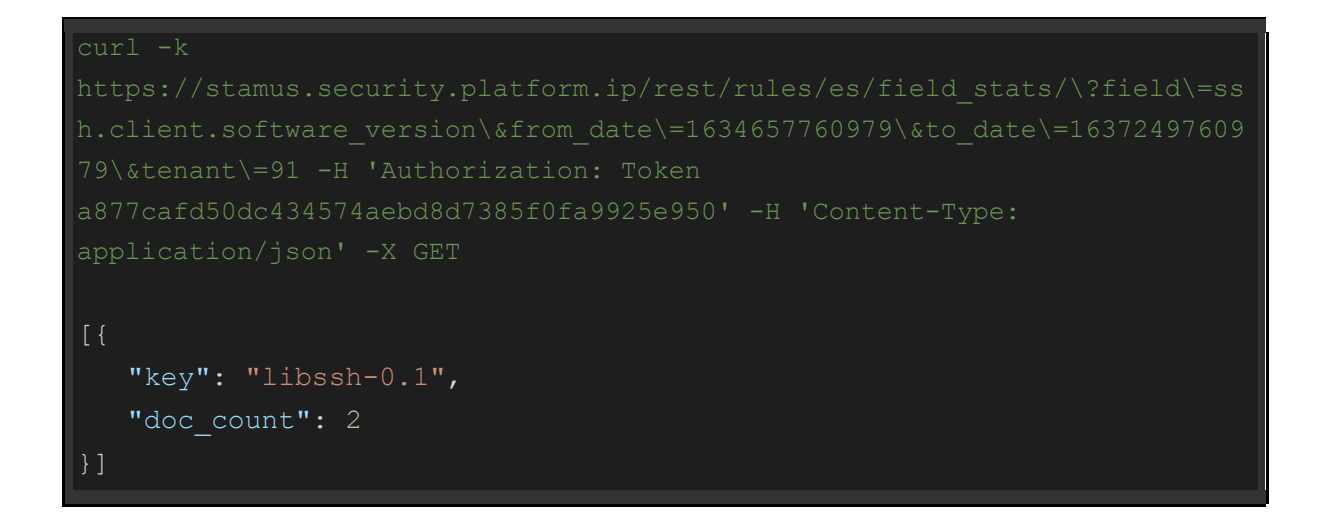

#### ssh.server.software\_version

Basic query on ssh.server.software version

```
curl -k 
a877cafd50dc434574aebd8d7385f0fa9925e950' -H 'Content-Type: 
application/json' -X GET
[{
    "key": "OpenSSH_6.4",
   "doc_count": 2
}]
```
# hostname\_info.subdomain

Basic query on hostname info.subdomain

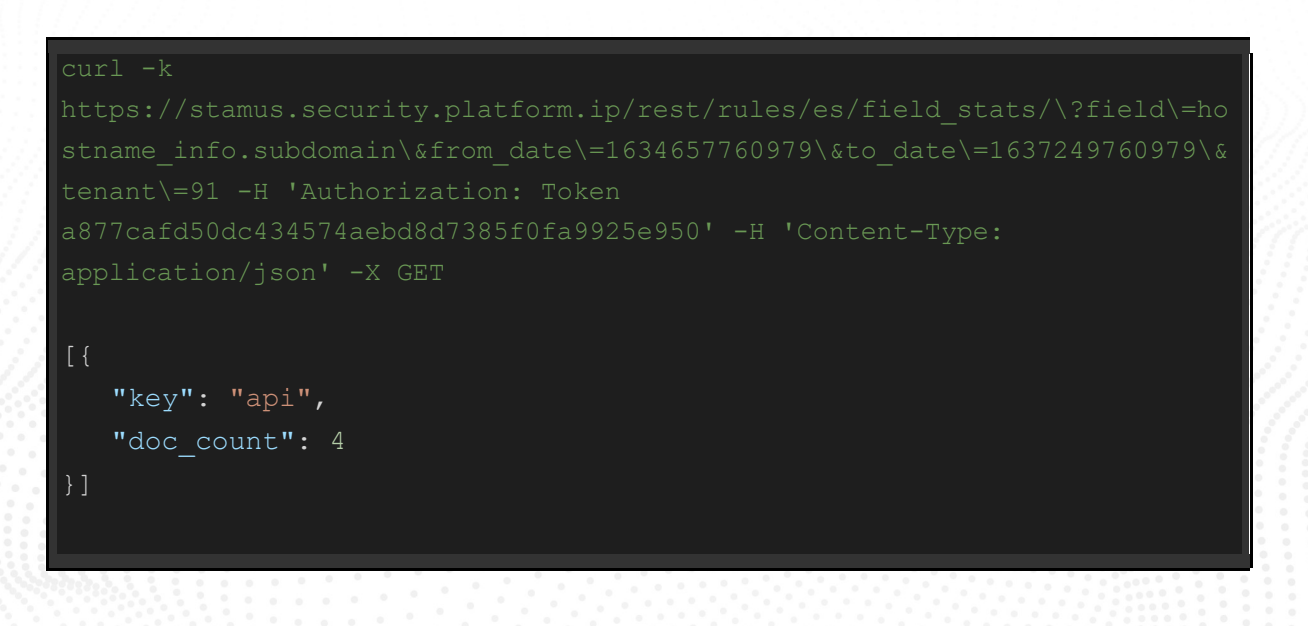

# hostname\_info.domain

Basic query on hostname info.domain

```
curl -k 
stname_info.domain\&from_date\=1634657760979\&to_date\=1637249760979\&ten
ant\=91 -H 'Authorization: Token 
[{
    "key": "5.45.74.250",
   "doc_count": 35
}, { } "key": "mediaterki.com",
   "doc_count": 32
    "key": "scotiation.pw",
   "doc_count": 32
}, { } "key": "190.146.112.216",
   "doc_count": 12
}, { } "key": "46.249.62.199",
   "doc_count": 10
}, { } "key": "70.184.86.103",
   "doc_count": 8
}, { } "key": "133.242.164.31",
```
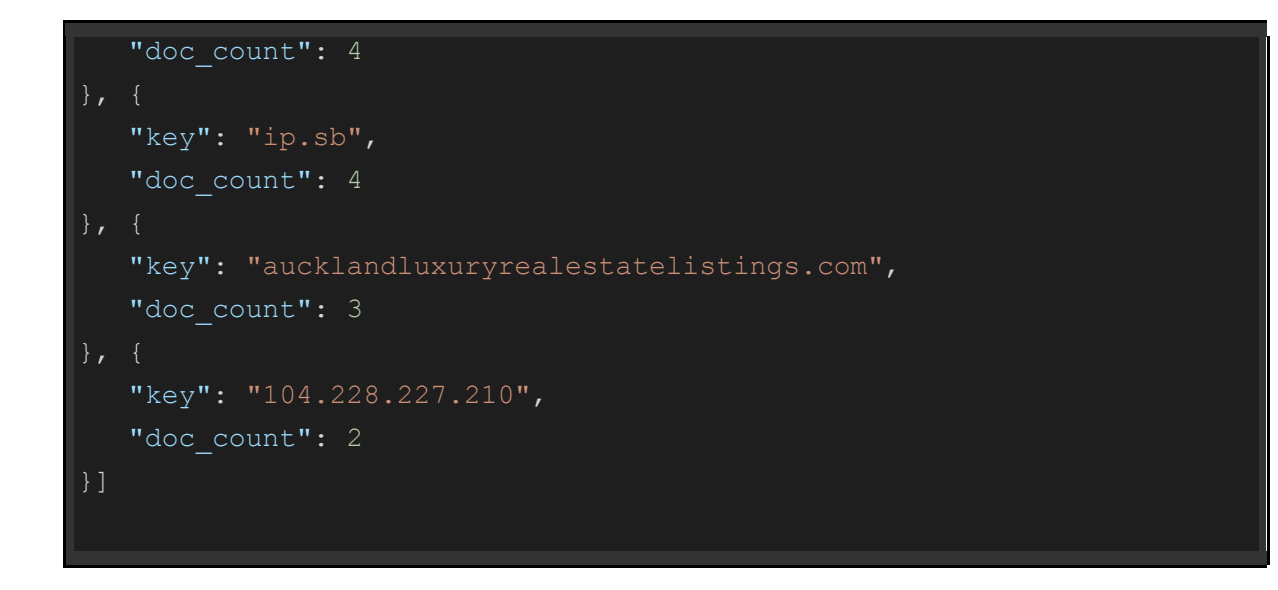

# hostname\_info.tld

Basic query on hostname info.tld

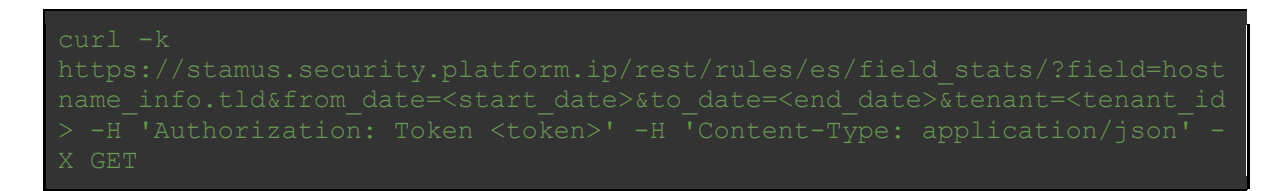

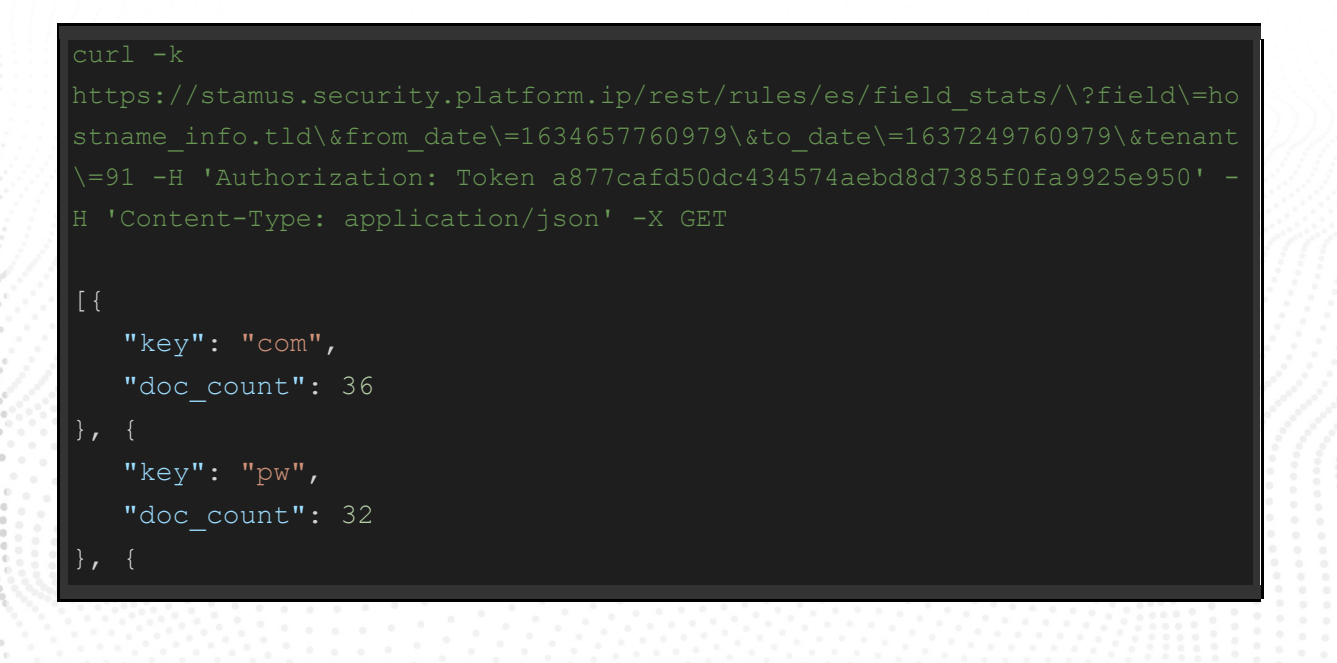
"key": "sb", "doc\_count": 4 }]

# hostname\_info.domain\_without\_tld

Basic query on hostname info.domain without tld

## Example Usage and Query Output

```
curl -k 
'Content-Type: application/json' -X GET
[{
   "key": "5.45.74.250",
   "doc_count": 35
}, { } "key": "mediaterki",
   "doc_count": 32
}, { } "key": "scotiation",
   "doc_count": 32
    "key": "190.146.112.216",
   "doc_count": 12
}, \{ "key": "46.249.62.199",
   "doc count": 10
```

```
}, { } "key": "70.184.86.103",
   "doc_count": 8
    "key": "133.242.164.31",
   "doc_count": 4
}, { }"key": "ip",
   "doc_count": 4
}, { } "key": "aucklandluxuryrealestatelistings",
   "doc_count": 3
}, \{ "key": "104.228.227.210",
   "doc_count": 2
}]
```
# hostname\_info.host

Basic query on hostname info.host

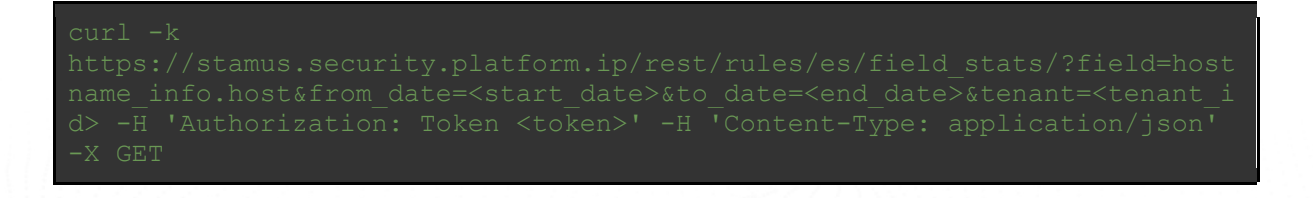

## Example Usage and Query Output

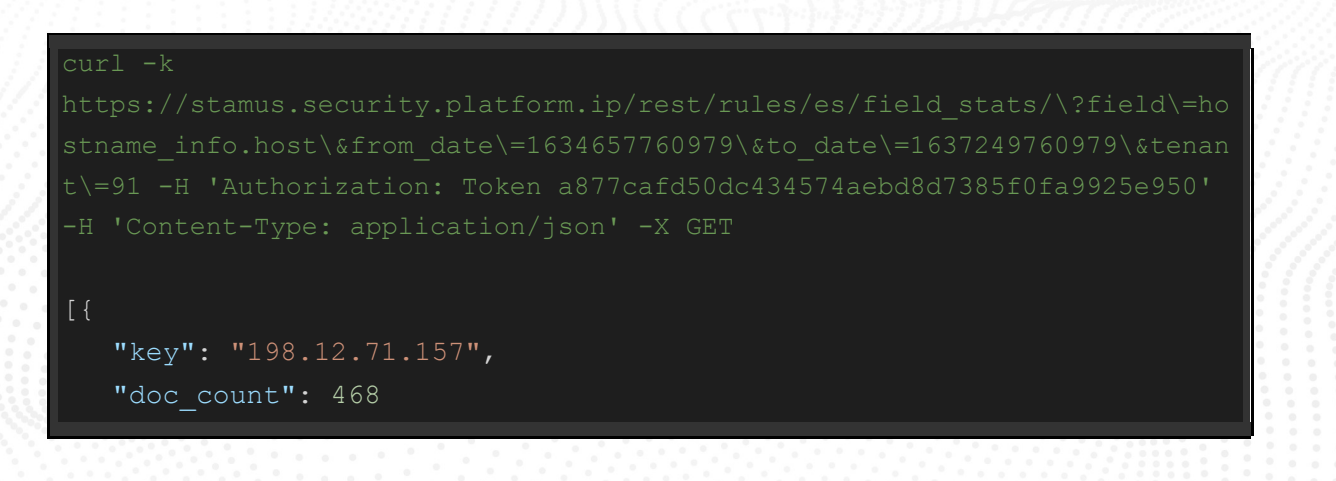

```
 "key": "c54rng3686.com"
,
  "doc_count": 46
 "key": "cclaudeq19.top"
,
   "doc_count": 34
 "key": "170.238.117.187"
,
  "doc_count": 33
 "key": "94.140.125.34"
,
  "doc_count": 30
 "key": "5.188.168.49"
,
  "doc_count": 18
 "key": "bh44meamelie.xyz"
,
 "doc_count": 
6
 "key": "germakhya.xyz"
,
 "doc_count": 
6
 "key": "api.ip.sb"
,
 "doc_count": 
4
 "key": "myexternalip.com"
,
 "doc_count": 
3
```
#### **ABOUT STAMUS NETWORKS**

Stamus Networks believes in a world where defenders are heroes, and a future where those they protect remain safe. As defenders face an onslaught of threats from wellfunded adversaries, we relentlessly pursue solutions that make the defender's job easier and more impactful. A global provider of high-performance network-based threat detection and response systems, Stamus Networks helps enterprise security teams accelerate their response to critical threats with solutions that uncover serious and imminent risk from network activity. Our advanced network detection and response (NDR) solutions expose threats to critical assets and empower rapid response.

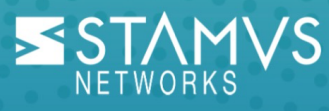

5 Avenue Ingres **75016 Paris** France

450 E 96th St. Suite 500 Indianapolis, IN 46240 **United States** 

- contact@stamus-networks.com
- Www.stamus-networks.com